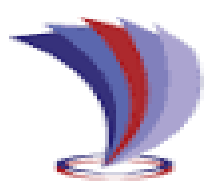

# <span id="page-0-0"></span>**UNIVERSIDAD TECNOLÓGICA INDOAMÉRICA DIRECCIÓN DE POSGRADO**

## **MAESTRÍA EN EDUCACIÓN CON MENCIÓN EN PEDAGOGÍA EN ENTORNOS DIGITALES.**

### **TEMA:**

## *MOODLE* **COMO HERRAMIENTA DE TRABAJO COLABORATIVO PARA ESTUDIANTES DE BACHILLERATO TÉCNICO EN INFORMÁTICA**

Trabajo de investigación previo a la obtención del título de Magister en Educación con Mención en Pedagogía en Entornos Digitales.

**Autor:**

Milton Rubén Valenzuela Araguillín

**Tutora:**

M. Sc. Maribel Betancur Cortés

## **AMBATO – ECUADOR**

**2022**

### <span id="page-1-0"></span>**AUTORIZACIÓN POR PARTE DEL AUTOR PARA LA CONSULTA, REPRODUCCIÓN PARCIAL O TOTAL, Y PUBLICACIÓN ELECTRÓNICA DEL TRABAJO DE TITULACIÓN**

Yo, Milton Rubén Valenzuela Araguillin, declaro ser autor del Trabajo de investigación con el nombre "*Moodle* como herramienta de trabajo colaborativo para estudiantes de bachillerato técnico en Informática", como requisito para optar al grado de Magister en Educación, Mención Entornos Virtuales y autorizo al Sistema de Bibliotecas de la Universidad Tecnológica Indoamericana, para que con fines netamente académicos divulgue esta obra a través del Repositorio Digital Institucional (RDI – UTI).

Los usuarios del RDI-UTI podrán consultar el contenido de este trabajo en las redes de información del país y del exterior, con las cuales la Universidad tenga convenios. La Universidad Tecnológica Indoamérica no se hace responsable por el plagio o copia del contenido parcial o total de este trabajo.

Del mismo modo, acepto que los Derechos de Autor, Morales y Patrimoniales, sobre esta obra, serán compartidos entre mi persona y la Universidad Tecnológica Indoamérica, y que no tramitaré la publicación de esta obra en ningún otro medio, sin autorización expresa de la misma. En caso de que exista la generación de beneficios económicos y patentes, producto de este trabajo, acepto que se deberán firmar convenios específicos adicionales, donde se acuerden los términos de adjudicación de dichos beneficios.

Para constancia de esta autorización, en la ciudad de Ambato a los 25 del mes de abril de 2022 firmo conforme:

Autor: Milton Rubén Valenzuela Araguillín

Firma:

Número de cédula: 1002442794-4 Dirección: Imbabura, Otavalo, Parroquia San Pablo, calle Calluma Correo electrónico: sysruben1476@yahoo.es Teléfono: 062918429 - 0988481762

### **APROBACIÓN DEL TUTOR**

<span id="page-2-0"></span>En mi calidad de Tutor del Trabajo de Titulación "*Moodle* como herramienta de trabajo colaborativo para estudiantes de bachillerato técnico en Informática", presentado por Milton Rubén Valenzuela Araguillín, para optar con el Título de Magister en Educación, Mención Entornos Virtuales,

#### **CERTIFICO**

Que dicho trabajo de investigación ha sido revisado en todas sus partes y considero que reúne los requisitos y méritos suficientes para ser sometido a la presentación pública y evaluación por parte del Tribunal Examinador que se designe.

Ciudad, de Ambato 25 de abril del 2022

Manyo

\_\_\_\_\_\_\_\_\_\_\_\_\_\_\_\_\_\_\_\_\_\_\_\_\_\_\_\_\_\_\_\_\_ M. Sc. Maribel Betancur Cortés

### **DECLARACIÓN DE AUTENTICIDAD**

<span id="page-3-0"></span>Quien suscribe, declaro que los contenidos y los resultados obtenidos en el presente trabajo de investigación, como requerimiento previo para la obtención del Título de Magister en Educación con Mención en Entornos Digitales, son absolutamente originales, auténticos y personales y de exclusiva responsabilidad legal y académico del autor.

Ciudad, Ambato de 25 de abril 2022

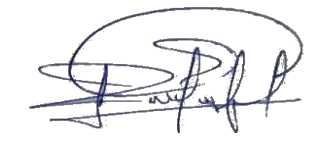

\_\_\_\_\_\_\_\_\_\_\_\_\_\_\_\_\_\_\_\_\_\_\_\_\_\_\_\_\_

Milton Rubén Valenzuela Araguillín 100244279-4

### **APROBACIÓN TRIBUNAL**

<span id="page-4-0"></span>El trabajo de titulación, ha sido revisado, aprobado y autorizada su impresión y empastado, sobre el tema: "*MOODLE* COMO HERRAMIENTA DE TRABAJO COLABORATIVO PARA ESTUDIANTES DE BACHILLERATO TÉCNICO EN INFORMÁTICA", reúne los requisitos de fondo y forma para que el estudiante pueda presentarse a la sustentación del trabajo de titulación.

Ciudad, Ambato 25 de abril 2022

Mg. Elizabeth Morales Urrutia. PhD PRESIDENTE DEL TRIBUNAL

M. Sc. Francisco Xavier Dillon Pérez.

VOCAL

Wamp

M. Sc. Maribel Betancur Cortés VOCAL

### **DEDICATORIA**

<span id="page-5-0"></span>El presente trabajo investigativo está dedicado a Dios, que siempre dirigió mi camino de la vida. A mi familia, mi esposa Paulina e hijos Aimé y Adrián, quienes fueron la inspiración para culminar este camino trazado. De la misma manera a mis padres y hermanas, quienes me apoyaron con el cuidado de mis hijos, mientras laboraba en mi proyecto.

*Rubén Valenzuela*

#### **AGRADECIMIENTO**

<span id="page-6-0"></span>Durante este camino trazado agradezco siempre a Dios y a la Virgen de Agua Santa, quien en cada día al levantarme me permitió recibir su bendición a través de mis padres que aun los tengo con vida.

Un agradecimiento muy profundo a mi tutora Maribel Betancur por su sabiduría, paciencia, guía y motivación para culminar mi proyecto de investigación como cierre de la maestría, su conocimiento y experiencia siempre estarán reflejados en mi trabajo.

A la Universidad Indoamérica por permitirme ser integrante de tan prestigiosa institución, y darme un espacio virtual permitiéndome acceder a un aprendizaje a través de grandes maestros de calidad que tiene.

### *Rubén Valenzuela*

## ÍNDICE DE CONTENIDOS

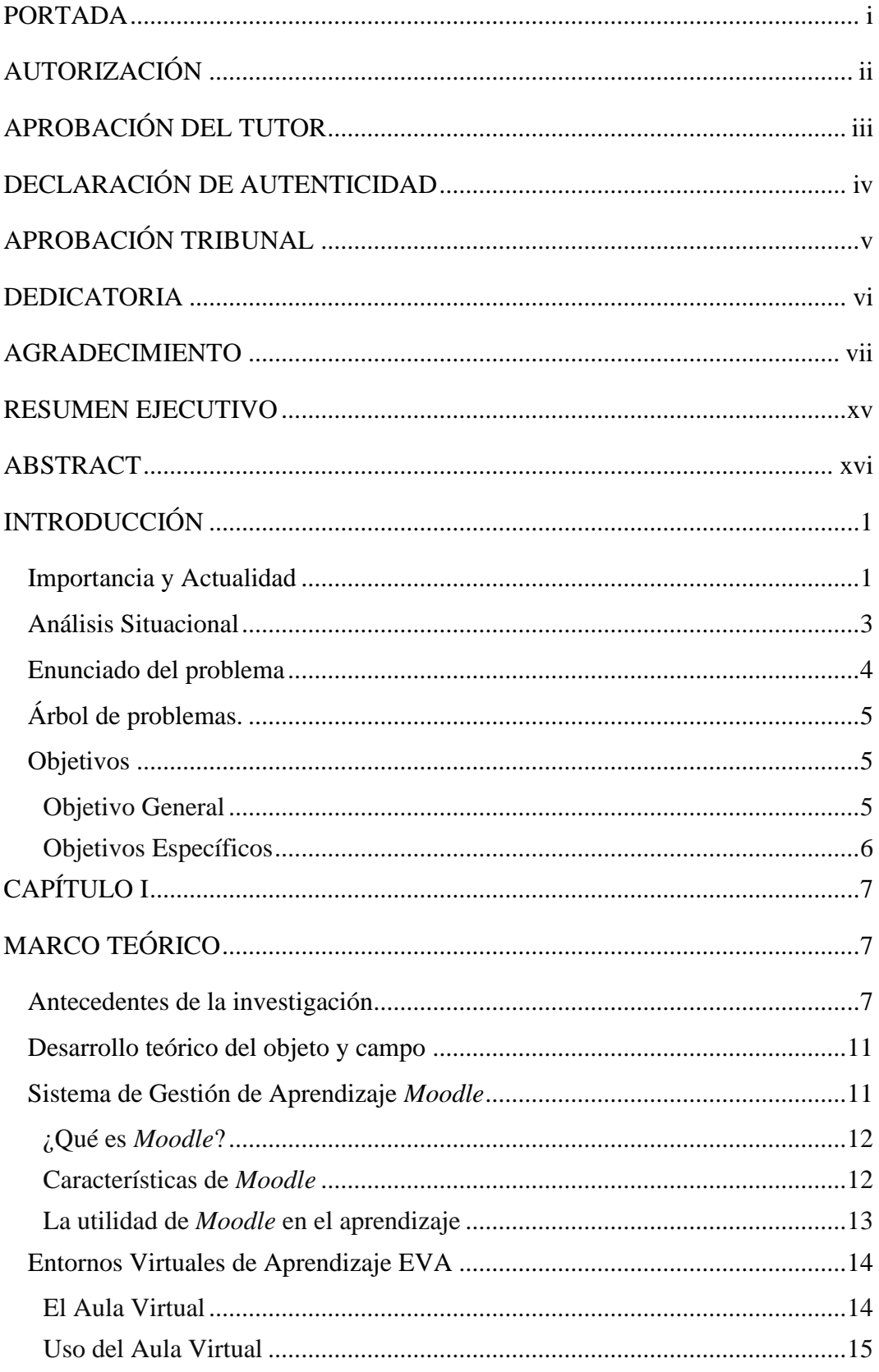

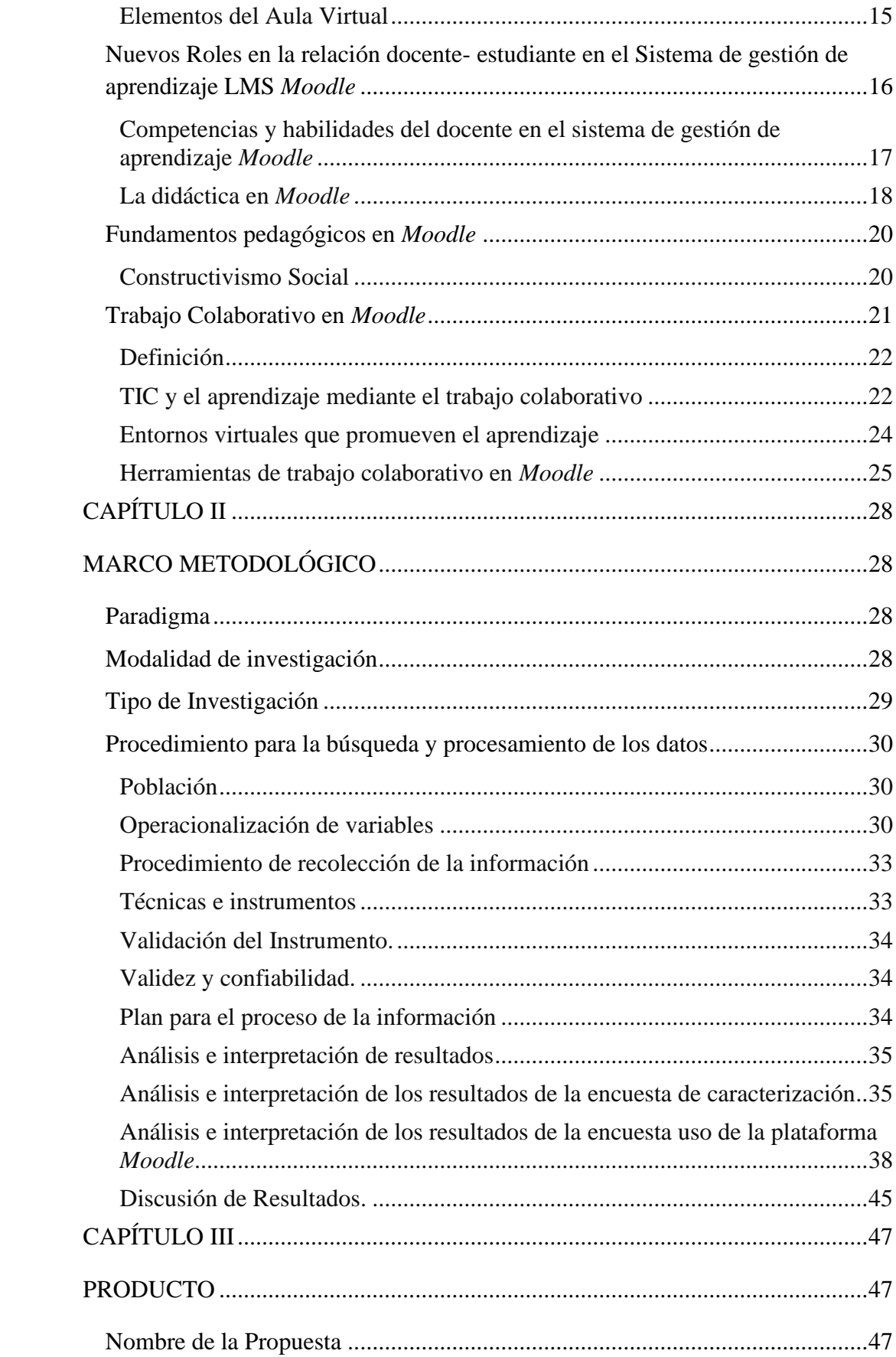

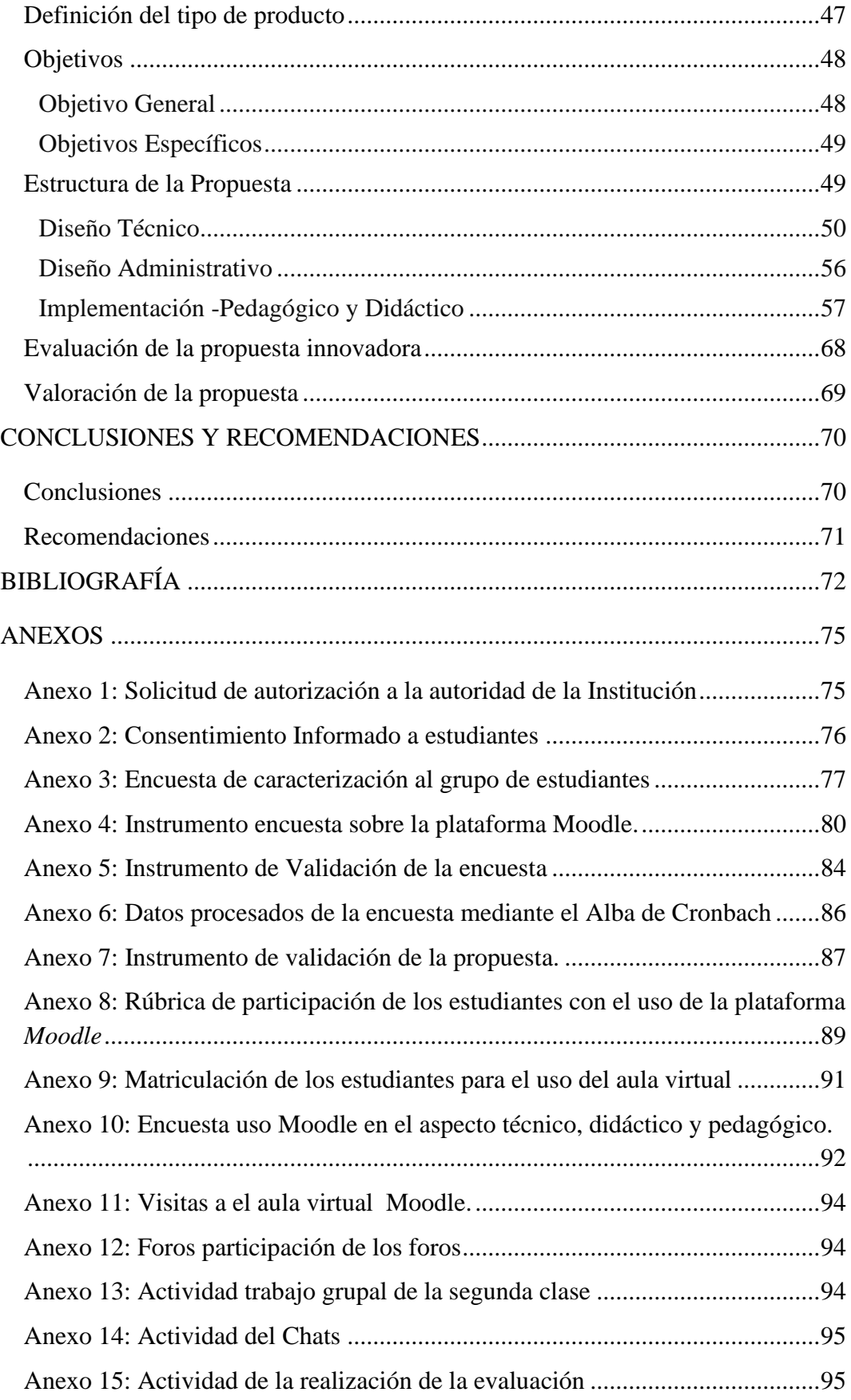

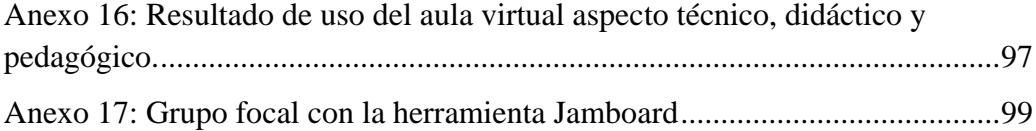

## **ÍNDICE DE TABLAS**

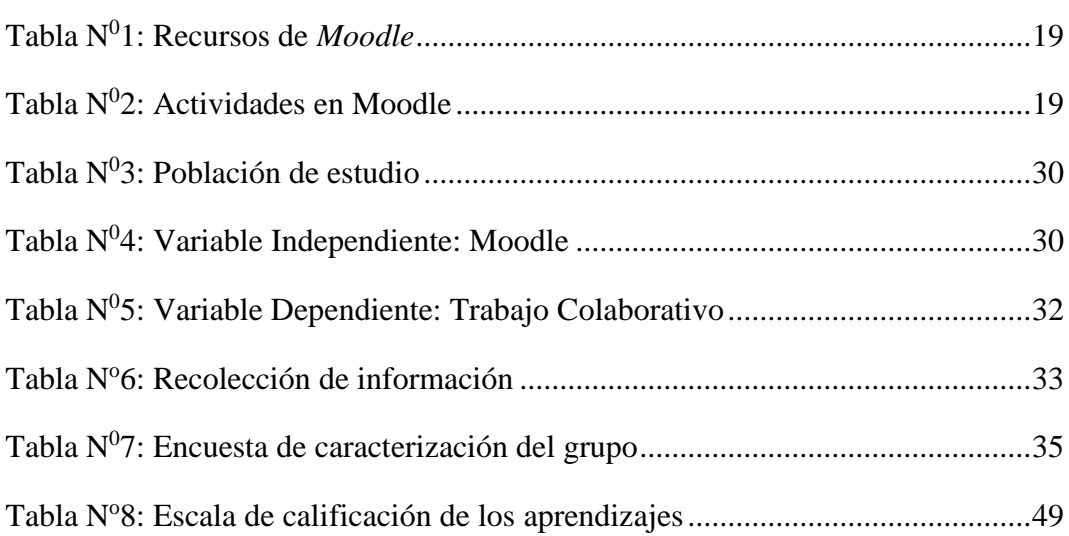

## **ÍNDICE DE GRÁFICOS**

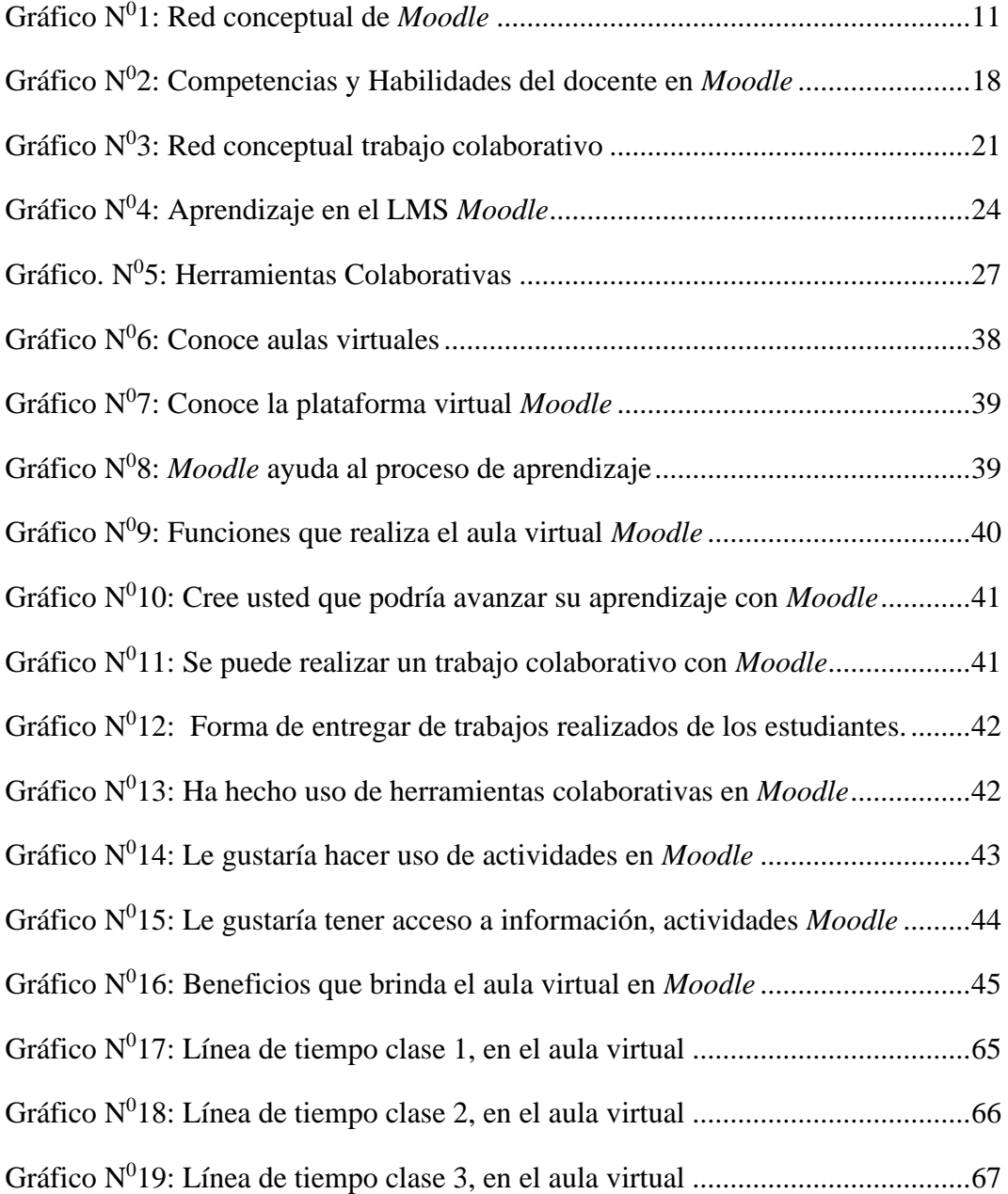

## **ÍNDICE DE IMÁGENES.**

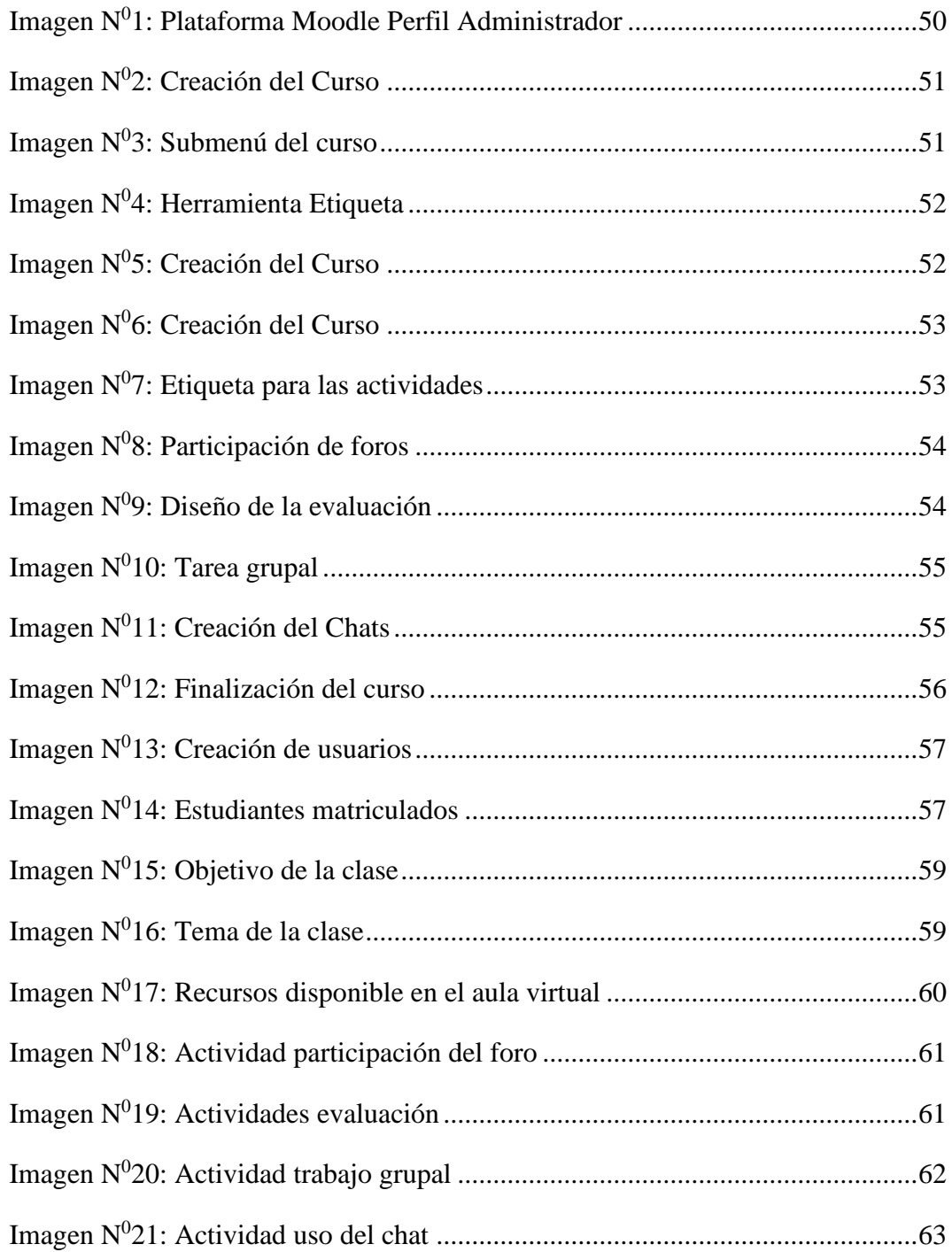

## **UNIVERSIDAD TECNOLÓGICA INDOAMÉRICA DIRECCIÓN DE POSGRAGO MAESTRÍA EN EDUCACIÓN MENCIÓN EN PEDAGOGÍA**

#### **EN ENTORNOS DIGITALES**

## **TEMA:** *MOODLE* **COMO HERRAMIENTA DE TRABAJO COLABORATIVO PARA ESTUDIANTES DE BACHILLERATO TÉCNICO EN INFORMÁTICA**

## **AUTOR:** Milton Rubén Valenzuela Araguillín **TUTORA:** M. Sc. Maribel Betancur Cortés

#### **RESUMEN EJECUTIVO**

<span id="page-14-0"></span>Los sistemas de gestión de aprendizaje LMS educativos están desarrollados para un proceso de enseñanza – aprendizaje, son completos y accesibles permitiendo transportar el entorno presencial al espacio virtual; la presente investigación aborda el tema de la plataforma virtual *Moodle* como herramienta de trabajo colaborativa. La preocupación inicial surge debido a que, se encuentra instalada la plataforma, pero no se hace uso de los recursos y actividades que posee para promover un aprendizaje a través de *Moodle*. El objetivo de la investigación fue diseñar e implementar el aula virtual para la asignatura de soporte técnico, donde se dé una integración, participación de forma individual y grupal; promoviendo un proceso de aprendizaje mediante un trabajo colaborativo de los estudiantes del tercer año de bachillerato técnico en informática de la Unidad Educativa "Alfredo Pérez Guerrero". La modalidad fue de tipo aplicada de carácter descriptivo donde se evidencio el escaso uso de la plataforma virtual como ayuda para el aprendizaje. Cabe resaltar que, el currículo integrado al aula establece que el establecimiento educativo tiene la autonomía pedagógica para adaptar las necesidades de los estudiantes en lo referente al desarrollo de competencias y vinculación de contenidos. Se resalta que el uso y apropiación pedagógico de las TIC y particularmente de la plataforma *Moodle* favorece el cambio y la innovación en el sistema educativo. A partir de una revisión sistemática de textos digitales se obtuvo la fundamentación teórica de las dos variables en estudio; se seleccionaron diferentes instrumentos y técnicas para la recolección de información, tales como: encuestas y grupo focal que fue dirigida a la población de estudio conformada por 36 estudiantes, obteniendo evidencias que se encuentran plasmadas en el aula virtual con importantes resultados en función de los aprendizajes de los estudiantes. Se puede decirse con certeza que la plataforma *Moodle*, como entorno virtual de aprendizaje provee al docente una serie de recursos tecnológicos, estableciendo una incidencia de forma positiva en el aprendizaje.

**Descriptores**: Aprendizaje, plataforma Moodle, trabajo colaborativo

## **UNIVERSIDAD TECNOLÓGICA INDOAMÉRICA DIRECCIÓN DE POSGRAGO MAESTRÍA EN EDUCACIÓN MENCIÓN EN PEDAGOGÍA**

## **EN ENTORNOS DIGITALES TEMA:** *MOODLE* **COMO HERRAMIENTA DE TRABAJO COLABORATIVO PARA ESTUDIANTES DE BACHILLERATO TÉCNICO EN INFORMÁTICA**

**AUTOR:** Milton Rubén Valenzuela Araguillín **TUTORA:** M. Sc. Maribel Betancur Cortés

#### **ABSTRACT**

<span id="page-15-0"></span>Educational LMS learning management systems are developed for a teachinglearning process, they are complete and accessible allowing to transport the faceto-face environment to the virtual space; this research addresses the issue of the Moodle virtual platform as a tool for collaborative work. The initial concern arises because the platform is installed, but no use is made of the resources and activities it has to promote learning through *Moodle*. The objective of the research was to design and implement the virtual classroom for the subject of technical support, where there is integration, individual and group participation; promoting a learning process through collaborative work of students in the third year of technical baccalaureate in computer science of the "Alfredo Pérez Guerrero" School. The modality was of a descriptive applied type where the scarce use of the virtual platform as an aid for learning was evidenced. It should be noted that the integrated classroom curriculum establishes that the educational establishment has the pedagogical autonomy to adapt to the needs of the students in terms of the development of competencies and the linking of contents. It is highlighted that the pedagogical use and appropriation of ICT and particularly of the *Moodle* platform favors change and innovation in the educational system. From a systematic review of digital texts, the theoretical basis of the two variables under study was obtained; different instruments and techniques were selected for the collection of information, such as.

Keywords: collaborative work, learning, *Moodle* platform

#### **INTRODUCCIÓN**

#### <span id="page-16-1"></span><span id="page-16-0"></span>**Importancia y Actualidad**

El presente trabajo de investigación aplicada se vincula con la línea de investigación educativa en torno al uso y apropiación de las tecnologías de la información y la comunicación -TIC- valorando que estas nuevas herramientas constituyen un apoyo fundamental dentro del proceso de enseñanza-aprendizaje. En estos nuevos escenarios educativos, el rol del docente es abrir caminos al conocimiento, desarrollando habilidades y destrezas, buscando siempre soluciones innovadoras a diferentes situaciones que se le presenten dentro del desarrollo del proceso formativo de sus estudiantes.

Por otra parte, la presente investigación pretende promover el uso de la plataforma de aprendizaje *Moodle* - Modular Object - Oriented Dynamic Learning Environment / Entorno de Aprendizaje Dinámico Orientado a Objetos y Modular - como herramienta de trabajo colaborativo con los estudiantes del tercer año del bachillerato técnico de la especialidad de informática en la Unidad Educativa "Alfredo Pérez Guerrero" con la intención de fortalecer los procesos de enseñanza -aprendizaje, dando cumplimiento a lo ordenado en la Ley Orgánica de Educación Intercultural actualizada en el 25 de Agosto del 2015 y el artículo 347 de la Constitución de la Republica de Ecuador numeral 8 que establece "Incorporar las tecnologías de la información y la comunicación en el proceso educativo y propiciar el enlace de la enseñanza con las actividades productivas o sociales" (Ministerio de Educación, 2017).

Cabe resaltar que, el currículo integrado al aula establece que el establecimiento educativo tiene la autonomía pedagógica para la adaptación a las necesidades de los estudiantes en lo referente al desarrollo de competencias y vinculación de contenidos para el aprendizaje; "por esta razón, cada institución deberá construir el plan curricular institucional (PCI) y el plan curricular anual

(PCA) considerando la realidad objetiva de su acción pedagógica y las directrices que propone el Ministerio de Educación de Ecuador en el instructivo para planificaciones curriculares".(Ministerio de Educación, 2016,p.5)

Todo lo anterior demanda el aporte y la colaboración del equipo de docentes con el objetivo elegir e integrar de manera oportuna, los principales componentes curriculares que se resumen en: sus objetivos, los contenidos, las metodologías, los recursos a utilizar y la forma de evaluar, señalando que dentro de los elementos esenciales se encuentra la implementación de un Sistema de Gestión de Aprendizaje.

Los docentes se enfrentan a la revisión de los enfoques de enseñanza y apropiar el uso de herramientas virtuales que favorezcan aprendizajes significativos mediante recursos como:"E-learning: aprendizajes educativos que se encuentran en la nube, ya sean estos de tipo sincrónico o asincrónico"(Vinueza y Simbaña, 2017,p.9), los LMS – Learning Management System / Sistema de Gestión de Aprendizaje -, las mismas que ayudan al docente dentro del proceso de enseñanza – aprendizaje, haciendo uso de herramientas tecnológicas donde se puede publicar materiales de apoyo, como videos, foros, test, documentos digitales en formato docx, pdf, xlsx, y otros; además de múltiples sitios web y repositorios los cuales ayudan almacenar la información de forma digital para que el estudiante pueda acceder a una gran cantidad de información de forma instantánea desde cualquier lugar, logrando así sus objetivos de aprendizaje,

El docente frente a las TIC -Tecnologías de la Información y la Comunicación- debe tener muy en cuenta sus ventajas y sus desventajas, ya que no debe ser tomado como entretenimiento sino más bien como recurso de investigación y apoyo, para que los estudiantes comprendan la clase planificada por el docente y que por su disponibilidad en la nube, pueden acceder en cualquier momento y las veces que lo requieran, pudiendo profundizar sobre algo que no haya sido comprendido

Conviene resaltar que el uso y apropiación pedagógico de las TIC y particularmente de la plataforma de aprendizaje virtual *Moodle* favorece el cambio y la innovación en el sistema educativo Ecuatoriano, que sirve de apoyo para que los docentes implementen "cursos on-line a través del internet, pudiéndose utilizar para diseñar y gestionar asignaturas"(Fernández Naranjo y Rivero López, 2014).

Sin duda la presencia de dispositivos tecnológicos e inteligentes con software apropiado, ayudan al desarrollo de los procesos educativos puesto que, la formación del individuo debe ser siempre profunda y sensible, pero siempre tomando en cuenta por parte del ser humano la conservación y respeto de la diversidad cultural y del medio ambiente.

#### <span id="page-18-0"></span>**Análisis Situacional**

La unidad educativa "Alfredo Pérez Guerrero" con código AMIE 10H00462, perteneciente al distrito educativo 10D02 Antonio Ante - Otavalo es de régimen fiscal e hispano y de sostenimiento fiscal. Está ubicada en la parroquia rural "San Pablo" del cantón Otavalo en la provincia de Imbabura, el sector donde se sitúa la unidad educativa alberga diferentes grupos étnicos como: Kichwa, Cayambis, Otavalos, mestizos y otros.

El sector rural donde se encuentra la unidad educativa cuenta con la población de acuerdo al último censo del año 2010 es de 9.901 habitantes y representa el 9,44% del total del cantón que pertenece, está constituida por 5 bloques físicos cada uno con una infraestructura de hormigón armado con sus servicios básicos, agua potable, alcantarillado, luz eléctrica.

La unidad educativa oferta la educación desde los niveles educación: inicial uno, dos, preparatorio, básica elemental, media, superior y básica superior intensiva; además, el bachillerato general unificado y bachillerato técnico con la especialidad en Informática con un total de 2.307 estudiantes y 97 docentes. Por otra parte, cuenta con tres laboratorios de informática con acceso a internet mediante fibra óptica, con un dominio propio en [www.uepag.edu.ec](http://www.uepag.edu.ec/) y con la plataforma virtual *Moodle* que facilita información y acceso a datos a docentes y estudiantes, misma que fue instalada por motivo de la pandemia del covid-19, se procedió a la educación virtual.

El cuerpo docente de la unidad educativa tiene algunos años de servicio educativo, sin embargo, la actualización de uso y manejo de las tecnologías de información y comunicación (TIC) ha sido escasa en el proceso de enseñanza – aprendizaje.

En el mismo ámbito, los recursos didácticos y tecnológicos que presta la plataforma Moodle, existen un escaso uso y manejo por parte de docentes y estudiantes, es así que se convierte en un problema ya que al contar con la plataforma virtual y no hacer el manejo de las herramientas tecnológicas se tiende a un proceso estático a seguir utilizando las mismas estrategias de enseñanza.

Debido a que en los diferentes niveles educativos que oferta la unidad educativa, es relevante articular principios básicos que ofrecen las TIC que constituye una innovación y avance al proceso de aprendizaje, donde se puede lograr la integración, participación, un trabajo colaborativo entre el docente y estudiantes mediante el uso de *Moodle.*

#### <span id="page-19-0"></span>**Enunciado del problema**

¿Cómo incide la plataforma virtual *Moodle* con la aplicación del trabajo colaborativo en el aprendizaje de los estudiantes del tercero año de bachillerato técnico en informática en la Unidad Educativa Alfredo Pérez Guerrero, provincia de Imbabura, cantón Otavalo, parroquia San Pablo, año lectivo 2021-2022?

#### **Objeto**

Trabajo Colaborativo

#### **Campo**

LMS *Moodle*

#### <span id="page-20-0"></span>**Árbol de problemas.**

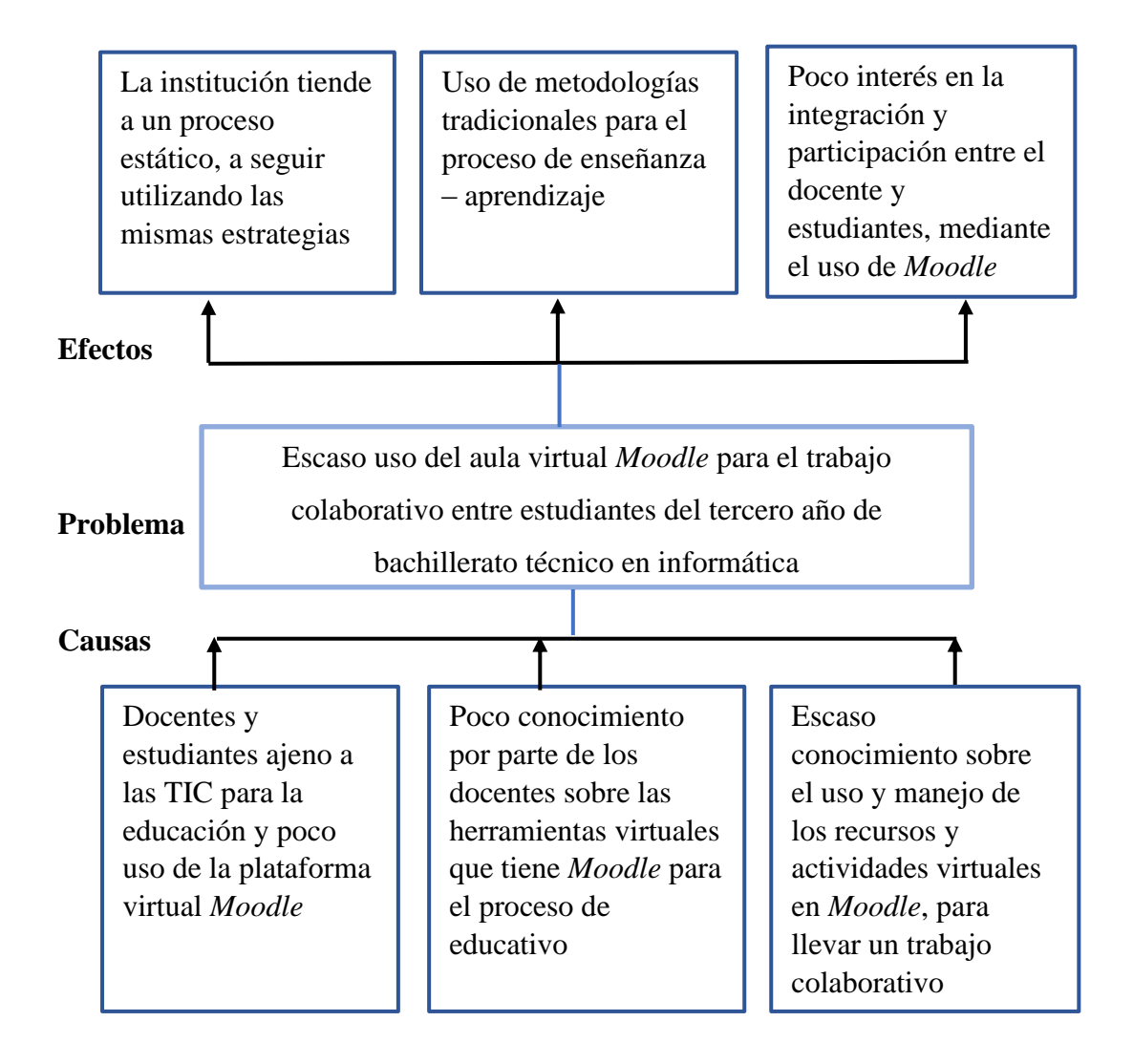

#### <span id="page-20-1"></span>**Objetivos**

#### <span id="page-20-2"></span>**Objetivo General**

Demostrar el uso de la plataforma *Moodle* mediante el trabajo colaborativo de los estudiantes para el aprendizaje en la asignatura de soporte técnico del tercer año de bachillerato técnico en informática de la Unidad Educativa "Alfredo Pérez Guerrero" año lectivo 2021- 2022.

### <span id="page-21-0"></span>**Objetivos Específicos**

- Identificar las características de la plataforma *Moodle* y el trabajo colaborativo para sustentar la importancia en los procesos de enseñanza aprendizaje.
- Diseñar un Sistema de Gestión de Aprendizaje en la plataforma *Moodle* con actividades colaborativas para propiciar la interacción unidireccional, bidireccional y multidireccional entre el docente – estudiantes.
- Seleccionar actividades y recursos digitales para el aprendizaje de la asignatura de Soporte Técnico

## **CAPÍTULO I MARCO TEÓRICO**

#### <span id="page-22-2"></span><span id="page-22-1"></span><span id="page-22-0"></span>**Antecedentes de la investigación**

Enseñar en la era de internet significa que debemos enseñar las habilidades del mañana desde hoy (Fleming, 2022). Es importante resaltar que, la plataforma virtual *Moodle* aplicada a la educación, la investigación arroja diversos estudios donde las Tecnologías de Información y Comunicación (TIC) aportan al aprendizaje mediante una integración, participación y un trabajo colaborativo. Es preciso saber que estos proyectos han permitido identificar la implementación y uso de *Moodle* para el proceso de enseñanza aprendizaje.

Las TIC son el presente de la educación, no el futuro (Fuentes, 2022), en este sentido, en la facultad de Educación, Universidad Pontificia de Salamanca en el año 2019, se realiza una investigación sobre "Uso de la herramienta *Moodle* por los alumnos en modalidades presencial y semipresencial", con el objetivo del uso de la plataforma virtual *Moodle* con estudiantes de diferentes modalidades de aprendizaje, pero con un objetivo: lograr su formación académica identificando el impacto del uso de la herramienta virtual *Moodle*.

La investigación, trata de una investigación no experimental de corte descriptivo aplicada en una población de 199 estudiantes, de donde 145 son de forma semipresencial y 54 presencial, tomando en cuenta una asignatura y realizando el siguiente procedimiento: la modalidad semipresencial se trabajará en 4 sesiones de forma presencial haciendo uso de la plataforma *Moodle* y materiales como: foros, presentaciones digitales, guías para la realización de tareas y otras, además se establece un horario para la presentación de las tareas; mientras que de la forma presencial, "se expone el programa de la materia, su estructura y cómo está organizada la asignatura., el programa establece las competencias, la metodología de trabajo del docente y de los estudiantes, las tareas, el calendario de entrega de dichas tareas y los criterios de evaluación"(Cifuentes , 2019,p.7).

La investigación concluye dando a conocer que las dos modalidades los estudiantes hacen uso de la información como presentaciones, ficheros, actividades, guías y otros que se encuentran dentro de la plataforma virtual *Moodle* permitiendo que se ejecute el proceso de aprendizaje de forma colaborativa.

Igualmente, en la facultad de informática de la universidad de la Plata Argentina, 2016 se desarrolla una investigación denominada "Desarrollo de asistencia en el sector de actividades de *Moodle* para facilitar la incorporación de herramienta de trabajo colaborativo" (Leandro y Romanut, 2016). El objetivo es dar a conocer y orientar a docentes en actividades y recursos para la creación de espacios virtuales dentro de la plataforma *Moodle*; además menciona la existencia de conjunto de tecnologías digitales que ayudan al proceso de educativo, tales como los denominados "LMS (Learning Managment System – Sistema de Gestión de Aprendizaje) *Moodle*, Sakai y WebCT o Blackboard, entre otros".(Leandro y Romanut, 2016,p.7). La investigación menciona algunos trabajos realizados:

- El estudio de diferentes entornos virtuales de enseñanza y aprendizaje.
- Una investigación de las herramientas de trabajo colaborativo que poseen los entornos virtuales.
- Construye una herramienta que ayuda a los docentes en el uso de actividades de trabajo colaborativo en el entorno de las aulas web basado en *Moodle*.

La investigación concluye evidenciando que las herramientas virtuales apoyan el aprendizaje y de forma particular, la plataforma virtual *Moodle* favorecer la comprensión de las actividades es perspectiva colaborativa.

Así mismo, (Castro- Chinguad, 2021) realiza un proyecto de titulación con la opción al grado de magíster en la universidad de Israel en Quito, Ecuador - año 2021 con el tema "Aula virtual en *MOODLE* para el proceso de enseñanza y aprendizaje de la Cinemática en Primero de Bachillerato". El objetivo primordial de esta investigación se enfoca en "elaborar un Aula Virtual en *MOODLE* para la enseñanza dentro del campo de cinemática – física estimulando de esta manera a los estudiantes a formarse, logrando que los saberes científicos puedan ser retenidos

de forma efectiva con la implementación de herramientas tecnológicas"(Castro-Chinguad, 2021,p.10).

El trabajo de investigación se realiza en la Unidad Educativa "Nicolás Jiménez" y luego de obtener y evidenciar información con datos cuantitativos mediante la realización de las juntas de curso se observa que existe un bajo rendimiento académico específicamente en la asignatura de física. Con la información real, se hace la utilización de la plataforma *Moodle* con sus herramientas 2.0 más las teorías de constructivismo y conectivismo, se involucran a 255 estudiantes de bachillerato internacional y cuatro docentes que sean partícipes del nuevo proceso a implementar.

En busca de beneficiar a los estudiantes se procede a la implementación y utilización de un aula virtual *Moodle* para la enseñanza de la cinemática dentro del área de física, dando como primer paso, una capacitación a los docentes y estudiantes sobre la plataforma que se va a usar, así como la información sobre los recursos como videos, texto, archivos, actividades y otras acciones, sobre el tema. En la misma capacitación se aclara que, los estudiantes podrán acceder las veces que lo requieran para que aclaren las dudas que tengan sobre el tema, tratando así crear en los estudiantes un pensamiento creativo y lógico-matemático al momento de resolver problemas planteados por el docente.

Como resultado del proyecto planteado conjuntamente con los métodos de investigación aplicados: exploratorio y descriptivo, más el enfoque de investigación mixto: cualitativo (encuestas) y cuantitativos (medición ), se pudo obtener como resultado, dar a conocer que la implementación del componente tecnológico el aula virtual *Moodle*, permite una estructura personalizada donde se puede incluir contenido SCROM; además de incrustar herramientas de interacción asincrónica, incrustar pruebas aleatorias desde un repositorios de preguntas y conocer si el estudiante visualiza el contenido asignado, permitiendo así la atención de los estudiantes.

La valoración del uso del aula virtual *Moodle* por parte de los docentes especialistas confirman la eficacia y factibilidad de crear y hacer uso de esta herramienta virtual dentro del proceso de enseñanza – aprendizaje.

Por otra parte (Túquerres Perugachi, 2021) realiza un proyecto de investigación para optar al grado de magíster de la Universidad Técnica del Norte, Imbabura, Ecuador - 2020 en la institución educativa Miguel Egas Cabezas, con el tema "Entorno virtual *Moodle* como herramienta de refuerzo didáctico de lectoescritura en educación general básica superior de la UEC Miguel Egas Cabezas". El problema de investigación giraba en torno a un gran número de estudiantes de secundaria con bajos niveles de comprensión lectora y pocas habilidades de escritura, planteándose objetivos tales como: implementar un entorno virtual y validar la plataforma *Moodle* como herramienta de refuerzo. La investigación de tipo descriptiva, se caracteriza por estudiar hechos y situaciones relacionadas al problema; además usa un enfoque mixto que tiene datos de tipo cualitativos y cuantitativos. Para la recolección de información se usaron técnicas como entrevistas, encuestas, tomando en cuenta una población de 165 estudiantes, y 10 docentes.

Luego de obtener la información y aplicando técnicas para el procesamiento de la información, se pudo evidenciar que "el uso de las herramientas tecnológicas juega un papel importante para lograr los objetivos" (Túquerres Perugachi, 2021,p.34) dentro del proceso de aprendizaje, conjuntamente con la implementación de un entorno virtual con la plataforma *Moodle*.

Es importante resaltar que las TIC ayudan, facilitan y apoyan los procesos de enseñanza – aprendizaje logrando una combinación de lo presencial y lo virtual entre los docentes y estudiantes, buscando las alternativas necesarias para cumplir los objetivos escolares, usando herramientas virtuales como la plataforma *Moodle* donde se aplican algunas tareas dirigidas, las mismas que pueden ser realizadas en el momento oportuno de acuerdo con la intencionalidad pedagógica del docente.

En las diferentes investigaciones presentadas en los antecedentes de la presente investigación, logra hacerse una comparación con los objetivos propuestos en la misma llama la atención que existe una relación entre el aporte que hacen las TIC al proceso de enseñanza-aprendizaje; el valor que representa la implementación de un entorno virtual como la plataforma *Moodle* contribuye a la formación académica de los estudiantes.

#### **Desarrollo teórico del objeto y campo**

<span id="page-26-1"></span><span id="page-26-0"></span>**Sistema de Gestión de Aprendizaje** *Moodle*

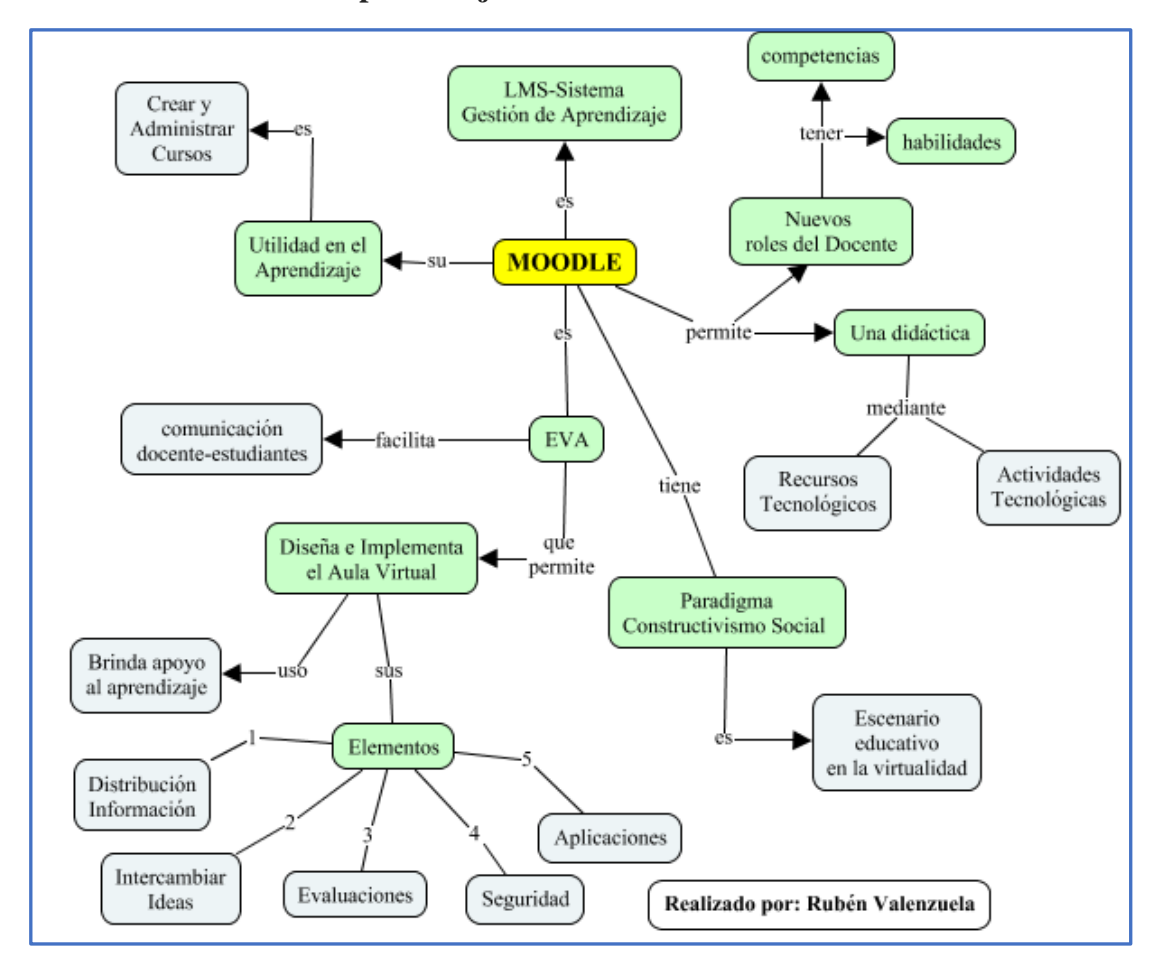

<span id="page-26-2"></span>**Gráfico N<sup>0</sup>1: Red conceptual de** *Moodle*

**Diseño:** Rubén Valenzuela

**Fuente:** Investigación

#### <span id="page-27-0"></span>**¿Qué es** *Moodle***?**

La sigla *Moodle* significa – *Modular Objeto Oriented Dynamic Learning Enviroment* – y en español se traduce como: Entono de Aprendizaje Dinámico Orientado a Objetos Modulares. *Moodle*, es una plataforma virtual de aprendizaje que es utilizado dentro de la educación con un "enfoque constructivista permitiendo la comunicación entre los participantes y promoviendo el trabajo colaborativo".(Rizo Rodríguez, 2018,p.20).

#### <span id="page-27-1"></span>**Características de** *Moodle*

La plataforma LMS *Moodle*, fue desarrollada y diseña para el proceso de aprendizaje dinámico, por lo cual es completo y accesible creado para transportar el entorno presencial al espacio virtual, o híbrido. Como sistema de gestión de aprendizaje presenta características generales y administrativas:

#### **Generales**

- Tiene un diseñado basado en la pedagogía constructivismo.
- Tiene una interfaz moderna y fácil de usar.
- Posee un tablero personalizado.
- Permite realizar actividades y hacer uso de herramientas colaborativas.
- Contiene un calendario todo en uno.
- Permite la gestión de archivos.
- Admite editar texto simple e intuitivo.
- Permite realizar notificaciones a los participantes.
- Ayuda al monitoreo del progreso

#### **Administrativas**

- Diseño personalizable del sitio.
- Procesa la autentificación, segura e inscripciones (matrículas) masivas seguras.
- Posee una capacidad multilingüe.
- Permite la creación masiva de cursos y fácil respaldo.
- Gestiona permisos y roles de usuario.
- Soporta estándares abiertos.
- Tiene una alta interoperabilidad.
- Gestiona los plugin de forma simple.
- Ejecuta actualizaciones regulares de seguridad.
- Elabora reportes y bitácoras detalladas.

#### <span id="page-28-0"></span>**La utilidad de** *Moodle* **en el aprendizaje**

*Moodle* es un sistema para la creación y administración de cursos para ayudar a los docentes y estudiantes a interactuar y crear comunidades de aprendizaje.

Algunas de las utilidades que tiene *Moodle* en educación son:

- Complementa la docencia presencial.
- Admite una interactividad.
- Tiene flexibilidad permitiendo un conjunto de funcionalidades.
- Admite la escalabilidad, funciona igualmente con número pequeño o grande de participantes.
- Tiene un entorno favorable para el conocimiento.
- Facilita el aprendizaje.
- Ayuda a la práctica profesional.
- Aporta al aprendizaje mediante el trabajo colaborativo mediante las herramientas que tiene.
- Permite ejecutar feedback por parte del docente.

#### <span id="page-29-0"></span>**Entornos Virtuales de Aprendizaje EVA**

En el pasado, el proceso de aprendizaje cara a cara era la única opción, pero con el pasar del tiempo la presencia de dispositivos inteligentes como computadores, celulares, tabletas, y otros cargados con software exclusivo, han permitido que el proceso de aprendizaje sea más motivador, logrando una interacción entre docente y estudiante. Para entender sobre la educación virtual se debe comprender que las TIC se han ido vinculado a nivel mundial en todos los campos, señalando que la educación no ha sido la excepción y la presencia del internet ha ido transformando diversos sectores de la vida cotidiana como la educación tradicional que se ha visto transformada en educación online.

Es importante identificar que cuando se habla de entornos virtuales de aprendizaje, la referencia lleva a la comprensión que implica facilitar la comunicación pedagógica entre docente y estudiante mediante materiales educativos digitales tales como: videos, archivos, imágenes, audios y otros. Este tipo de modelo interactivo en la red, permite una "metodología de aprendizaje centrada en el estudiante, que se establece en la convicción de que los sujetos aprenden haciendo e interactuando" (Silva-Quiroz et al., 2016,p.6).

Se debe indicar además que la educación hace uso de los EVA mediante la implementación y diseños de las aulas virtuales, lo cual se hace fundamental el papel del docente para garantizar las técnicas, metodologías y estrategias didácticas para el aprendizaje de los estudiantes y para lograr los objetivos que persigue el docente.

#### <span id="page-29-1"></span>**El Aula Virtual**

#### **Definición**

El aula virtual es un espacio de entorno digital dentro de una plataforma de gestión de aprendizajes –LMS- que permite compartir contenidos entre docente y estudiantes, admite un proceso de intercambio de conocimientos con el objetivo de ayudar al aprendizaje entre los usuarios que participan.

#### <span id="page-30-0"></span>**Uso del Aula Virtual**

Las plataformas virtuales tienen la vocación de brindar el apoyo dentro del proceso de aprendizaje y es importante destacar que cuando se hace uso de estas herramientas virtuales se logra la interacción entre los involucrados. El uso de las aulas virtuales ayuda al aprendizaje a los estudiantes de diferentes modalidades de estudio como: presencial, semipresencial, híbrida, a distancia, virtual. En primer caso, el aula contiene el programa del curso, horarios e información fundamental y requerida del curso; además promueve la comunicación fuera de los límites áulicos y permite tener la clase actualizada. En los otros casos, el aprendizaje queda a esfuerzo y compromiso de los participantes apoyados con la documentación disponible dentro del aula virtual. En resumen se concretaría que "el aula virtual es un espacio en línea compartido donde los estudiantes y docente trabajan juntos simultáneamente" (Guzmán Y Valle et al., 2019,p.40)

#### <span id="page-30-1"></span>**Elementos del Aula Virtual**

Los elementos que conforman el aula virtual surgen a partir de un aula tradicional homologados con herramientas tecnológicas que se encuentran dentro de las plataformas LMS, mismas que facilitan:

- La distribución de la información.
- Intercambio de ideas y experiencias (correo, fotos, chats).
- Aplicación y experimentación de lo aprendido.
- Evaluación de los conocimientos.
- Seguridad y confiabilidad del sistema.

Igualmente, el docente debe considerar acciones para habilitar su aula virtual, tales como:

- Acceso al aula virtual y registro de los estudiantes.
- Actualización y monitoreo del sitio.
- Tipos de archivos y materiales de apoyo.
- Tiempo de acceso a los materiales que estarán en línea.

#### <span id="page-31-0"></span>**Nuevos Roles en la relación docente- estudiante en el Sistema de gestión de aprendizaje LMS** *Moodle*

El rol del docente es permitir que el aprendizaje llegue a los estudiantes sea de forma presencial, virtual o mezclada; para lograrlo debe romper los prejuicios frente a que la educación presencial es mejor que las modalidades ya que en la actualidad existen plataformas virtuales que le brindan ayuda al proceso de enseñanza y le aportan para garantizar interacciones de calidad.

El docente debe estar en actualización permanente y prepararse en el uso y manejo de las TIC; esto le facilitará la comprensión frente a los recursos que tienen los entornos virtuales de aprendizaje y la forma en que aportan al proceso formativo de los estudiantes. La educación actual está llamada a llevar la virtualidad a todos los escenarios permitiendo un "acompañamiento de los programas educativos e identificar las competencias básicas cognitivas y de tecnología y aprendizaje virtual que requieren los estudiantes"(Morell, 2017,p.4).

Así las cosas, el rol del docente necesita evolucionar para que sea mejor promotor de nuevas formas de interacción entre los estudiantes en las cuales "fomente la participación activa del o los estudiantes, situación que lo involucra en la responsabilidad de su formación" (Bedregal, 2021,p.44); que sea capaz de crear contenidos virtuales generando actividades de participación; adaptar material de lectura, multimedia u otros dentro de la plataforma virtual como lo permite *Moodle*.

De la misma manera para que existan buenos resultados de aprendizaje, el estudiante también debe tener un rol importante mediante la integración, participación y colaboración de trabajo en grupo, permitiendo así, una comunicación fluida y rápida con el docente y sus compañeros. Sin embargo, para poder ejecutar estas acciones dentro del aula virtual *Moodle*, el docente y los estudiantes deben tener conocimientos básicos sobre el uso de la herramienta tecnológica, para lograr un adecuado trabajo colaborativo.

## <span id="page-32-0"></span>**Competencias y habilidades del docente en el sistema de gestión de aprendizaje**  *Moodle*

En el proceso de formación académica dirigida a los estudiantes, el docente debe tener algunas competencias y las habilidades específicas, en el sentido planteado por (Rafael Feito Alonso, 2008) que fundamenta: la "competencia es la capacidad de demostrar de utilizar conocimientos y destrezas"(p.24), dado que el conocimiento es el resultado de la información adquirida y la destreza es la habilidad para aplicar los conocimientos y utilizar técnicas para la resolución de problemas. Visto desde este planteamiento sobre las competencias y habilidades del docente, en *Moodle* debe favorecer: Ver Gráfico N<sup>0</sup>2.

- El diseño y la planificación.
- La gestión del aprendizaje.
- La tutoría y la evaluación.
- El trabajo en equipo.
- La revisión y mejora.

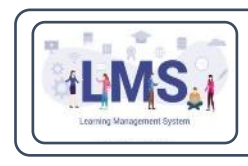

Diseño y Planificación.

Planificar ambientes y prepara contenidos de la tematica, con recursos, metodologías, evaluación, donde exista la participación activa del estudiante.

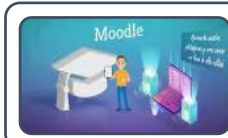

Gestión de Aprendizaje.

Preparar una serie de actividades y subir a la plataforma virtual, donde el estudiante vaya creando su aprendizaje

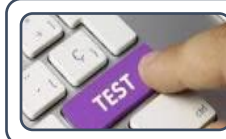

#### Tutoría y Evaluación.

Diseñar estrategias de evaluación para verificar sus aprendizaje, y realizar un seguimiento efectivo.

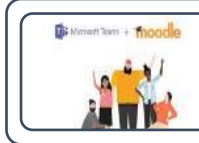

#### Trabajo en Equipo.

Promover la participación de una forma grupal, mediante los ambientes virtuales de aprendizaje.

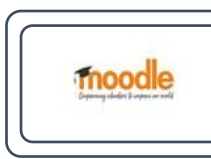

#### Revisión y Mejora.

Realizar una planificación de los recursos virtuales utilizados, y ejecutar un monitoreo para la recolección de información, para un reajuste si se lo requiere.

#### <span id="page-33-1"></span>**Gráfico N<sup>0</sup>2: Competencias y Habilidades del docente en** *Moodle*

**Diseño:** Rubén Valenzuela

**Fuente:** Investigación

#### <span id="page-33-0"></span>**La didáctica en** *Moodle*

En el proceso de enseñanza – aprendizaje se encuentra la didáctica que forma parte de la pedagogía y representa las técnicas y métodos de enseñanza. El docente es el encargado de buscar las herramientas necesarias y adaptarlas según las necesidades de los estudiantes; en si la didáctica es el arte de enseñar.

La plataforma *Moodle* permite al docente que programe y ejecute desde su saber didáctico, el paso a paso en el proceso de enseñanza-aprendizaje de sus estudiantes. El aula virtual en *Moodle* admite que las actividades planificadas para la educación presencial sean trasladadas a "escenarios virtuales los mismos que ayudan la actividad constructiva y creativa del estudiante"(Diaz Pérez & Colorado

Aguilar, 2020,p.10) promoviendo mayores aprendizajes y favoreciendo la actualización profesional del docente.

Algunas de las estrategias didácticas y/o técnicas que el docente puede aplicar en *Moodle* son: Ver Tabla N<sup>0</sup>1

### <span id="page-34-0"></span>**Tabla N<sup>0</sup>1: Recursos de** *Moodle*

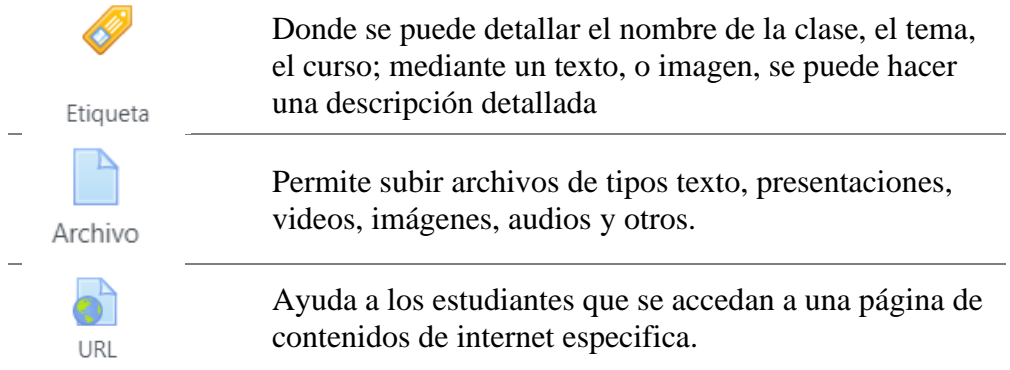

## **Elaborado por**: Rubén Valenzuela

**Fuente**: Plataforma Moodle

Actividades para el aprendizaje que se pueden aplicar en *Moodle*: Ver Tabla N<sup>0</sup>2.

## <span id="page-34-1"></span>**Tabla N<sup>0</sup>2: Actividades en Moodle**

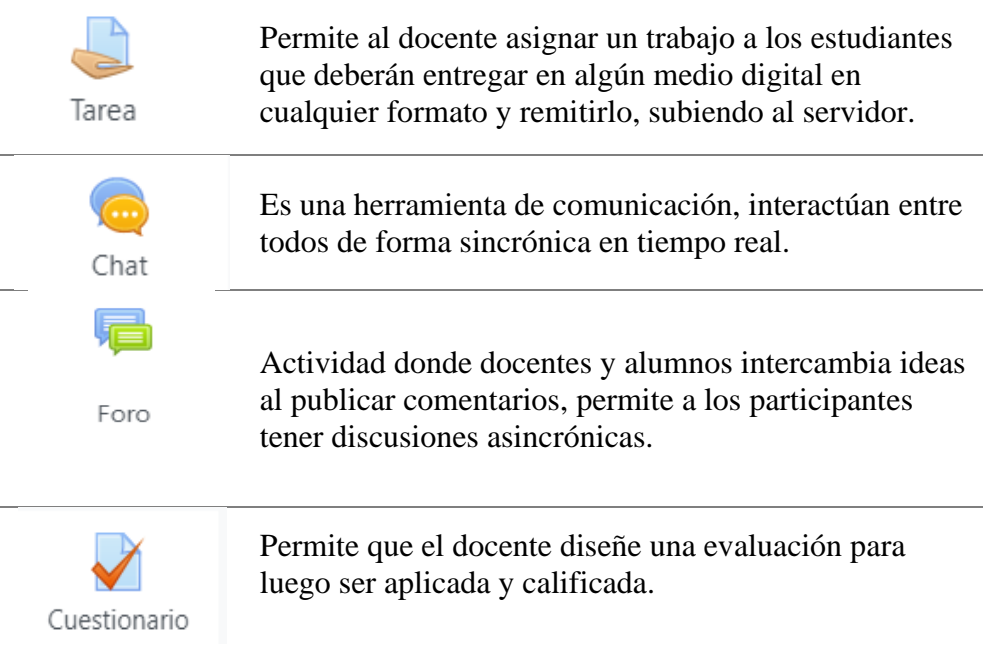

**Elaborado por**: Rubén Valenzuela

**Fuente**: Plataforma *Moodle*

#### <span id="page-35-0"></span>**Fundamentos pedagógicos en** *Moodle*

El proceso de enseñanza - aprendizaje viene dando cambios en sus formas, métodos, modelos, siempre en función de lograr mejores aprendizajes en los estudiantes. En su momento, Vygotsky (1978) presentó su teoría sobre el constructivismo, que considera, "que el desarrollo humano es un proceso de desarrollo cultural, siendo la actividad del hombre el motor del proceso del desarrollo humano"(Pinto Ladino et al., 2019,p.121).

La teoría de Vygotsky sumada a la evolución de la informática, las telecomunicaciones, las redes electrónicas, el internet, los dispositivos tecnológicos (hardware) y el impacto de las plataformas virtuales como es el caso muy particular el LMS *Moodle,* logran grandes aportes a los procesos educativos con la incorporación de herramientas colaborativas para una interacción entre el docente y los estudiantes en la virtualidad y su diseño se basa una filosofía de aprendizaje que toma en cuenta el paradigma del Constructivismo Social.

#### <span id="page-35-1"></span>**Constructivismo Social**

La implementación de las TIC permite una "la transformación en la educación implícitamente hace referencia a un proceso de cambio que impacta a todos los órdenes del mundo educativo" (Téllez Cabrera y Villagrán Velazco, 2018,p.99). Efectivamente, detrás de la apropiación del uso de los entornos virtuales de aprendizaje, se encuentra la comunicación pedagógica entre los participantes ya se ha de forma presencial, a distancia o mezclada y se permite la integración de trabajo individual y grupal, admitiendo en la "actualidad que los ambientes virtuales sean imprescindibles en la formación de los estudiantes"(Jeklin, 2016,p.5)

La compresión de la virtualización en el proceso educativo demanda como se ha dicho, de nuevas y otras competencias y habilidades en el desempeño de los
docentes, de forma que sean creadores de su propio estilo de enseñanza mediante el uso de plataformas virtuales de aprendizaje. *Moodle*, es el escenario apropiado para desarrollo de la educación en la virtualidad, ya que les permite a los docentes actuar de manera creativa, responsable y flexible, logrando que los estudiantes construyan su propio conocimiento por medio de experiencias compartidas entre los participantes, materiales y herramientas disponibles en la plataforma.

#### Estrategia Aprendizaje es na Foros Entornos Virtuales El Trabajo es una los Colaborativo interacción promueven Chats Aprendizaje con Herramientas Recursos ayudan en Moodle eh modalidades  $\rm Las$   $\rm TIC$ Cuestionarios **B-Learning** comunicación M-Learning Tareas E-Learning Estudiantes Docente Realizado por: Rubén Valenzuela

#### **Trabajo Colaborativo en** *Moodle*

**Gráfico N<sup>0</sup>3: Red conceptual trabajo colaborativo**

**Diseño:** Rubén Valenzuela

**Fuente:** Investigación

#### **Definición**

El fomentar el trabajo colaborativo entre estudiantes ayuda a la intercomunicación entre ellos a través de proyectos, actividades planificadas por el docente, donde permite que los participantes sumen esfuerzos para conseguir un mismo objetivo. El trabajo colaborativo como estrategia de aprendizaje se basa en el "trabajo en grupos de personas heterogéneas, pero con niveles de conocimiento similares para el logro de metas comunes y la realización de actividades de forma conjunta", (Guerrero et al., 2018)

El proceso para que exista un aprendizaje mediante un trabajo colaborativo es mediante el liderazgo del docente conformando grupos de trabajo, asignando lideres que dirijan el grupo, el mismo que luego designe roles fundamentales a los integrantes, buscando una integración, participación en las actividades del trabajo grupal para el desarrollo de un determinado tema.

#### **TIC y el aprendizaje mediante el trabajo colaborativo**

Las tecnologías de la información y la comunicación ayudan a potenciar el trabajo colaborativo; actualmente, las teorías de aprendizaje reconocen la importancia de las relaciones sociales y el valor de las interacciones para mayores aprendizajes. Por otra parte, las TIC se encuentran en un proceso de expansión y generalización en los sistemas educativos, permitiendo la comunicación entre el docente y los estudiantes.

Podemos decir, que el "El aprendizaje mediante el trabajo colaborativo se cimenta en la teoría constructivismo desde que se cede una hoja de papel u otro material a los estudiantes, como actores principales de su proceso de aprendizaje"(López-García, 2014,p.2), de esta manera las TIC al momento de una organización de trabajo aportan a la colaboración y cooperación (docenteestudiantes) permitiendo que proceda un aprendizaje mediante un trabajo de forma colaborativa.

Las tecnologías de información y comunicación aportan a un aprendizaje admitiendo la unión e intercambio de esfuerzos entre los integrantes que conforman un grupo: docentes, estudiantes y los contenidos de aprendizaje.

**El Docente.** – mediante el uso y manejo de los recursos y las actividades programadas dentro del aula virtual *Moodle*, las mismas que propicia en el estudiante el desarrollo del trabajo colaborativo dentro del contexto virtual.

**Los Estudiantes.** - las TIC son el medio que facilita el trabajo de forma individual o colaborativa, permitiendo una interacción entre las personas y la tecnología.

**Los contenidos.** – la documentación digital que se encuentra disponible, la misma que apoyará a los estudiantes en su aprendizaje.

Las TIC en el ámbito educativo impulsan y permiten crear procesos colaborativos de construcción del conocimiento, logrando la interacción, participación y comunicación, mediadas por el uso dichas tecnológicas; de allí la importancia del aprendizaje mediante un trabajo colaborativo que permite direccionar la "participación mutua del sujeto, permite edificar aprendizajes mediante acciones de dos o más sujetos haciendo uso de la discusión, reflexión y toma de decisiones".(Mota et al., 2020,p.1)

En tal sentido cuando se habla de aprendizaje mediante un trabajo colaborativo mediado por TIC se hace necesario establecer un entorno virtual de aprendizaje que, para el caso de la presente investigación será *Moodle.* Lo que se espera es la implicación activa de los diferentes actores y procesos: docente, estudiantes, actividades, información, producción y transmisión colectiva.

En resumen, pueden establecerse algunos elementos del aprendizaje mediante un trabajo colaborativo con TIC. Ver Gráfico Nº4

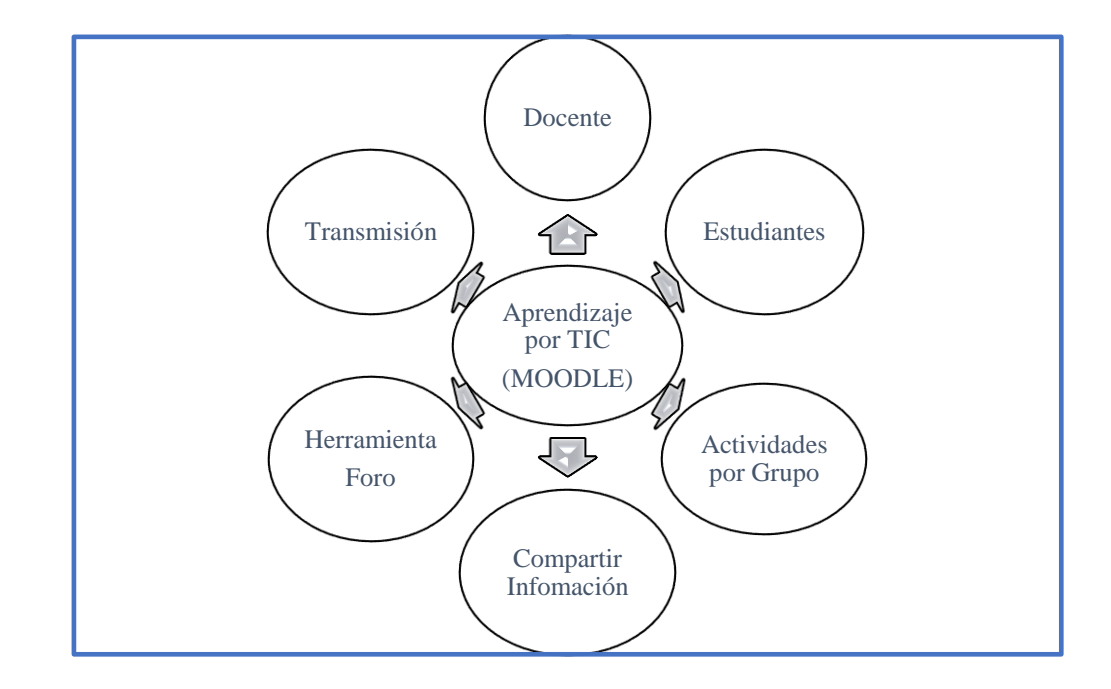

## **Gráfico N<sup>0</sup>4: Aprendizaje en el LMS** *Moodle*

**Diseño**: Rubén Valenzuela

**Fuente:** Investigación

#### **Entornos virtuales que promueven el aprendizaje**

Se debe comprender que los entornos virtuales son espacios educativos en la web que contienen un conjunto de herramientas las cuales permiten la interacción entre el docente y el los estudiantes promoviendo laboras educativas como: leer documentos, trabajar en equipo, responder preguntas, aplicar evaluaciones y otras; uno de los componentes muy importantes para promover este tipo de aprendizaje es el internet, el mismo que permite la comunicación.

Cuando se habla de los entornos virtuales y de aprendizaje mediante el trabajo colaborativo se debe entender que se trata de una combinación del proceso de enseñanza – aprendizaje y que es posible desde diferentes formas o modalidades educativas para el aprendizaje, algunas como: *E-Learning- B-Learning- M-Learning* o *Z-Learning*, nótese que todas con la condición de *learning*, lo que refiere a la posibilidad de hacerlo en la virtualidad con la interacción entre los participantes.

**E – Learning**. - proceso de enseñanza -aprendizaje *onlin*e que permite la eliminación de barreras físicas y la flexibilidad y reducción de costo de la información. El *e-learning* "constituye una poderosa herramienta, a través de las cuales se ha incrementado la calidad y cantidad de los procesos formativos no solo en la modalidad de estudios en cien por ciento en línea sino también en la modalidad presencial y semipresencial"(Aveiga-paini y Cepeda-astudillo, 2020,p.3).

**B – Learning. -** un modelo de aprendizaje que integra tecnología y medios digitales mezclado con actividades tradicionales dirigidas por el instructor o docente. Este tipo de aprendizaje también es conocido como: aprendizaje mixto o mezclado.

**M- Learning**. - un modelo que permite a los usuarios aprender mediante dispositivos móviles como tabletas o teléfonos inteligentes mediante el uso de aplicaciones móviles, interacciones sociales y juegos, permitiendo el aprendizaje desde cualquier lugar y hora.

Estos métodos de aprendizaje mencionados, fomentan el apoyo a docentes y estudiantes en combinación con los materiales físicos tecnológicos y los programas virtuales lógicos, más la ayuda del internet conllevan a un solo objetivo promover aprendizajes significativos.

El aprendizaje mediante el trabajo colaborativo es una construcción teórica, tanto en lo presencial como en lo virtual, se ha resaltado a lo largo de la presente investigación la importancia capital que tienen los dispositivos tecnológicos como ordenadores, las pizarras digitales, proyectores y otros en la transformación de los procesos académicos y de aprendizaje de los estudiantes; así mismo, se ha llamado la atención sobre la importancia de la plataforma LMS *Moodle*, por contener herramientas que permiten una interacción entre docente y estudiantes facilitando el aprendizaje constructivo y colaborativo ya se ha de forma presencial o virtual.

#### **Herramientas de trabajo colaborativo en** *Moodle*

*Moodle* es una herramienta educativa virtual que ofrece múltiples herramientas de trabajo colaborativo las cuales hacen que la formación en línea disponga de los sistemas de comunicación que la acercan a la formación presencial, contribuyendo directamente a la interacción entre el docente y los estudiantes y permitiendo un mayor refuerzo en el aprendizaje.

Entre las herramientas de diseño que tiene *Moodle* se destacan:

**Los foros. –** permiten que docentes y estudiantes realicen un intercambio de ideas frente a un determinado tema, permitiendo así ampliar su conocimiento y compartir experiencias.

**Los Chats.** – es una actividad que permite a todos los participantes del curso creado tener una discusión sincrónica y se puede usar para diferentes temas; además está disponible en una interfaz accesible.

**Glosario**. – representa a un diccionario de nuevas palabras con su respectivo significado permitiendo enriquecer el vocabulario; en su elaboración participan docentes y estudiantes.

**Los recursos**. – "permite que el docente incluya documentación relacionada al tema" (Rizo Rodríguez, 2018,p.22), como archivos de lectura, videos, link y otros.

**Cuestionarios**. – admite al docente crear una variedad de preguntas para el diseño de cuestionarios estandarizados y así lograr la retroalimentación efectiva de los estudiantes.

**Tareas.** – espacio virtual para que los estudiantes pueden subir sus tareas en cualquier formato de archivo permitiendo al docente monitorear las entregas.

**La consulta.** – se puede usar para votar sobre algún tema específico de interés grupal y poder recibir respuestas de cada estudiante.

**La Wiki**. – permite una colección de documentos web escritos en forma colaborativa sobre un tema de interés, cabe señalar que cada autor puede añadir, modificar el wiki, pero no podrá consultar todos los wikis.

Estas herramientas de trabajo colaborativo que se encuentran dentro de la plataforma LMS *Moodle* son implementadas como estrategias pedagógicas. Ver gráfico Nº5.

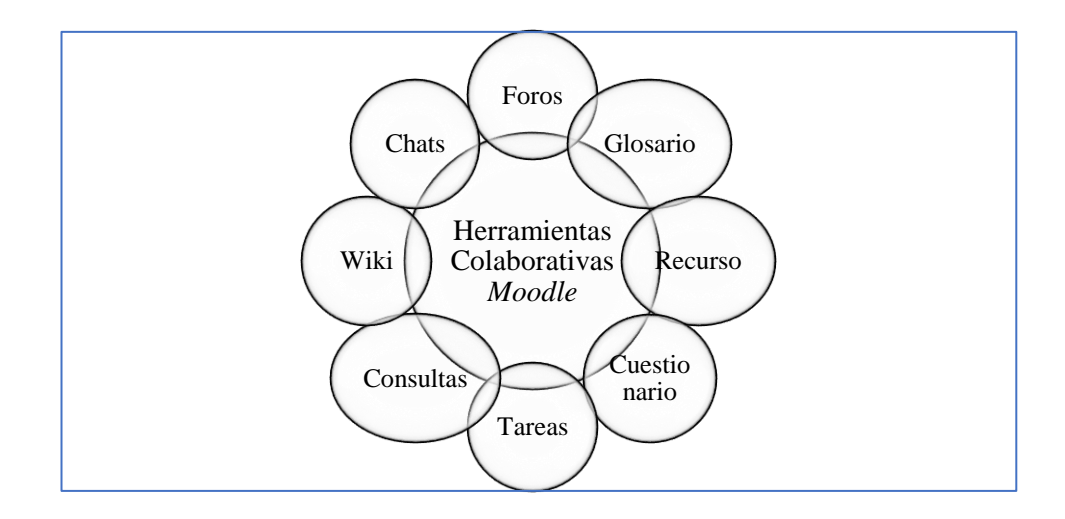

## **Gráfico. N<sup>0</sup>5: Herramientas Colaborativas**

**Diseño**: Rubén Valenzuela

**Fuente:** Plataforma *Moodle*

# **CAPÍTULO II MARCO METODOLÓGICO**

#### **Paradigma.**

El paradigma elegido tiene un enfoque de investigación mixta, debido que se realizó un proceso de recolección, análisis e interpretación de datos cuantitativos y cualitativos que permitió alcanzar el objeto de estudio, de la misma manera, conseguir una respuesta al planteamiento del problema Este enfoque admitió establecer la relación entre los diferentes resultados obtenidos en la investigación para comprender e interpretar la realidad investigada.

#### **Modalidad de investigación**

El presente proyecto se consideró la investigación aplicada o tecnológica porque se buscó el aprendizaje del conocimiento mediante el trabajo colaborativo, con la aplicación y uso de las herramientas virtuales en la plataforma Moodle, de la misma manera, se considera que la aplicación de la propuesta es una mejora en el proceso de aprendizaje de los estudiantes del tercer año de bachillerato técnico en informática, puesto que el manejo de los recursos y actividades dentro del aula virtual en las clases planificadas fomenta la participación de una forma individual y grupal.

Por otra según (España et al., 2018,p.3) "la investigación en tecnológica social, comprende las técnicas de aplicación a la pedagogía", es así que la implementación y uso del aula virtual, y con las debidas planificaciones pedagógicas diseñadas dentro de la misma aula, permitirá el interés, atención, y participación colaborativa de los estudiantes para su aprendizaje.

#### **Tipo de Investigación**

En relación al diseño de la investigación, se trata de un diseño de Investigación Acción Educativa – IAE - considerado porque es una "herramienta que facilita la elaboración del saber pedagógico permitiendo un proceso de reflexión y transformación continua de la práctica, para hacer de ella una actividad profesional guiada por saber pedagógico apropiado"(Restrepo Gómez, 2004,p.1). La IAE es un diseño en el que el docente se comporta como principiante qué desea alcanzar algo, que le enseña cómo aprender a aprender, cómo percibir la organización de su propia práctica y cómo convertir continuamente y metódicamente su práctica pedagógica.

Dentro del diseño de IAE, es una forma de indagación autorreflexiva que emprende a los participantes docentes y estudiantes acerca de los procesos formativos que realizan las instituciones a mejorar la racionalidad y justicia de sus propias prácticas pedagógicas, además implica la participación democrática y la generación de compromisos éticos – políticos de los actores educativos inmersos en el proceso de formación, cuyo propósito es "comprender e interpretar las prácticas sobre una realidad empírica social, con el fin de mejorarlas y transformarlas mediante acciones conocedoras, comprometidas e intencionadas" (Ariyanti et al., 2021,p.11)

Bajo estos argumentos, el presente trabajo de titulación con diseño en perspectiva de Investigación Acción Educativa debido a que se trata de una investigación donde la práctica pedagógica es la principal fuente de análisis vinculada en la mediación del aula virtual diseñada e implementada en la plataforma virtual de aprendizaje *Moodle*. De la misma manera se tiene una acción técnica dentro del aula virtual con el propósito de hacer más eficaces las prácticas sociales mediante la participación del docente dentro del aula virtual con las herramientas tecnológicas que tiene la plataforma.

Igualmente permitirá una acción práctica donde el docente será protagonista y autónomo que implique la transformación de la conciencia de los estudiantes, así un cambio en el proceso de aprendizaje mediante el uso del aula virtual, por esta razón se intenta profundizar en la independencia del docente donde logre sus propósitos de enseñanza, vinculando estrategias, métodos, herramientas, permitiendo que exista la intervención, participación de los estudiantes. Mediante la IAE admitirá la construcción de su conocimiento sobre la realidad, haciendo uso de la acción que lo encontrará en la plataforma virtual, admitiendo una formación en cuanto a construcción individual y colectiva, por consiguiente, se pretende un proceso articulador entre la teoría y la práctica haciendo uso del aula virtual en la plataforma *Moodle*.

#### **Procedimiento para la búsqueda y procesamiento de los datos**.

#### **Población**

La población de estudio se describe a continuación: una muestra de 34 estudiantes del tercer año de bachillerato técnico en informática de la Unidad Educativa "Alfredo Pérez Guerrero", debido a que es un solo grupo, está conformado por hombres y mujeres, se puede acceder a la recolección de la información, datos por tener doce horas de clases disponibles en la semana, lo que ayudará al proceso de investigación dentro del uso de la plataforma virtual Moodle. Ver tabla N°3

## **Tabla N<sup>0</sup>3: Población de estudio**

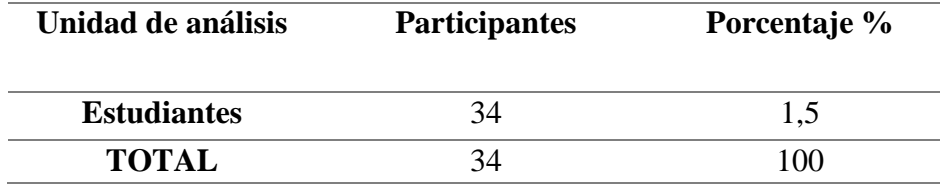

Elaborado por: Rubén Valenzuela

Fuente: U.E Alfredo Pérez Guerrero

# **Operacionalización de variables**

# **Tabla N<sup>0</sup>4: Variable Independiente: Moodle**

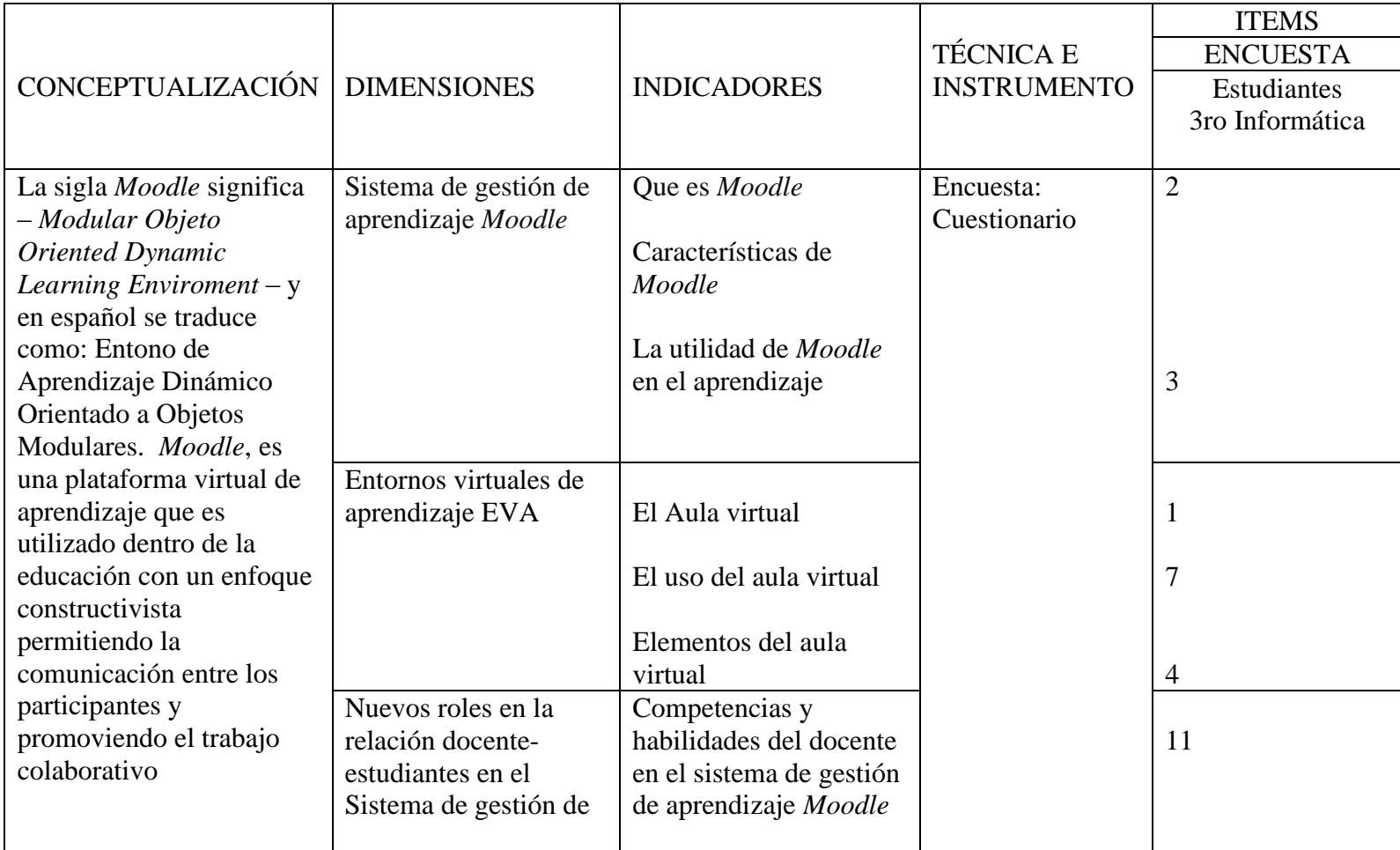

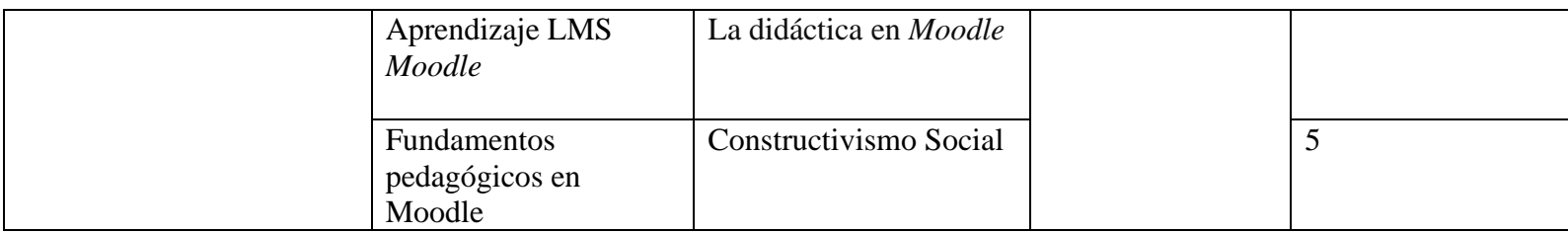

Elaborado por: Rubén Valenzuela

Fuente: Tomado del marco teórico.

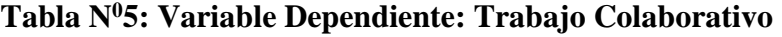

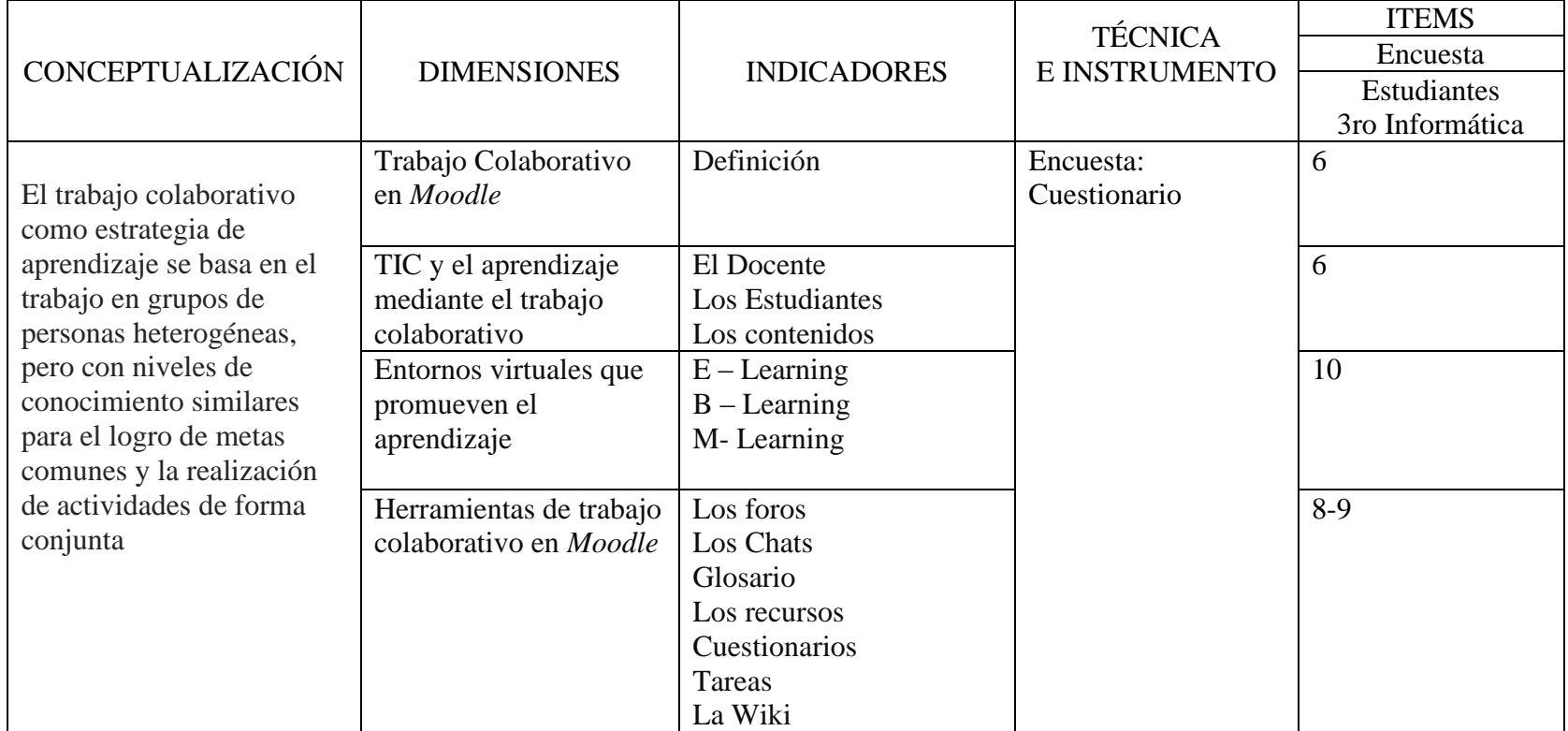

Elaborado por: Rubén Valenzuela

Fuente: Tomado del marco teórico

### **Procedimiento de recolección de la información**

Para la recolección de la información dentro del proceso de investigación se tomaron en cuenta los siguientes factores. Ver tabla Nº6

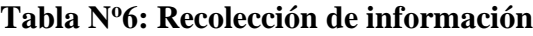

## **N<sup>o</sup> PREGUNTAS BASICAS EXPLICACIÓN. 1** *i*,Para qué? Fundamentar el uso de del aula virtual como herramienta de trabajo colaborativo, ayudando al aprendizaje significativo en los estudiantes. 2 *i.* A qué persona? Estudiantes de tercer año de bachillerato técnico en informática **3** ¿Sobre qué aspectos? *Moodle* y el trabajo colaborativo **4** ¿Quién? Investigador **5** ¿Cuándo? Año lectivo 2021 – 2022 **6** ¿Cuántas veces? Una vez **<sup>7</sup>** Técnicas de Recolección Encuestas **8** Instrumentos Guías de preguntas **9** ¿En qué situación? Jornada diaria

## Elaborado por: Rubén Valenzuela

Fuente: Recolección de información.

## **Técnicas e instrumentos**

En el proceso de la investigación se utilizó las siguientes técnicas e instrumentos

- Técnicas: Encuesta
- Instrumentos: Cuestionario.

## **Validación del Instrumento.**

El cuestionario fue cotejado mediante el alfa de Cronbach con un resultado de fiabilidad del 0,76. Ver Anexo Nº6

#### **Validez y confiabilidad.**

- Uso de métodos de investigación apropiados utilizando dos técnicas que complementan la teoría y el trabajo empírico con la finalidad que exista información sesgada en los resultados.
- Se realizado bajo la guía de la tutora quien tiene la experiencia y profesionalismo para tutelar un proyecto de grado de cuarto nivel.

#### **Plan para el proceso de la información.**

- Se realiza un oficio de solicitud, el presente documento se presenta con el objetivo de tener la autorización de parte del señor Rector de la unidad educativa, para el desarrollo de la investigación, el documento es aprobado y sumillado. Ver Anexo Nº1
- Se realiza un documento de consentimiento informado, se procedió mediante el documento informativo a invitar a los estudiantes del tercer año de bachillerato Técnico en Informática a participar en la investigación, mediante su firma acepta los lineamientos y expresan su interés. Ver Anexo Nº2
- Se aplica una primera encuesta de caracterización al grupo, con el objetivo de conocer de forma general la información básica de los estudiantes participantes en la investigación, los datos obtenidos no entran a un procesamiento para la obtención de resultados. Ver Anexo Nº3
- Se ejecuta una segunda encuesta de saberes previos sobre la plataforma *Moodle* con el objetivo de Diagnosticar el uso de la plataforma Moodle como herramienta de aprendizaje en la asignatura de Soporte Técnico para desarrollar el trabajo colaborativo. Ver anexo Nº4

• Se realizó la tabulación de los resultados en función de las variables dependiente e independiente, así mismo, los datos fueron revisados para realizar las presentaciones en gráficos estadísticos para mejorar la visualización.

#### **Análisis e interpretación de resultados**

- Se realizo el análisis de los resultados, junto con las soluciones probables del problema de la investigación.
- La interpretación de los resultados de la encuesta se realizó en concordancia con los objetivos propuestos en el proyecto de la investigación.
- Se contrasta gráfica y textualmente los resultados de la investigación en relación con las variables y el problema de la investigación utilizando como base las conceptualizaciones recopiladas en el marco teórico con relación al contexto del objeto de estudio.
- Para finalizar el presente estudio se elaboraron las conclusiones y recomendaciones obtenidas durante el proceso investigativo.

Los hallazgos encontrados de acuerdo al diseño metodológico de la presente investigación, de los diferentes momentos de recolección de información y datos. Ver tabla N°8.

#### **Análisis e interpretación de los resultados de la encuesta de caracterización**

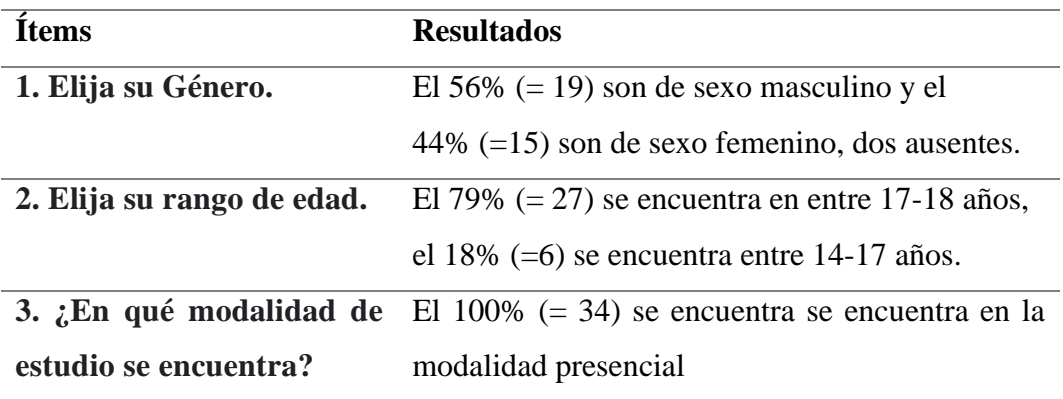

## **Tabla N<sup>0</sup>7: Encuesta de caracterización del grupo**

**4. ¿En qué nivel de estudio**  El 100% (= 34) se encuentra se encuentra en el **se encuentra? (si su respuesta es la primera opción pase a la pregunta 7).** bachillerato **5. ¿En tipo de Bachillerato**  El 100% (= 34) se encuentra se encuentra en el **estudia?** bachillerato técnico **6. ¿En qué año de Bachillerato se encuentra**  tercer año de bachillerato técnico **en este momento?** El 100% (= 34) se encuentra se encuentran en el **7. ¿Tiene dispositivo electrónico?** Si **respuesta es negativa, trasladarse a la pregunta 10** El 94% (= 32) dispone de un dispositivo la electrónico, el  $6\%$  (=2) no dispone **8. ¿Qué tipo de dispositivo** El 46%  $(= 15)$ , tiene un smartphone, el 33%  $(=11)$ **tiene** usted para **estudios? Elija con el que**  de computador de mesa. **más trabaja** sus tierne un computador de mesa,  $9\%$  (=3) dispone **9. ¿El servicio de internet**  El 97% (= 3), dispone de internet en la casa el 3% **lo tiene en?** (=1) realiza recargas para tener internet 10. En su casa y en la  $El 47\% (= 16)$ , utiliza entre 2 a 4 horas el internet, **institución educativa**  el 32% (=11) utiliza entre 1 a 2 horas el internet, **¿cuántas horas al día**  el 12% (=4) utiliza más de 4 horas el internet, el **utiliza el internet para sus**  9% (=3) utiliza menos de 1 horas el internet **formaciones educativas? 11. ¿Cuál cree usted, que**  El nivel de uso de los dispositivos tecnológicos **es su nivel en el uso de**  hay porcentaje muy favorable.**herramientas Tecnológicas?**

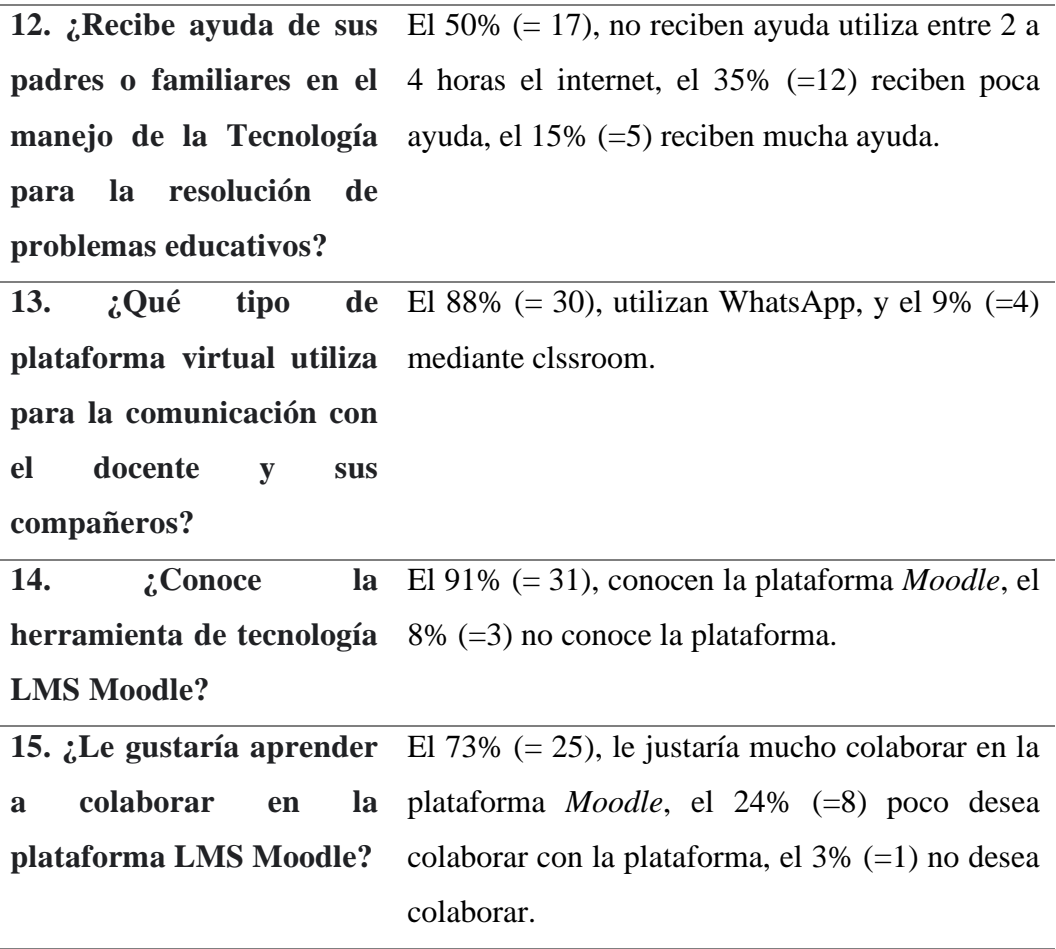

Elaborado: Rubén Valenzuela

Fuente: Encuesta uno caracterización del grupo

#### **Análisis e interpretación**

En lo referente a la primera encuesta realizada sobre la caracterización del grupo se obtuvo información que sirvió de conocimiento general como: la gran mayoría de estudiantes tiene internet, poseen dispositivos tecnológicos, hacen uso de plataformas y algo muy importante conocen de la plataforma LMS Moodle. Con estas evidencias se puede decir que el grupo de participantes dentro de la investigación es muy favorable.

Los datos obtenidos fueron procesados y forman parte de la investigación, pero no aportan a la obtención de resultados que se buscan dentro de la investigación.

## **Análisis e interpretación de los resultados de la encuesta uso de la plataforma** *Moodle***.**

Se aplica una segunda encuesta a los estudiantes participantes, sobre saberes previos de uso y beneficios del aula virtual, los resultados de la investigación en relación con las variables y el problema de investigación utilizando como base las conceptualizaciones recopiladas en el marco teórico con relación al contexto del objetivo de estudio.

## **Pregunta 1:**

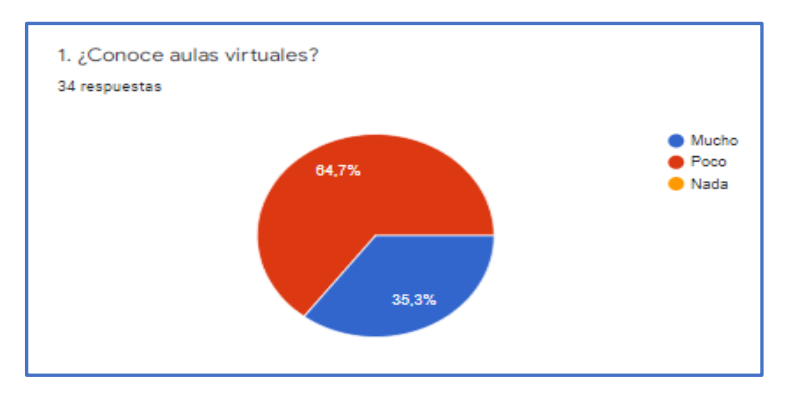

#### **Gráfico N<sup>0</sup>6: Conoce aulas virtuales**

**Elaborado** por: Rubén Valenzuela

**Fuente:** Encuesta sobre la plataforma *Moodle*

**Análisis e interpretación:** Claramente se puede observar que más de la mitad de los estudiantes poco conocen de las aulas virtuales, mientras que un porcentaje menos de la mitad si tiene conocimiento, esto evidencia que se debe dar a conocer sobre estas herramientas que es favorable.

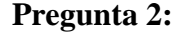

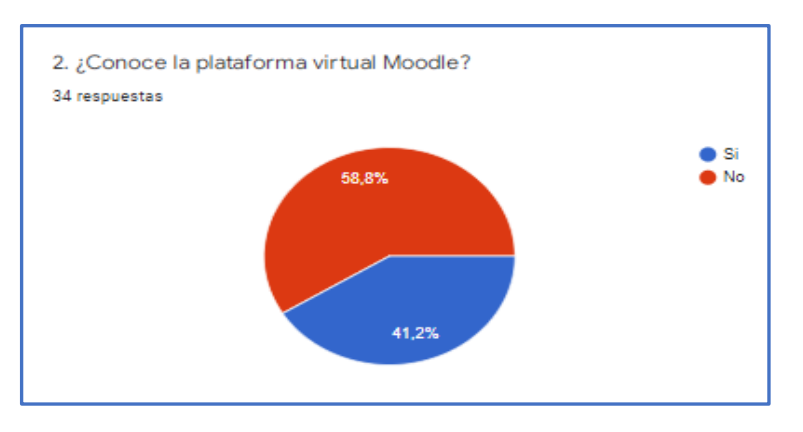

#### **Gráfico N<sup>0</sup>7: Conoce la plataforma virtual** *Moodle*

**Elaborado** por: Rubén Valenzuela

**Fuente:** Encuesta sobre la plataforma *Moodle*

**Análisis e interpretación:** Los encuestados en un porcentaje mayor a la mitad no conocen la plataforma virtual *Moodle*, mientras que un poco menos de la mitad tiene conocimiento, esto evidencia que se debe dar a conocer sobre los beneficios que presta la plataforma.

## **Pregunta 3:**

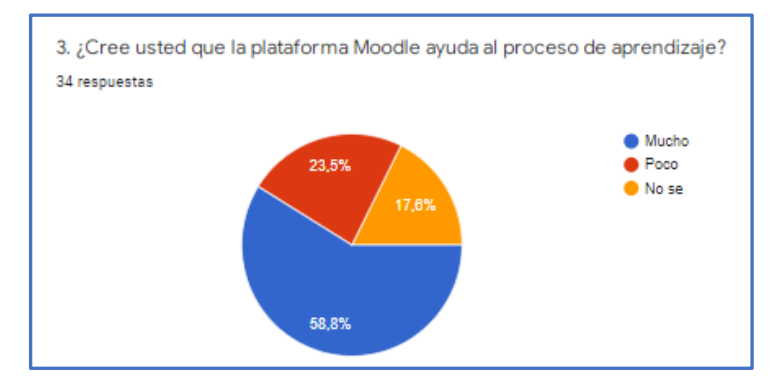

#### **Gráfico N<sup>0</sup>8:** *Moodle* **ayuda al proceso de aprendizaje**

**Elaborado por**: Rubén Valenzuela

**Fuente:** Encuesta sobre la plataforma *Moodle*

**Análisis e interpretación:** En el gráfico se muestra que más de la mitad de los estudiantes consideran que la plataforma *Moodle* ayuda mucho al proceso de aprendizaje, en menor proporción expresan poca ayuda, un porcentaje mucho menor no saben. Estos resultados nos expresan que ciertos estudiantes desconocen de la herramienta y se debe hacer uso de la plataforma dentro del proceso enseñanza – aprendizaje.

## **Pregunta 4:**

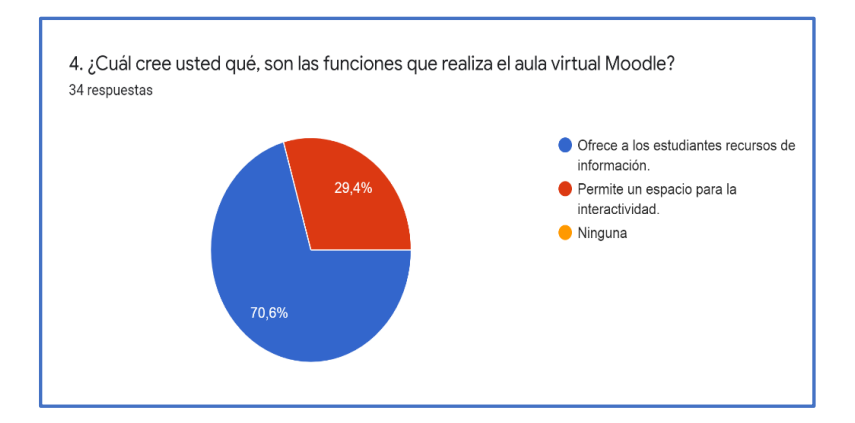

**Gráfico N<sup>0</sup>9: Funciones que realiza el aula virtual** *Moodle*

**Elaborado** por: Rubén Valenzuela

**Fuente:** Encuesta sobre la plataforma *Moodle*

**Análisis e interpretación:** Del gráfico se deduce que, un gran número de estudiantes consideran que las funciones que se realiza en *Moodle* es que ofrece recursos de información, poco más de la cuarta parte afirma que permite un espacio para la interactividad. Entonces se podría deducir que se debe implementar el aula virtual *Moodle* para las asignaturas donde permita realizar acciones pedagógicas promoviendo una ayuda al proceso de enseñanza – aprendizaje.

## **Pregunta 5:**

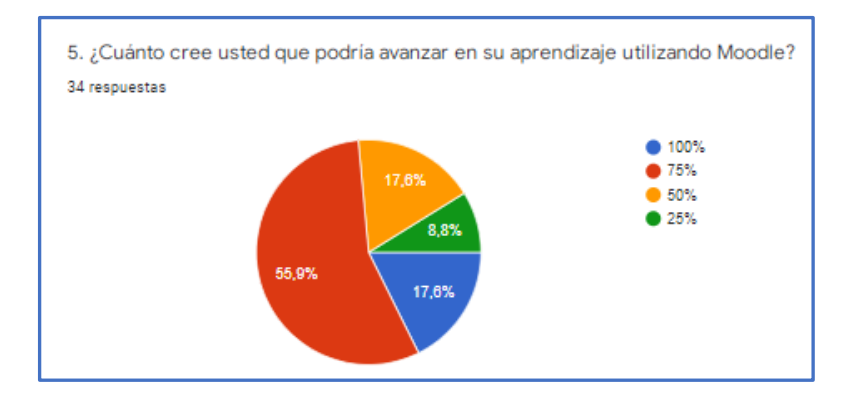

### **Gráfico N<sup>0</sup>10: Cree usted que podría avanzar su aprendizaje con** *Moodle*

**Elaborado** por: Rubén Valenzuela

**Fuente:** Encuesta sobre la plataforma *Moodle*

**Análisis e interpretación:** Podemos apreciar que un poco más de la mitad de estudiantes consideran que podrían alcanzar su aprendizaje en un 75% utilizando Moodle, un poco más de la cuarta parte lograría un 50%, en la misma dimensión obtendría el 100%, y una cuarta parte se manifiesta que solo llegaría a un 25% del aprendizaje. Lo que permite deducir que el aprendizaje se puede dar mediante la plataforma *Moodle*, donde los estudiantes sean participes.

#### **Pregunta 6:**

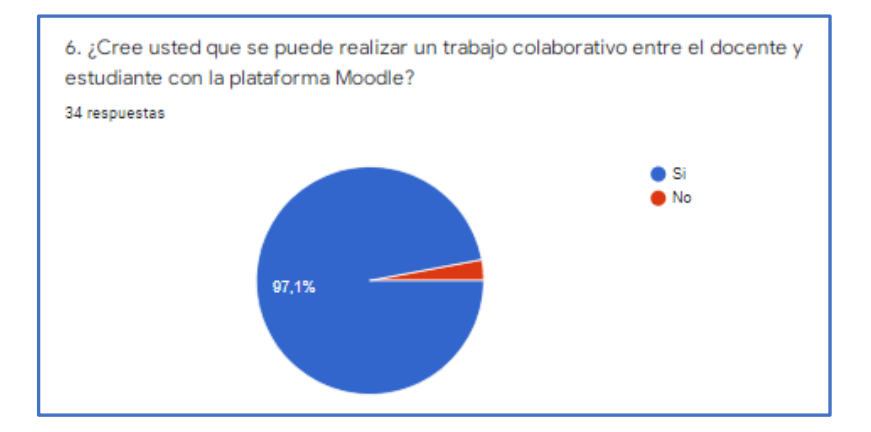

**Gráfico N<sup>0</sup>11: Se puede realizar un trabajo colaborativo con** *Moodle*

**Elaborado** por: Rubén Valenzuela

**Fuente:** Encuesta sobre la plataforma *Moodle*

**Análisis e interpretación:** Del gráfico se deduce que, casi en su totalidad los estudiantes manifiestan se puede realizar un trabajo colaborativo entre el docente y los estudiantes, y un minino porcentaje dice que no. Lo que permite deducir que se debe diseñar y ejecutar actividades colaborativas mediante el uso de la plataforma *Moodle*, con la guía del docente.

## **Pregunta 7:**

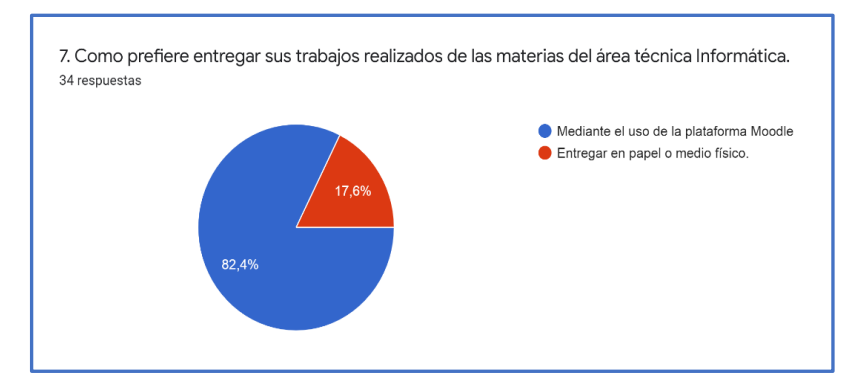

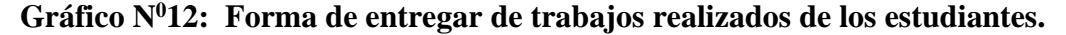

**Elaborado** por: Rubén Valenzuela

**Fuente:** Encuesta sobre la plataforma *Moodle*

**Análisis e interpretación:** Claramente se puede observar que los encuestados consideran que desean entregar sus trabajos realizados, mediante el uso de la plataforma virtual *Moodle*, y una cuarta parte desea de forma física. Lo que implica que se debe hacer uso de los recursos que presta la plataforma con los estudiantes y que puedan observar y verificar los beneficios que presta y aporta a su proceso académico.

#### **Pregunta 8:**

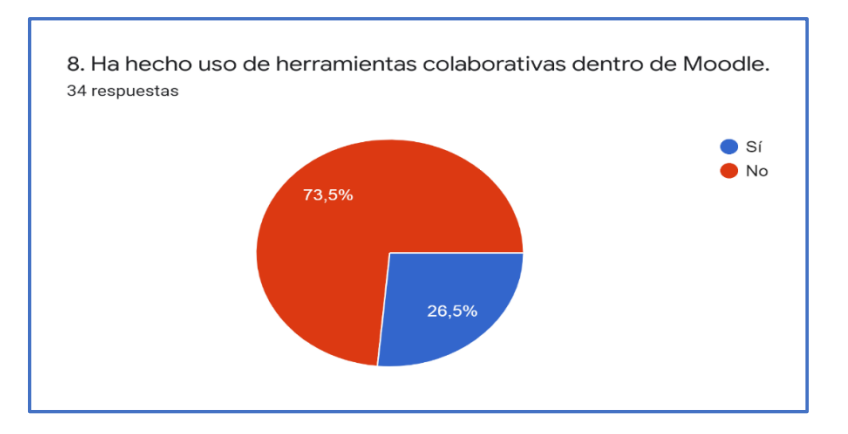

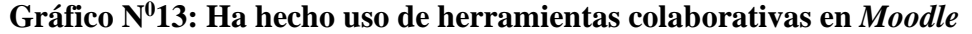

#### **Elaborado** por: Rubén Valenzuela

**Fuente:** Encuesta sobre la plataforma *Moodle*

La gran mayoría de los estudiantes han hecho uso de herramientas tecnológicas dentro del *Moodle,* y un poco más de la cuarta parte no han hecho uso, esto evidencia que los recursos que dispone *Moodle* ayudarán a un trabajo pedagógico y didáctico donde se dé la interacción docente estudiantes.

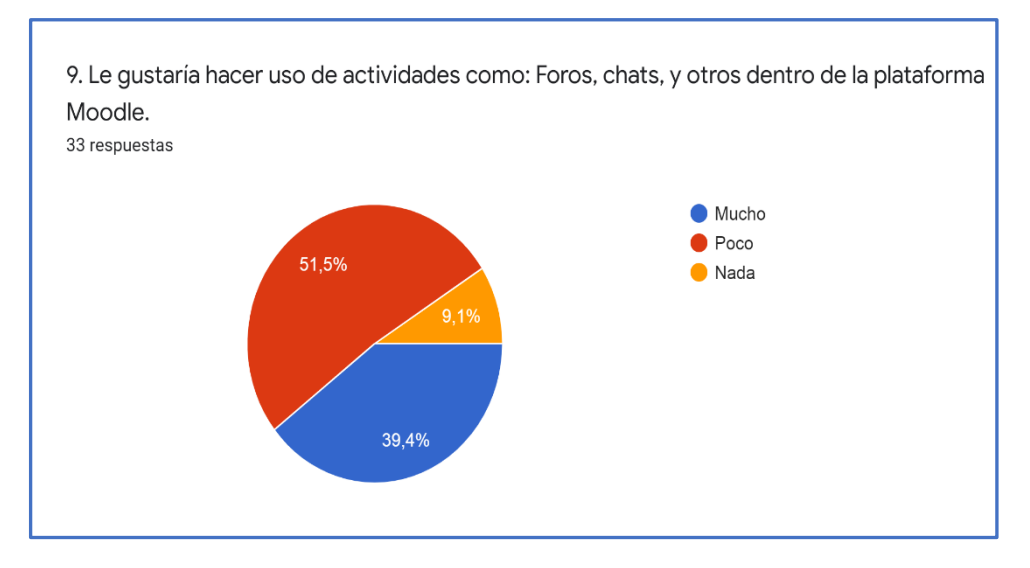

## **Pregunta 9:**

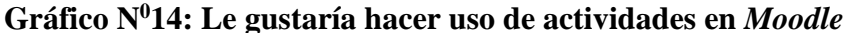

**Elaborado** por: Rubén Valenzuela

**Fuente:** Encuesta sobre la plataforma *Moodle*

**Análisis e interpretación:** Del gráfico se deduce que, más de la mitad de los estudiantes poco desean hacer uso de las actividades que se puede realizar en *Moodle*, un porcentaje menor a la mitad desean mucho hacer uso de las herramientas virtuales, y una minina cantidad no desea nada. Considerando estos resultados se debe planificar actividades pedagógicas dirigidas por el docente, las mismas que puedan ser realizadas por los estudiantes, permitiendo así que puedan observar y verificar el gran beneficio que prestan estas herramientas virtuales, para su aprendizaje.

## **Pregunta 10:**

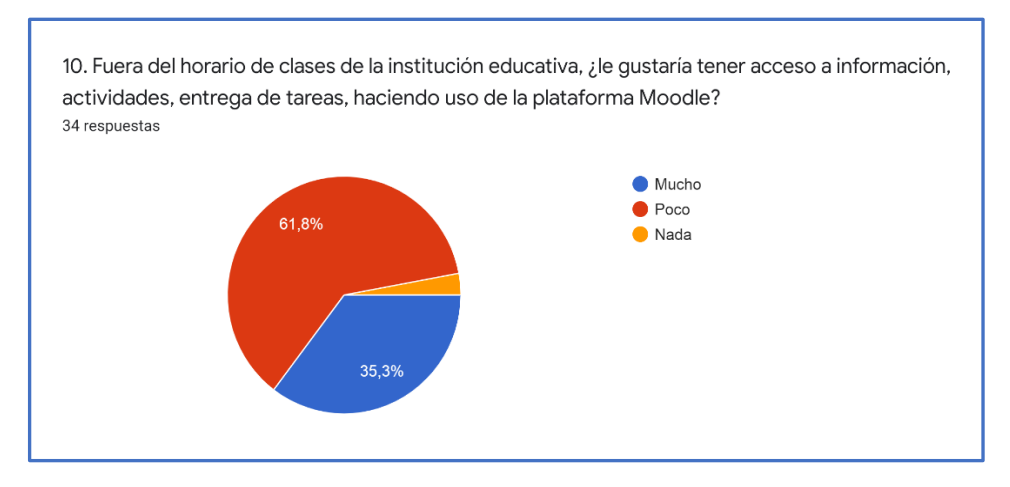

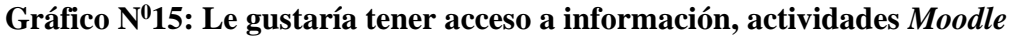

**Elaborado** por: Rubén Valenzuela

**Fuente:** Encuesta sobre la plataforma *Moodle*

**Análisis e interpretación:** La mayoría de los investigados consideran que, poco desean realizar actividades escolares fuera del horario de trabajo, un poco más de la cuarta parte si desea, mientras que una cantidad mínima de estudiantes no desea nada. Considerando estos resultados se debe hacer la implementación de actividades dentro de la plataforma *Moodle* que promueva el amino e interés de los estudiantes, y puedan ser veedores de la ayuda que brinda la plataforma.

#### **Pregunta 11:**

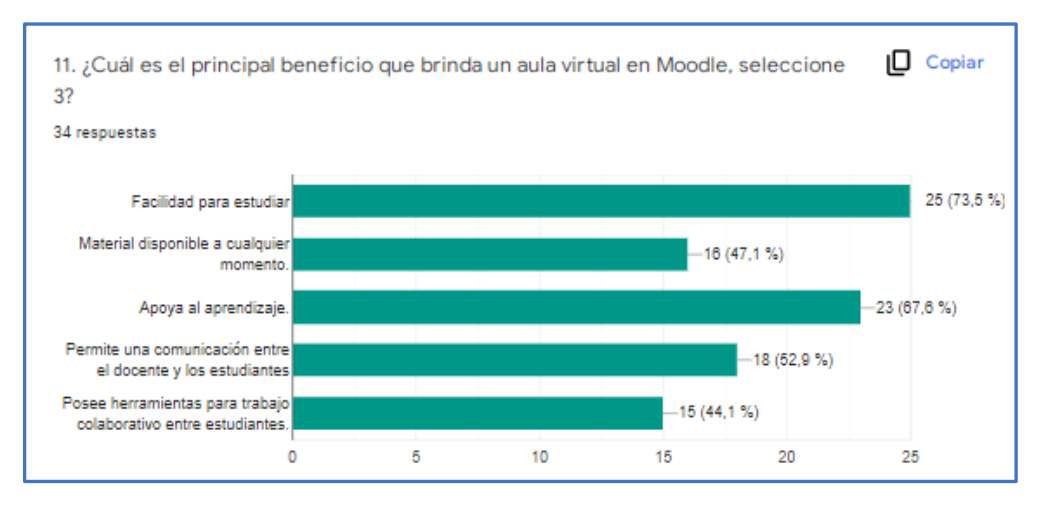

## **Gráfico N<sup>0</sup>16: Beneficios que brinda el aula virtual en** *Moodle*

**Elaborado** por: Rubén Valenzuela **Fuente:** Encuesta sobre la plataforma *Moodle*

**Análisis e interpretación:** En el gráfico se puede evidenciar que, más de la mitad de los estudiantes consideran que *Moodle* presta beneficios como: facilidad para estudiar, apoya al aprendizaje, permite una comunicación entre el docente – estudiantes, mientras que una cantidad menor de los participantes considera: permite material disponible, posee herramientas para el trabajo colaborativo. Estos resultados expresan que se debe diseñar e implementar el aula virtual, donde permita hacer uso de recursos y actividades tecnológicas promoviendo una participación e interacción entre los integrantes.

#### **Discusión de Resultados.**

Una vez realizada y finalizada la encuesta sobre el uso de *Moodl*e a los estudiantes del tercer año de Bachillerato Técnico en Informática se identificó lo siguiente.

Un poco más de la mitad de los participantes conocen aulas virtuales, de la misma manera casi en el mismo porcentaje identifican la plataforma LMS *Moodle*; donde señalan que mediante esta herramienta permitirá una ayuda al proceso de aprendizaje. Además, con los resultados obtenidos de los estudiantes, se evidencia que el aula virtual ofrece recursos de información, además permite un espacio para la interactividad, permitiendo así que se de acciones pedagógicas, promoviendo una ayuda al proceso de enseñanza – aprendizaje.

En relación al aprendizaje se puede evidenciar que podrían obtener un avance en el proceso académico, mediante la integración y participación de forma individual y grupal. De la misma manera se puede realizar un trabajo colaborativo con el diseño de actividades tecnológicas creadas dentro del aula virtual *Moodle,* las mismas que deben ser guiadas por el docente. En referente a las actividades realizadas y ejecutadas por los estudiantes se tiene como resultado que desean entregar de forma virtual y grupal, lo que

implica que se debe hacer uso de los recursos que presta la plataforma con los estudiantes y que puedan observar y verificar los beneficios que presta y aporta a su proceso académico.

De acuerdo a los resultados derivados referente al uso de las herramientas virtuales dentro de *Moodle* como son recursos y actividades: foros, chats y otros, en la totalidad de estudiantes no han manipulado, y existe más de la mitad de los participantes que desean poco ejecutar estas acciones, considerando estos datos, se debe hacer uso de la plataforma donde se planifique actividades pedagógicas mismas que sean de interés para los estudiantes y puedan observar el veneficio que aporta a su aprendizaje.

Concluyendo con la información obtenida los estudiantes del tercer año de bachillerato técnico de la especialidad informática encuentran beneficios en el aula virtual en *Moodle* como: facilidad para estudiar, apoya al aprendizaje, permite una comunicación entre el docente – estudiantes, mientras que una cantidad menor de los participantes considera: permite material disponible, posee herramientas para el trabajo colaborativo. Estos resultados expresan que se debe diseñar e implementar el aula virtual, donde permita hacer uso de recursos y actividades tecnológicas colaborativas como: los foros, chats, tareas grupales, evaluaciones, mismas que sirvan para la promoción de interacciones entre el docente y los estudiantes, generando la construcción y el fortalecimiento de los aprendizajes mediante el intercambio de ideas y argumentos en relación con un tema específico propuesto por el docente en su diseño metodológico.

# **CAPÍTULO III PRODUCTO**

**Nombre de la Propuesta**: Aula virtual en la plataforma *Moodle* con la asignatura de soporte técnico para estudiantes del tercer año de bachillerato técnico en informática de la Unidad Educativa Alfredo Pérez Guerrero, en Imbabura, como herramienta de trabajo colaborativo.

#### **Definición del tipo de producto**

El aula virtual aplicada a la educación es un método de aprendizaje, la misma que puede ser diseñada e implementada para diferentes áreas y asignaturas: en primer lugar, permite una interacción entre el docente y los estudiantes, en segundo lugar contribuye a almacenar diversos contenidos de diferentes formatos (textos, videos, audios y otros) a los que pueden ser accedidos en cualquier momento mediante un dispositivo tecnológico, y en tercer lugar permite una intervención individual y grupal admitiendo ejecutar un trabajo colaborativo entre todos los participantes.

El aula virtual en *Moodle* tiene una serie de recursos tecnológicos que sirven para mejorar la práctica docente con fines pedagógicos y se pueden usar recursos de apoyo como: lecturas, enlaces a páginas web de texto y video, participación en foros, preguntas en los chats, tareas individuales, grupales, entre otros recursos, en este caso tiene una serie de acciones dentro del espacio virtual admitiendo una construcción del conocimiento mediante el trabajo y la participación.

Esta propuesta consiste en diseñar e implementar el aula virtual dentro de la plataforma *Moodle* que contiene sesiones de clase que buscan facilitar la interacción, efectivamente con contenidos del currículo de bachillerato técnico en Informática para el tercer año de la asignatura de soporte técnico, con la finalidad de promover mayores

aprendizajes y el trabajo colaborativo entre estudiantes. Esto responde a que la unidad educativa tiene instalada la plataforma *Moodle*, existe equipos tecnológicos dentro de los laboratorios y un acceso a internet mediante fibra óptica.

El producto utilizo la plataforma *Moodle* porque permite diseñar el aula virtual donde se hizo el uso de recursos como: carpetas, etiquetas, url, archivos, y actividades como: foros, tareas grupales, evaluaciones y chats; herramientas tecnológicas disponibles en *Moodle*. Estos recursos permiten crear una integración, participación y un trabajo colaborativo, admitiendo así un método de aprendizaje mediante el uso de aula virtual.

Con respecto a los resultados del uso de la plataforma *Moodle* por parte de los estudiantes del tercer año de bachillerato técnico en informática se evidencia que mediante las actividades pedagógicas propuestas dentro del aula virtual ayudan a tener una interacción ya sea forma presencial o virtual, de la misma manera permitió un trabajo colaborativo donde hubo la participación de los integrantes mediante la participación, y colaboración entre pares y grupos de trabajo.

En tal sentido se procede a la implementación y evaluación del aula virtual en *Moodle* para la institución educativa Alfredo Pérez Guerrero ubicada en la provincia de Imbabura, cantón Otavalo, parroquia San Pablo del Lago dentro del sector rural, que cuenta con acceso a internet y sus laboratorios equipados; los estudiantes tienen acceso a los recursos tecnológicos necesarios para el ingreso y uso de la plataforma *Moodle*, permitiendo así que logren un aprendizaje mediante el trabajo colaborativo que se puede desarrollar en el aula virtual.

#### **Objetivos**

#### **Objetivo General**

• Implementar el aula virtual utilizando la plataforma *Moodle* como herramienta de trabajo colaborativo entre el docente - estudiantes del tercer año de bachillerato Técnico en Informática en la unidad educativa Alfredo Pérez Guerrero.

#### **Objetivos Específicos**

- Organizar el aula virtual en la plataforma *Moodle* para el aprendizaje de la asignatura de soporte técnico.
- Crear actividades académicas que promuevan el trabajo colaborativo mediante recursos digitales.
- Seleccionar recursos tecnológicos para el aula virtual que permita el aprendizaje activo y dinámico.
- Validar la propuesta de la plataforma Moodle como entorno de aprendizaje en el rendimiento de los estudiantes.

#### **Estructura de la Propuesta**

Para que exista un trabajo colaborativo mediante la plataforma virtual *Moodle*, se realiza el diseño e implementación del aula virtual que consta de tres sesiones de clase. El tiempo invertido por el investigador en el diseño del aula virtual fue de 75 horas en total; la finalidad es buscar promover la interacción entre el docente y los estudiantes para lograr mayores y mejores aprendizajes desde una perspectiva del trabajo colaborativo. La programación se orienta a dos períodos de clase de 40 minutos en modalidad híbrida dependiendo de las condiciones de la situación sanitaria generada por el Covid-19 que se vive a nivel mundial.

Las actividades planificadas dentro del aula virtual se valoraron a los estudiantes bajo la siguiente escala de aprendizaje. Ver tabla N°7 y Anexo N°8

| <b>DAR</b>  | Domina los aprendizajes requeridos             | $9 - 10$      |
|-------------|------------------------------------------------|---------------|
| AAR         | Alcanza los aprendizajes requeridos            | $7 - 8.99$    |
| <b>NAAR</b> | No alcanza los aprendizajes requeridos.        | $4,01 - 6,99$ |
| <b>PARA</b> | Próximo a alcanzar los aprendizajes requeridos | $0 - 4$       |

**Tabla N<sup>o</sup>8: Escala de calificación de los aprendizajes**

#### Elaborado por: Rubén Valenzuela

Fuente: Instructivo para la aplicación de la evaluación (2016)

Las sesiones de trabajo cuentan con una mirada integral del diseño instruccional:

- El diseño técnico
- El diseño administrativo
- El diseño pedagógico y didáctico

#### **Diseño Técnico**

**Creación del Aula Virtual:** la primera actividad fue la creación del aula virtual se usa el dominio propio de la unidad educativa<https://ueapg.edu.ec/aulavirtual/>con la instalación de *Moodle* en su versión gratuita. Se crea el aula virtual mediante la plataforma *Moodle* con los privilegios de administrador que le permiten acceder a todos los recursos de la plataforma como: configuraciones, creación, modificación, eliminación, de cursos, y usuarios, entre otros de procesos que tiene la plataforma. Ver imagen Nº1

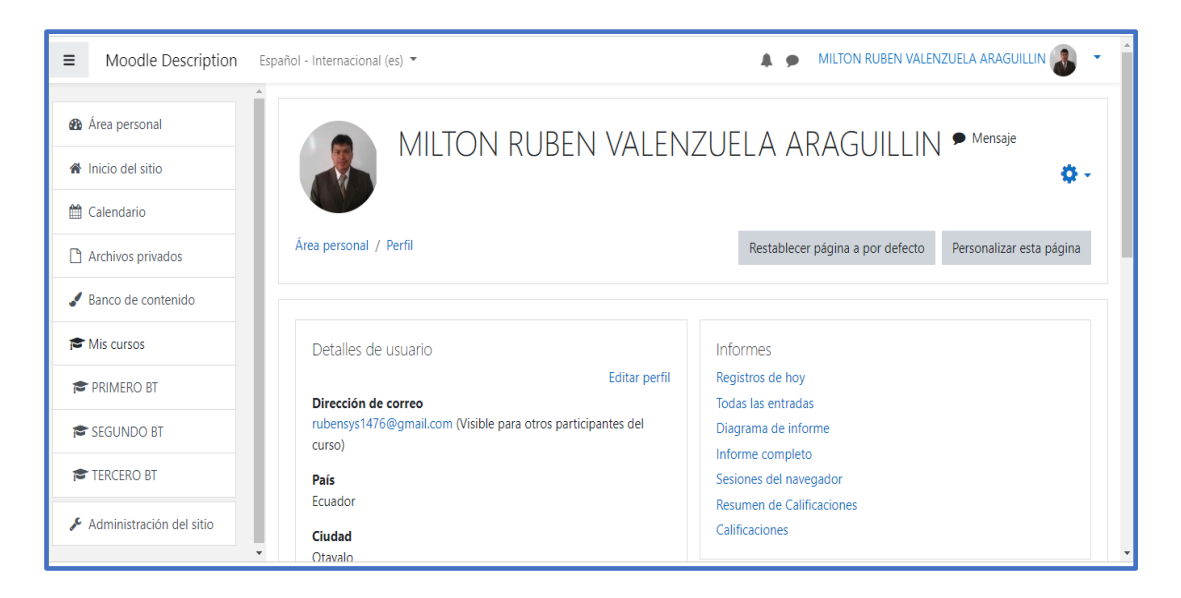

## **Imagen N<sup>0</sup>1: Plataforma Moodle Perfil Administrador**

**Elaborado por**: Rubén Valenzuela.

**Fuente:** Aula virtual

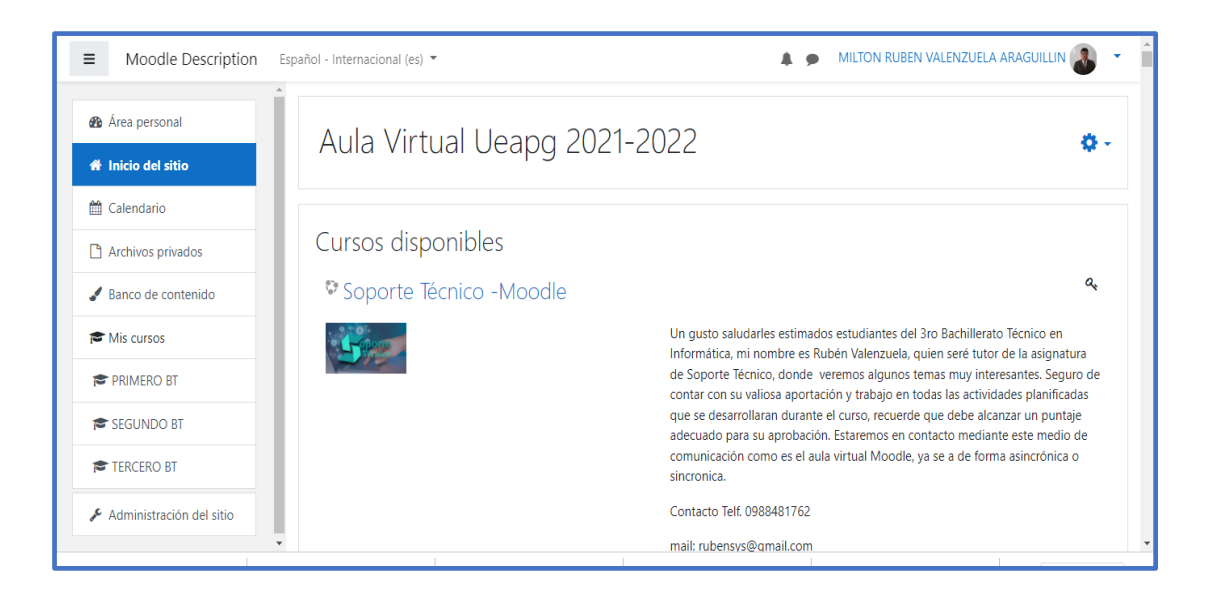

## **Imagen N<sup>0</sup>2: Creación del Curso**

## **Elaborado por:** Rubén Valenzuela

**Fuente**: Aula virtual

Los recursos disponibles en la plataforma *Moodle* y utilizados para el diseño del aula virtual de la asignatura de soporte técnico son:

**Submenú Lateral. –** la segunda actividad fue dentro del curso creado, se procede al diseño del submenú de forma lateral, seleccionado las siguientes opciones dentro de la plataforma como son: herramientas y temas por pestañas, seguidamente escribimos el texto por cada una, permitiendo así un diseño con una visualización del número de clases que tiene el curso de la asignatura de soporte técnico. Ver imagen Nº3

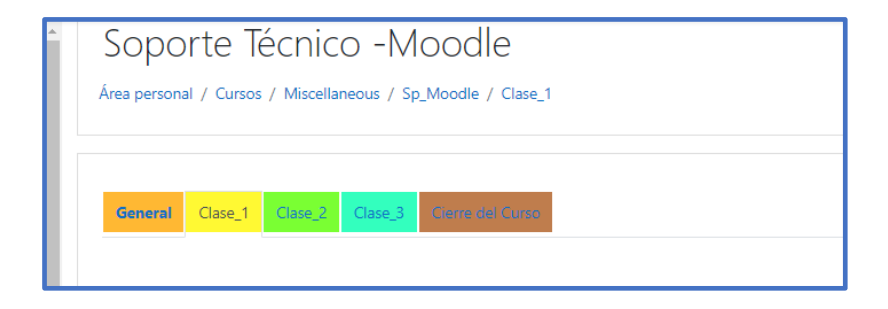

## **Imagen N<sup>0</sup>3: Submenú del curso**

**Elaborado por**: Rubén Valenzuela **Fuente**: Aula virtual

**Herramienta Etiqueta.** – la tercera actividad se hace uso de esta herramienta virtual en todas las pestañas que conforman el submenú, (general, Clase\_1, Clase2, Clase\_3 y Cierre del Curso), que permitió dar información por cada uno de las opciones, e igualmente se insertó una imagen de identificación de la clase a los estudiantes sobre el curso disponible mediante texto o imagen. Ver imagen Nº4

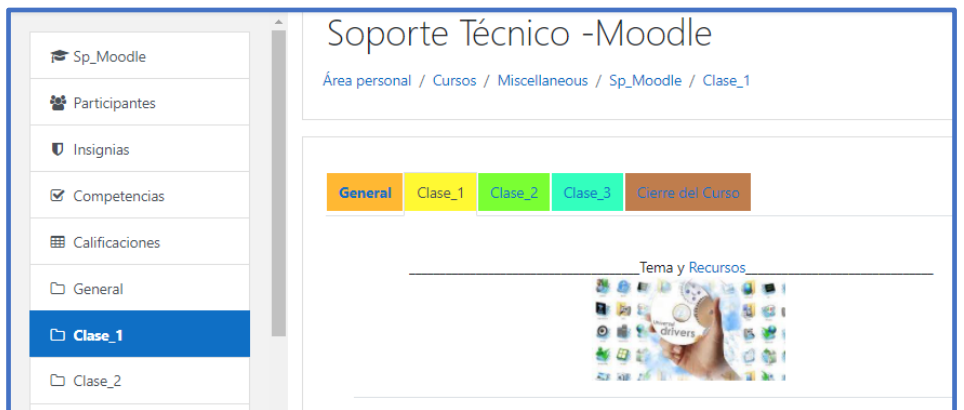

## **Imagen N<sup>0</sup>4: Herramienta Etiqueta**

**Elaborado por**: Rubén Valenzuela

**Fuente**: Aula virtual

**Herramienta URL**. – la cuarta actividad se procede a utilizar la herramienta Url dentro de las pestañas clases, las mismas que permitió un enlace de la página web del programa [https://app.genial.ly/,](https://app.genial.ly/) debido a que ahí se diseñó las pantallas de presentación del tema, objetivos y destrezas, igualmente se aplica una segunda herramienta URL, para la conceptualización. Ver imagen Nº5

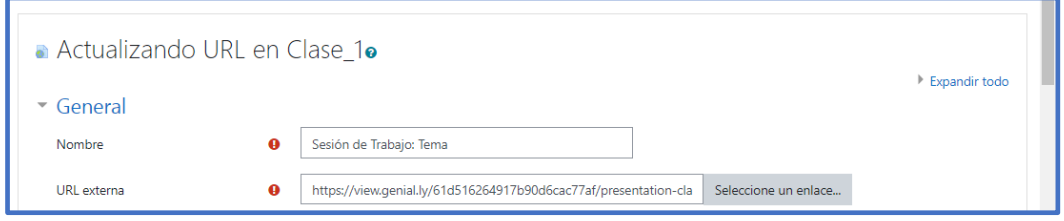

## **Imagen N<sup>0</sup>5: Creación del Curso**

**Elaborado por:** Rubén Valenzuela **Fuente:** Aula virtual

**Herramienta Carpeta**. – una quinta actividad, se hace uso de la herramienta carpeta donde se deposita los recursos digitales sobre el tema de la clase como: documentos en formato pdf, videos; permitiendo así que, brinden apoyo a los estudiantes en el aprendizaje, además estarán disponibles en todo momento. Ver imagen Nº6

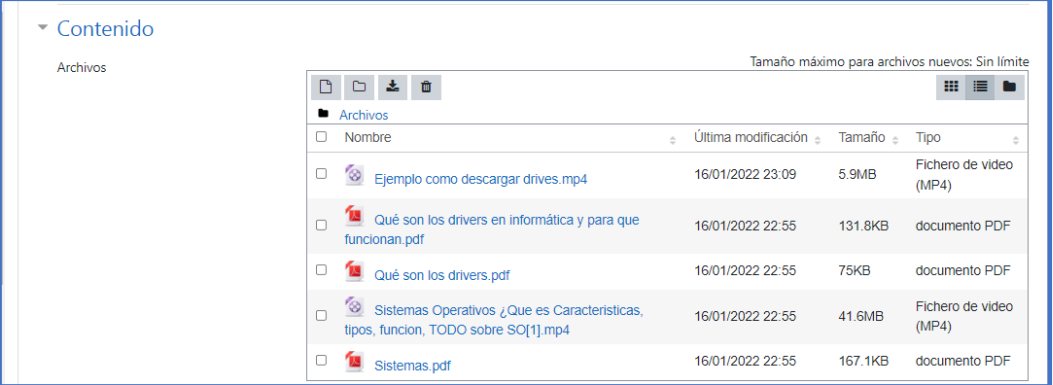

## **Imagen N<sup>0</sup>6: Creación del Curso**

#### **Elaborado por:** Rubén Valenzuela

**Fuente:** Aula virtual

**Segunda herramienta Etiqueta.** – una cuarta actividad se hace nuevamente el uso de una segunda etiqueta, donde se especifica las actividades pedagógicas planificadas por el docente. Ver imagen N°7

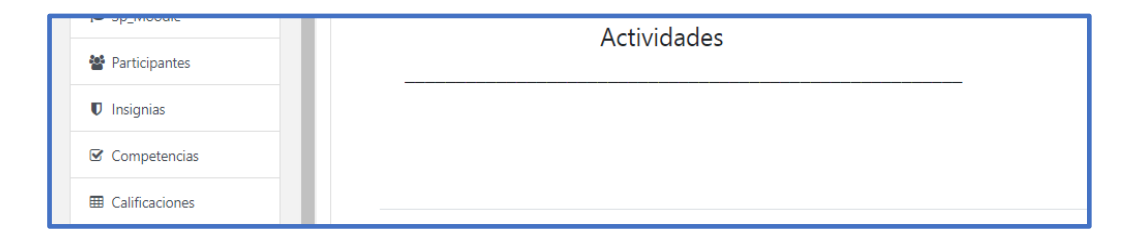

**Imagen N<sup>0</sup>7: Etiqueta para las actividades**

**Elaborado por:** Rubén Valenzuela

**Fuente:** Aula virtual

**Foros:** una quinta actividad se realiza la programación los foros, en todas las sesiones de las clases, donde participan los estudiantes mediante una intervención, tomando en cuenta las indicaciones dadas por el docente, además tiene un valor cuantitativo por cada participación de cada clase. Ver imagen Nº8

## **B** Foro 1 Vencimiento: domingo, 23 de enero de 2022, 21:00 Actividades 1.- Revice las archivos de la carpeta Recursos para su ayuda en las tareas 2.- Revise la conceptualización si es necesario nuevamente. 3.- describa con un máximo de 200 palabras sobre la función de un sistema operativo, y las funciones de los drives o controladores de un equipo de computación. 4 .- Responda con un comentario bien sustentado a dos o mas compañeros de su clase dentro del foro, obtendra un valor cuantitativo a su nota final.

## **Imagen N<sup>0</sup>8: Participación de foros**

#### **Elaborado por**: Rubén Valenzuela

## **Fuente:** Aula virtual

**Evaluaciones**: la sexta actividad se crea una evaluación que contienen un conjunto de preguntas dentro de la plataforma mediante la herramienta estandarizada que tiene *Moodle*, para aplicar a los participantes y obtiene un valor cuantitativo, se programa dos oportunidades a los estudiantes. Ver imagen Nº9

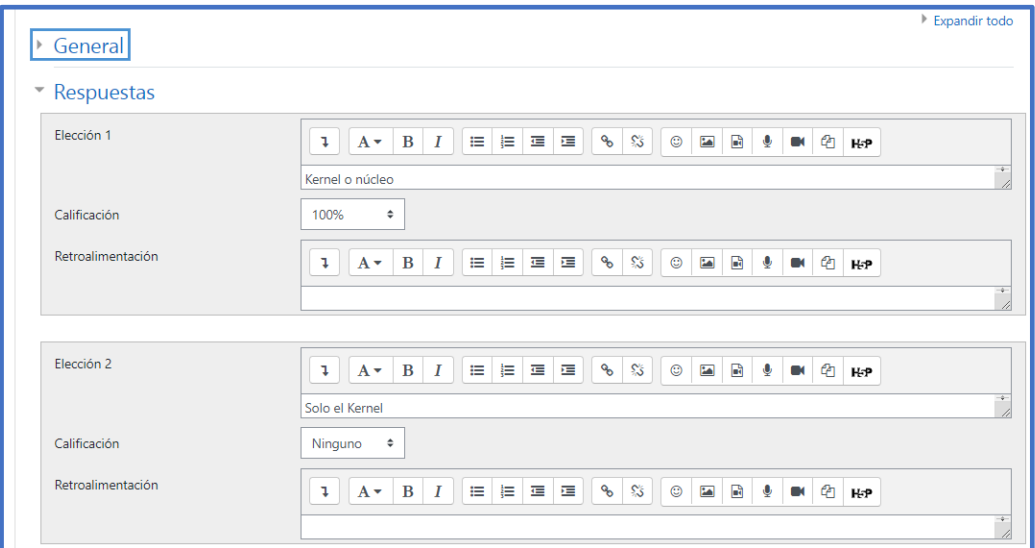

## **Imagen N<sup>0</sup>9: Diseño de la evaluación**

**Elaborado por:** Rubén Valenzuela

**Fuente:** Aula virtual

**Actividad tarea:** una séptima actividad de hace uso la herramienta tarea para la clase 2, con el objetivo de que exista un trabajo colaborativo mediante la organización de los estudiantes, se especifica todas las instrucciones a ejecutar, igualmente tiene obtiene valor cuantitativo. Ver imagen Nº10

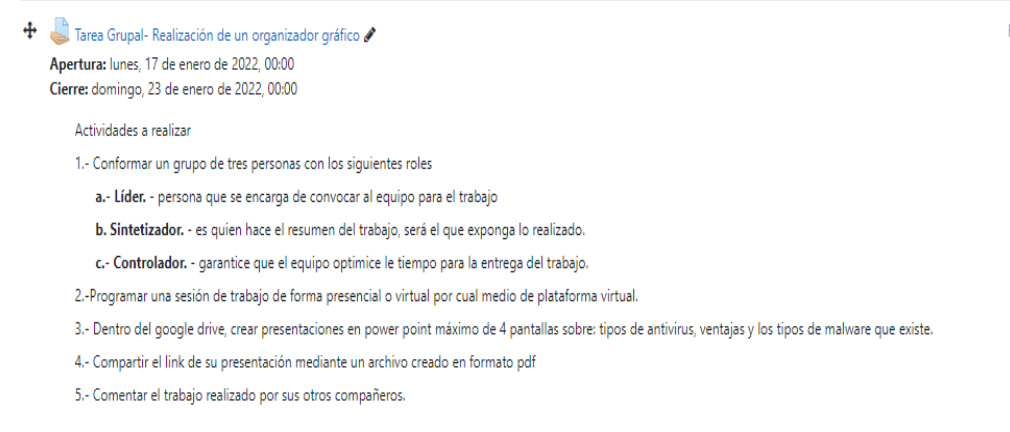

## **Imagen N<sup>0</sup>10: Tarea grupal**

#### **Elaborado por:** Rubén Valenzuela

#### **Fuente:** Aula virtual

**Actividad chats:** una octava actividad de hace uso la herramienta chats para la clase 3, con el objetivo de que exista una intervención por parte de los estudiantes en forma instantánea al final de la clase. Ver imagen Nº11

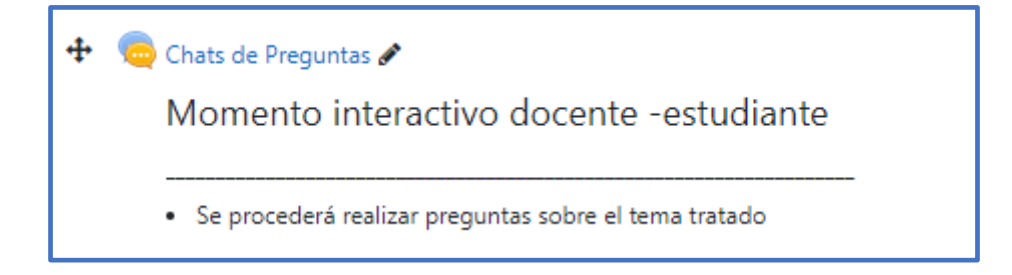

## **Imagen N<sup>0</sup>11: Creación del Chats**

#### **Elaborado por:** Rubén Valenzuela

#### **Fuente:** Aula virtual

Finalmente, dentro del diseño técnico del aula virtual se hace uso de las herramientas: etiquetas donde se ingresa una imagen un texto sobre la finalización del
curso; se hace uso de la herramienta URL la misma que nos ayude mediante un enlace link a una encuesta final. Ver imagen  $N^012$ 

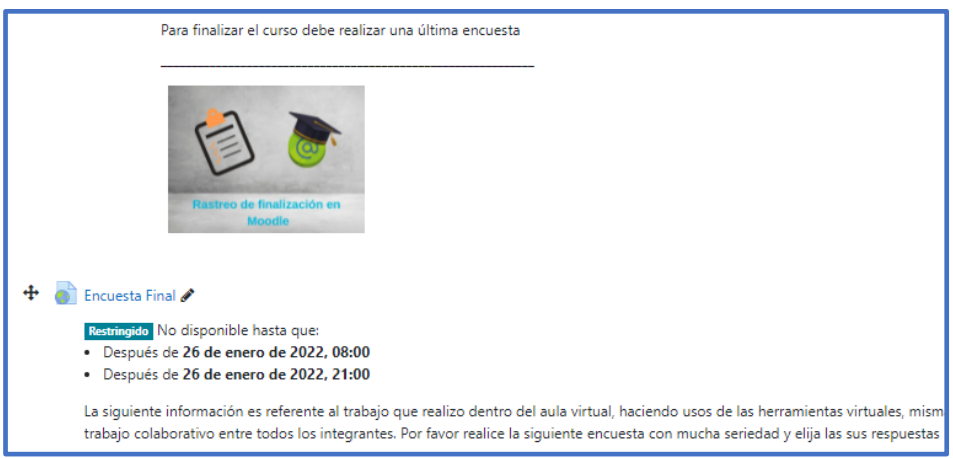

#### **Imagen N<sup>0</sup>12: Finalización del curso**

#### **Elaborado por:** Rubén Valenzuela

**Fuente:** Aula virtual

#### **Diseño Administrativo**

**Creación de usuarios:** finalizado el diseño técnico, se procede a un primer paso que es la configuración administrativa del aula virtual**,** con el fin de proceder a la recolección de datos fundamentales como: Nombres, apellidos y dirección electrónica entre otros datos, seguidamente se procede a la asignación de una identificación y clave de acceso. Ver imagen Nº13.

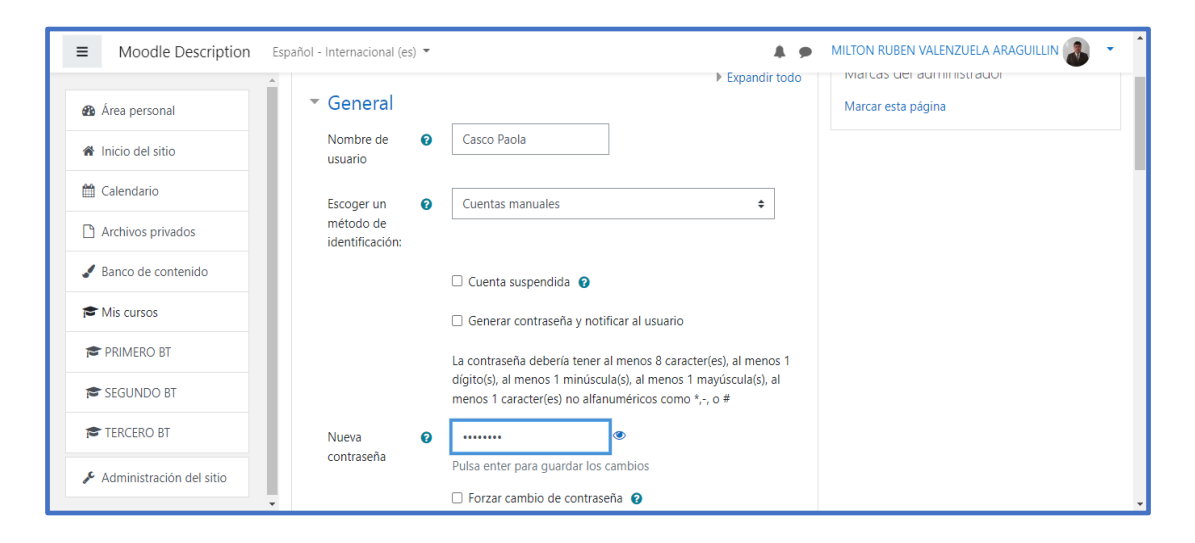

**Imagen N<sup>0</sup>13: Creación de usuarios**

**Elaborado por:** Rubén Valenzuela **Fuente:** Aula virtual

**Matriculación**: Un segundo paso fue la matriculación de los estudiantes al curso asignado, este proceso lo realizó el estudiante en el laboratorio de la unidad educativa mediante un código y una clave de acceso asignado. Ver imagen Nº14 y Anexo Nº9.

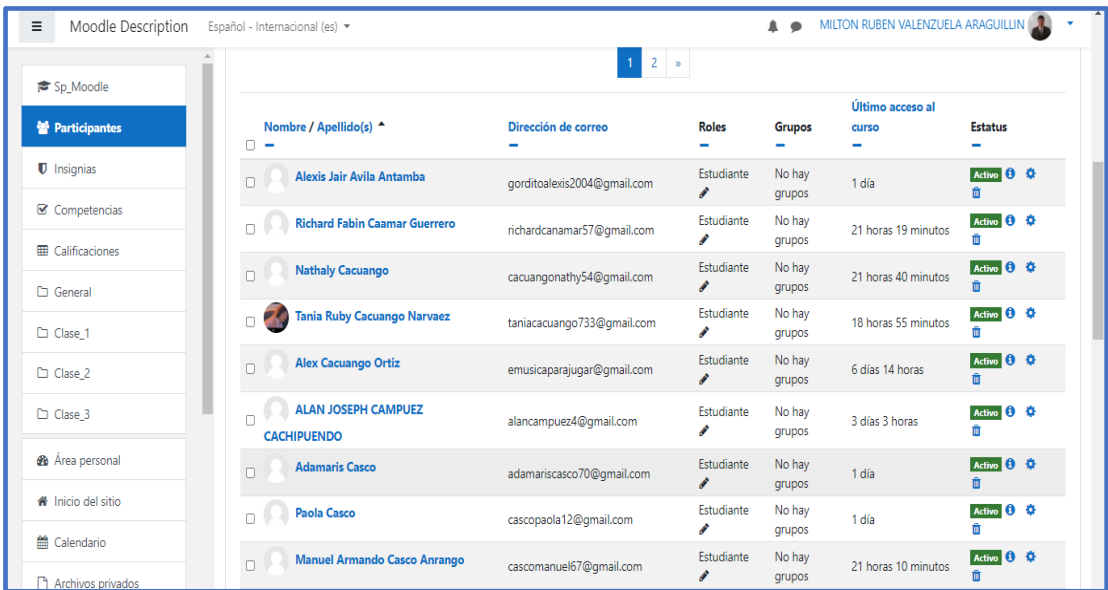

#### **Imagen N<sup>0</sup>14: Estudiantes matriculados**

**Elaborado por:** Rubén Valenzuela

**Fuente:** Aula virtual

#### **Implementación -Pedagógico y Didáctico**

Para su ejecución de las tres clases dentro del aula virtual y tomando muy en cuenta la situación de la pandemia por el Covid-19 se planea el curso de la siguiente forma:

• **Sesiones sincrónicas:** se procede a trabajar de forma interactiva de acuerdo al horario de clases que son 2 periodos de 40 minutos, y haciendo uso del laboratorio de

informática de la institución o mediante un dispositivo tecnológico que dispongan para la ejecución de las sesiones de trabajo.

- **Sesiones asincrónicas**: las actividades planificadas durante las sesiones de clases, como los foros, tareas grupales, evaluaciones, están exclusivamente dedicadas a que los estudiantes puedan realizar fuera del horario normal de clase, permitiendo que busquen un lugar y tiempo apropiado para la ejecución de las tareas enviadas, estimando un tiempo de 60 minutos.
- **Tiempo invertido por los estudiantes:** dependiendo de la situación de la pandemia los estudiantes trabajan de forma presencial o virtual dentro del aula virtual, así también horas extracurriculares para la culminación de sus actividades.

Finalizado el diseño técnico y administrativo dentro del aula virtual, se procede a la parte pedagógica y didáctica haciendo usos de herramientas tecnológicas como son los recursos y actividades programadas en cada clase, desarrollándose mediante líneas de tiempo de la siguiente manera.

#### **Clase 1.**

- Se solicita a los estudiantes que ingresen al aula virtual de la asignatura de soporte técnico, haciendo uso de un navegador de internet y escribiendo el usuario asignado y su clave de acceso.
- Se les invita a que exploren el aula virtual dentro de cada una de las opciones del submenú creado.
- Se solicita que se dirijan a la opción general, lean la información que se encuentra y sean participes del foro cero mediante líneas de texto donde hagan su presentación.
- Seguidamente se procede a dar inicio de la primera clase con el tema programado, que contienen: el objetivo de la clase, las destrezas; la información se presenta mediante pantallas creadas<https://app.genial.ly/> que son llamadas haciendo uso de la herramienta url. Ver imagen N°15

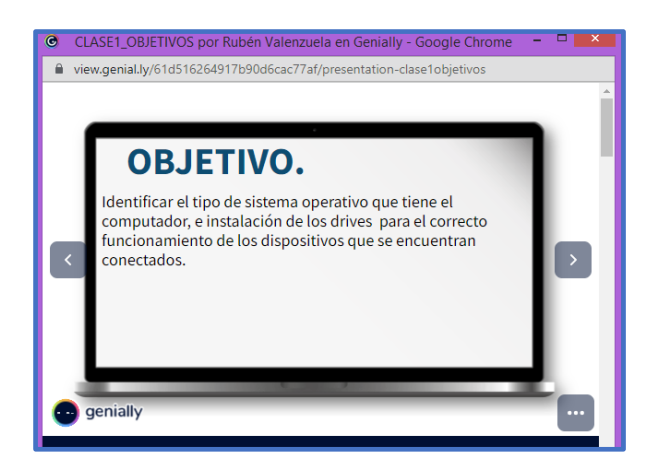

**Imagen N<sup>0</sup>15: Objetivo de la clase**

**Elaborado por**: Rubén Valenzuela

**Fuente:** Aula virtual

• Continuando con el desarrollo de la clase y haciendo uso de url donde se encuentra la conceptualización, se da a conocer el tema y se procede a la explicación de forma clara el contenido del tema programado, mediante pantallas creadas y diseñadas en genial, las mismas que tienen un enlace mediante la herramienta url. Ver imagen Nº16

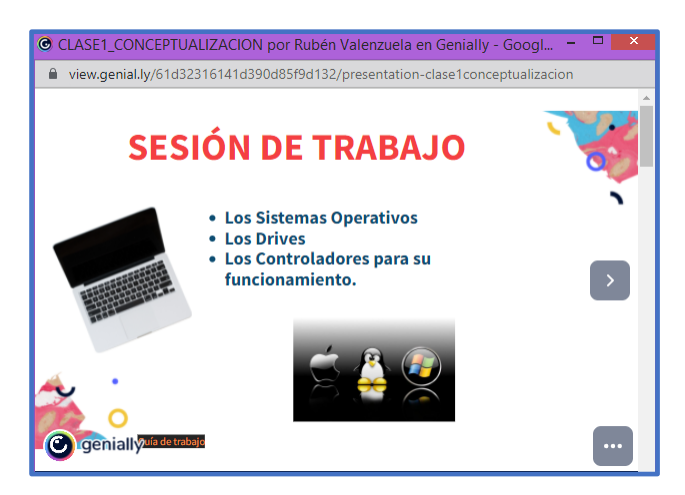

**Imagen N<sup>0</sup>16: Tema de la clase**

**Elaborado por:** Rubén Valenzuela **Fuente:** Aula virtual

• Posteriormente se procede a informar a los estudiantes que disponen de recursos digitales como textos de lectura y videos, los mismo que deben ser leídos, visto y escuchados para luego realizar preguntas e inquietudes por parte del docente y estudiantes. Ver imagen Nº17

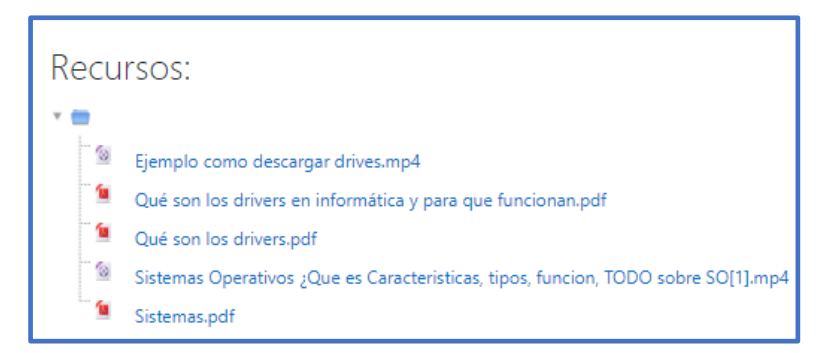

#### **Imagen N<sup>0</sup>17: Recursos disponible en el aula virtual**

#### **Elaborado por**: Rubén Valenzuela

**Fuente:** Aula virtual

- Terminado la explicación del tema se da a conocer que existe dos actividades por realizar, las mismas que pueden ejecutar en horas extracurriculares, pero con una fecha y hora programada, y son las siguientes.
- Se propone una primera actividad: los foros, se solicita la participación de los estudiantes mediante un texto con un numero específico de palabras de acuerdo al tema de la clase; se realizó de manera asincrónica entre docente y estudiantes, permitiendo que interactúen entre ellos mediante comentarios o réplicas logrando una integración, participación y trabajo colaborativo cuya estrategia ayuda al aprendizaje; obteniendo evidencias y resultados. Ver imagen Nº18

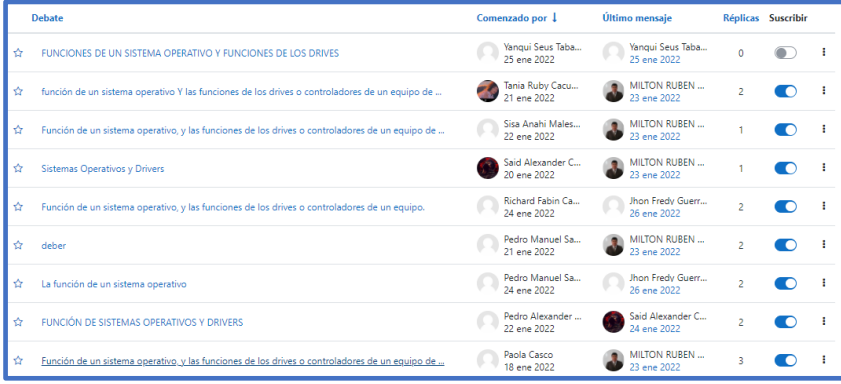

#### **Imagen N<sup>0</sup>18: Actividad participación del foro**

#### **Elaborado por:** Rubén Valenzuela

#### **Fuente**: Aula virtual

• Se propone una segunda actividad: una evaluación, con el propósito de tener información sobre los aprendizajes del tema tratado en la clase virtual, se ejecuta en horas extracurriculares por parte de los estudiantes, obteniendo evidencias y resultados. Ver imagen Nº19

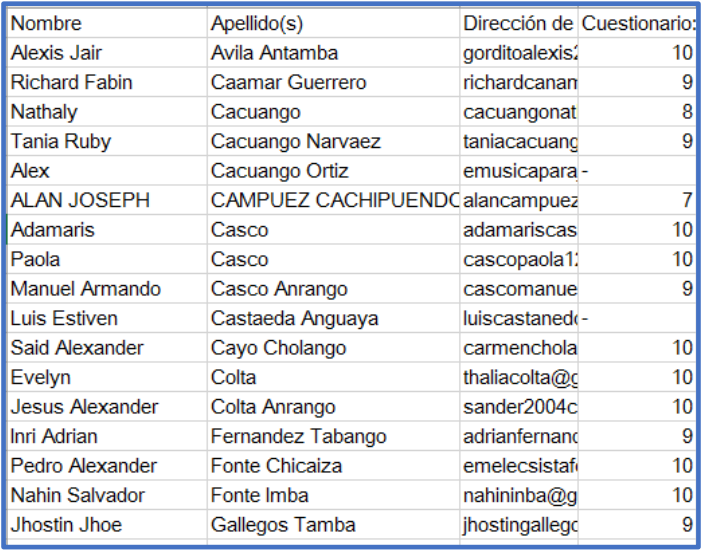

#### **Imagen N<sup>0</sup>19: Actividades evaluación**

#### **Elaborado por:** Rubén Valenzuela

**Fuente:** Aula virtual

#### **Clase 2**

• Posteriormente con otra fecha y horas respectivas de clase con el tercer año de bachillerato técnico en informática, se procedió al desarrollo de la clase dos dentro del aula virtual, la misma que se desarrolló con una línea de tiempo e igualmente con el mismo procedimiento de la clase uno, de la misma manera se da a conocer que existe dos actividades por realizar que son:

- Se propone una primera actividad: un segundo foro, se solicita la participación de los estudiantes y se ejecuta con la misma estructura del foro número uno; obteniendo así evidencias y resultados.
- Se propone una segunda actividad, trabajar en forma grupal entre estudiantes con el propósito de que exista un trabajo colaborativo, con los temas asociados al contenido del curso y con todas las instrucciones e indicaciones para su presentación, promoviendo así que los estudiantes trabajen conjuntamente sea de una forma presencial o virtual; obteniendo evidencias y resultados. Ver imagen N°20

| Seleccionar | Imagen<br>del<br>usuario | Nombre/<br>Apellido(s)                       | Dirección de correo         | <b>Estado</b>                                                              | Calificación               | <b>Fditar</b> | Última<br>modificación<br>(entrega)      | <b>Archivos enviados</b>                                                  |
|-------------|--------------------------|----------------------------------------------|-----------------------------|----------------------------------------------------------------------------|----------------------------|---------------|------------------------------------------|---------------------------------------------------------------------------|
| lo          | U.                       | Nahin Salvador<br>Fonte Imba                 | nahininba@gmail.com         | Borrador<br>(no<br>enviado)<br>1 día 15<br>horas<br>después<br>Calificado  | Calificar<br>9,00 / 10,00  | Editar +      | lunes, 24 de<br>enero de<br>2022, 15:09  | TRABAJO EN GRUPO 2.pdf<br>$\cdot$ , $\cdot$<br>24 de enero de 2022, 15:09 |
| ıo          | ∩                        | <b>Alexis Stalin</b><br>Mndez<br>Iturriagui  | alexisiturriagui@gmail.com  | Enviado<br>para<br>calificar<br>Calificado                                 | Calificar<br>10,00 / 10,00 | Editar *      | sábado, 22<br>de enero de<br>2022, 20:42 | trabajo en grupo.pdf<br>- 10<br>22 de enero de 2022, 20:42                |
| □           | ∩                        | <b>Edison Ramiro</b><br><b>Tito Sandoval</b> | edisontito003@gmail.com     | Borrador<br>(no)<br>enviado)<br>1 día 11<br>horas<br>después<br>Calificado | Calificar<br>9.50 / 10.00  | Editar *      | lunes. 24 de<br>enero de<br>2022. 11:56  | <b>图 COLE3.pdf</b><br>24 de enero de 2022, 11:56                          |
| c           |                          | Jennifer<br><b>Departs</b>                   | sinchicopamela565@qmail.com | Enviado<br>                                                                | Calificar                  | Editar *      | martes. 25 de<br><b>All Andrew Ave.</b>  | <b>BUILEN LACE TAREA GRUPAL DE MOODLE</b><br>CLASS 3 - 46                 |

**Imagen N<sup>0</sup>20: Actividad trabajo grupal** 

**Elaborado por**: Rubén Valenzuela **Fuente:** Aula virtual

#### **Clase 3**

• Posteriormente con otra fecha y horas respectivas de clase con el tercer año de bachillerato técnico en informática, se procedió a la tercera y última clase dentro del aula virtual, la misma que se desarrolló con una línea de tiempo e igualmente con el mismo procedimiento de las clases anteriores, y actividades programadas:

- Se propone una primera actividad: un tercer foro, se solicita la participación de los estudiantes y se ejecuta con la misma estructura de los foros anteriores; obteniendo así evidencias y resultados.
- Una segunda una actividad interactiva de manera sincrónica, es hacer uso del chat entre el docente y los estudiantes con el propósito de que exista una participación mediante preguntas y respuestas entre los participantes, logrando promover un trabajo colaborativo, aportando al aprendizaje; obteniendo evidencias y resultados. Ver imagen N°21

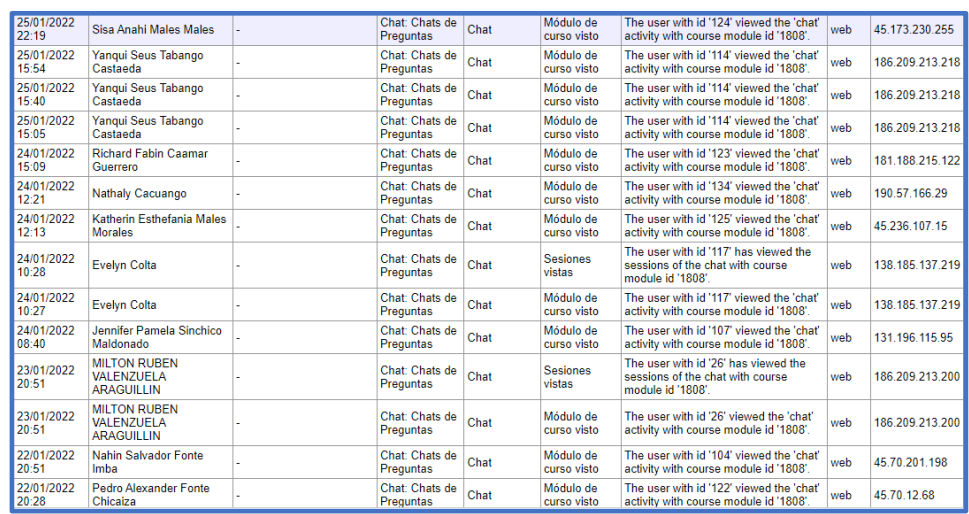

#### **Imagen N<sup>0</sup>21: Actividad uso del chat**

#### **Elaborado por:** Rubén Valenzuela

**Fuente:** Aula virtual

• Para cerrar el curso se solicita a los estudiantes que participen en la encuesta programada dentro del aula virtual, con el objetivo de conocer su experiencia vivida en la plataforma *Moodle*, en el aspecto técnico, didáctico y pedagógico. Ver Anexo 10

En los resultados obtenidos mediante la encuesta existe evidencia que el trabajo realizado con la asignatura de soporte técnico dentro de la plataforma es muy favorable, permitiendo así que debe ser implementada para ayudar el aprendizaje,

además se deduce que: la importancia y prioridad de que el docente diseñe e implemente el aula virtual y con los estudiantes haga uso, para promover acciones de interacción, comunicación, evaluaciones mediante los recursos digitales, donde participantes puedan trabajar de forma individual y grupal. Estas nos confirman que la educación mediante el uso del aula virtual se puede llegar a un aprendizaje efectivo a través materiales disponible en el aula, permitiendo llegar a un aprendizaje mediante la estrategia de trabajo colaborativo. Ver Anexo Nº16

• Finalmente, con el objetivo de obtener resultados cualitativos sobre el uso de aula virtual en *Moodle* se procede a la conformación de un grupo focal, se toma un 20% de estudiantes del total de la muestra, conformado por hombres y mujeres del tercer año de bachillerato técnico de informática, y mediante la plataforma Zoom se realiza el encuentro virtual de manera sincrónica con el grupo, y haciendo uso de la herramienta<https://jamboard.google.com/> se plantea cuatro preguntas, seguidamente se solicita que mediante la herramienta tecnológica nota adhesiva que tiene incorporado jamboard escriban sus criterios por cada pregunta planteada, obteniendo los siguientes resultados.

**Pregunta 1: De acuerdo con la experiencia vivida en el aula virtual con la asignatura de soporte técnico, de qué manera evidencio la colaboración entre estudiantes.**

**Análisis e interpretación**: se puede manifestar de acuerdo a las expresiones escritas por los estudiantes la colaboración entre los estudiantes lo encontraron en los foros de participación y el trabajo grupal que realizaron, esto evidencia que las actividades programadas por el docente en el aula virtual permiten una participación entre los integrantes.

**Pregunta 2: ¿Considera usted que el aula virtual le sirvió para obtener un trabajo colaborativo? \_\_\_\_\_ Y de qué manera**

**Análisis e interpretación:** existe una respuesta positiva en su totalidad, manifestándose que el trabajo colaborativo lo pudieron desarrollar aplicando los recursos que tiene la plataforma *Moodle*, se puede dar una certeza que el aula virtual se puede obtener un trabajo colaborativo mediante actividades pedagógicas planeadas por el docente.

## **Pregunta 3: ¿Cuáles cree usted que fueron las incidencias (hechos) al usar la plataforma virtual en su a aprendizaje?**

**Análisis e interpretación:** el uso del aula virtual en la plataforma *Moodle* permite la interacción entre los participantes mediante las herramientas que tiene como son los foros, tareas grupales, aportando así al aprendizaje requerido, se evidencia entonces que los recursos y actividades virtuales aportan a una interacción y participación.

## **Pregunta 4: ¿Cree usted que la implementación de un sistema de aprendizaje virtual como Moodle, aportaría a su aprendizaje?**

**Análisis e interpretación:** Los participantes a conocer que la implementación de un sistema virtual al aprendizaje es favorable, pues permite acceder a la información en cualquier momento no tiene restricción, ayuda en la entrega de tareas. Se puede concluir que el aula virtual con los recursos que dispone *Moodle* permite una interacción con todos los participantes, igualmente admite acciones de forma individual o grupal logrando así un aprendizaje mediante un trabajo colaborativo. Ver Anexo  $N^0$ 17.

#### **Líneas de Tiempo de la implementación del aula virtual en** *Moodle*.

**Sesión Clase 1**:

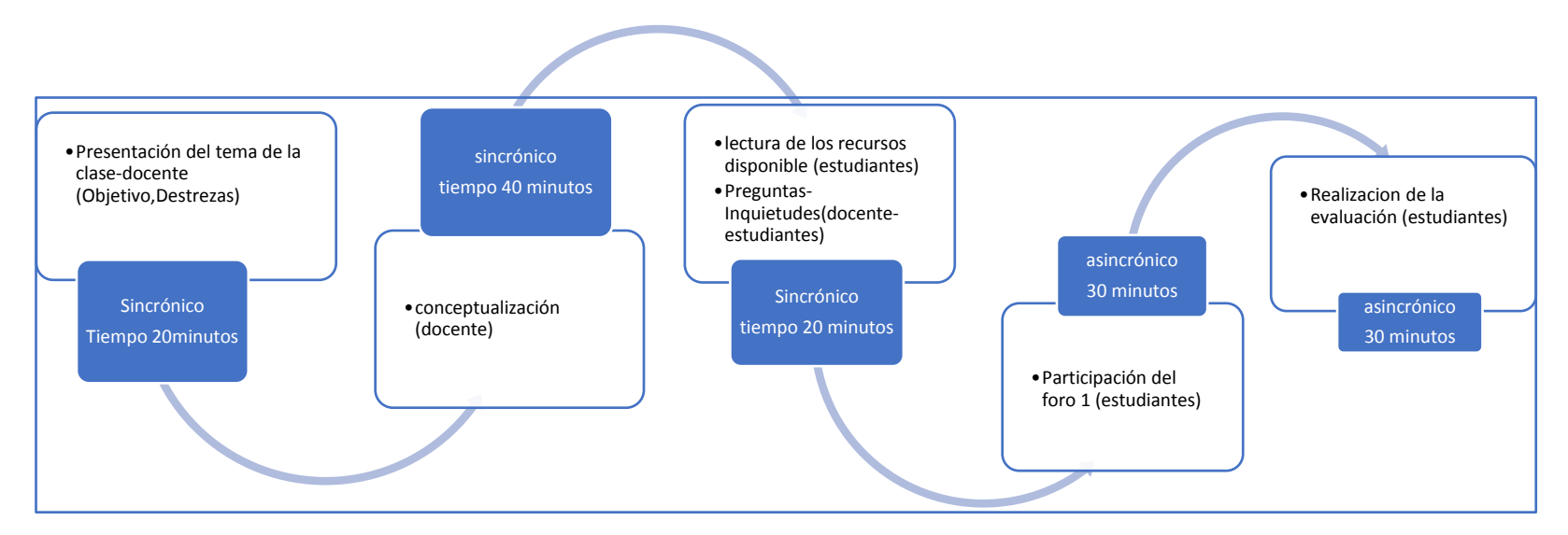

#### **Gráfico N<sup>0</sup>17: Línea de tiempo clase 1, en el aula virtual**

**Elaborado por**: Rubén Valenzuela

**Fuente:** Investigador

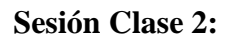

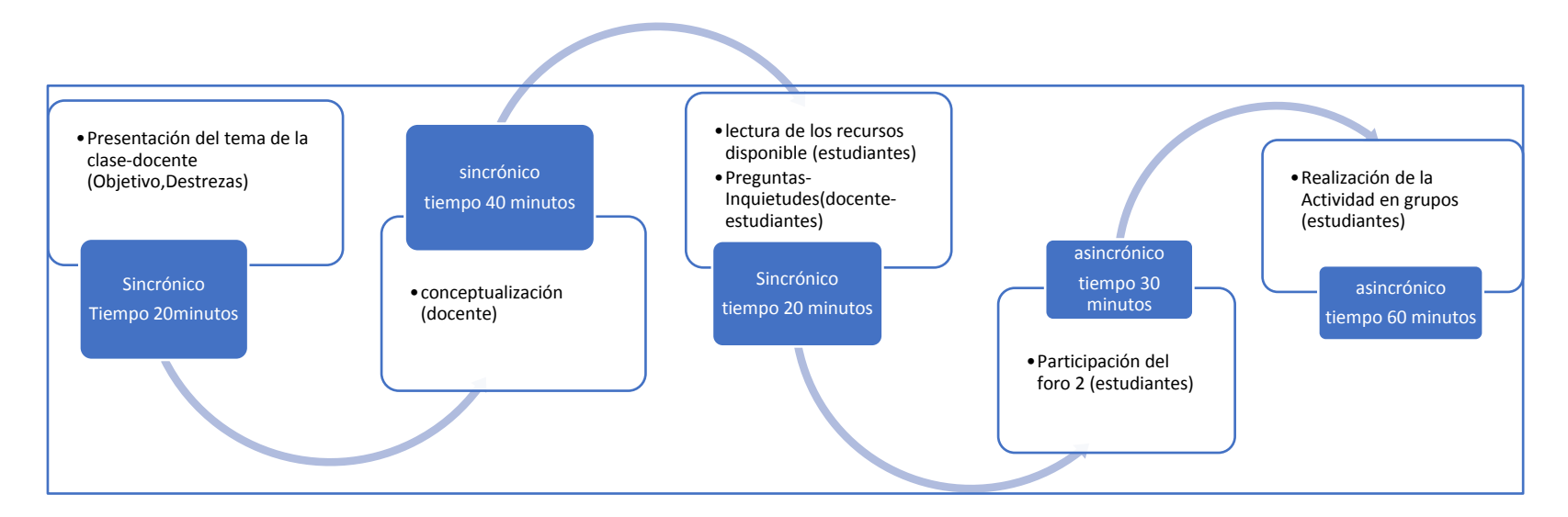

## **Gráfico N<sup>0</sup>18: Línea de tiempo clase 2, en el aula virtual**

**Elaborado por**: Rubén Valenzuela

**Fuente:** Investigador

**Sesión Clase** 3:

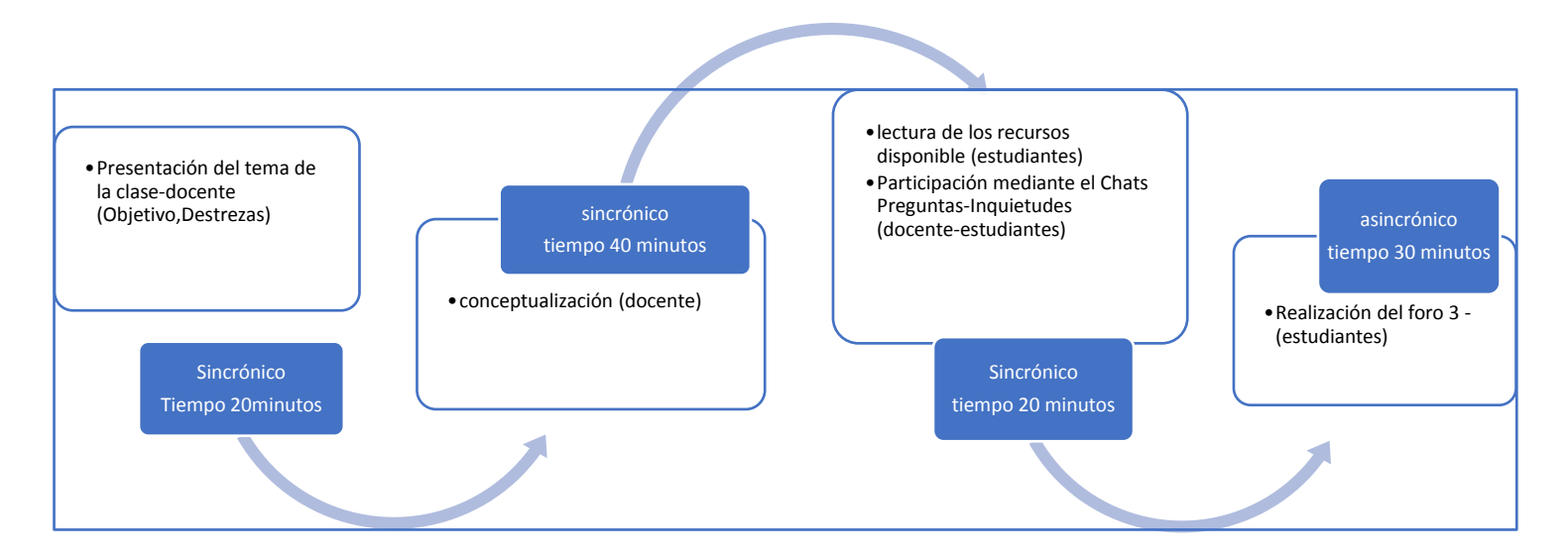

### **Gráfico N<sup>0</sup>19: Línea de tiempo clase 3, en el aula virtual**

**Elaborado por**: Rubén Valenzuela

**Fuente:** Investigador

#### **Evaluación de la propuesta innovadora**

Finalizada la implementación del aula virtual de la asignatura de soporte técnico dentro de la plataforma *Moodle*, se entrega como producto un diseño con sustentación en el campo pedagógico y didáctico de la virtualidad que logra garantizar aprendizajes mediante el trabajo colaborativo entre estudiantes. Se aplica una encuesta a los estudiantes después del desarrollo de la tercera sesión para identificar el impacto del rendimiento académico. Ver anexo Nº8

La plataforma *Moodle* como entorno virtual es dinámico y permite crear ambientes de aprendizaje personalizados con contenidos de la asignatura de soporte técnico, se presenta una gran variedad de material didáctico interactivo como: textos, videos, enlaces de páginas web; se puede evidenciar el acceso a la utilización de los recursos digitales la mayoría de los estudiantes demuestran interés en la aplicación de la propuesta. Ver anexo Nº9

Es evidente que el aula virtual en *Moodle* implementada desde el modelo Blearning promueve el trabajo colaborativo mediante actividades interactivas como foros, chats y trabajo grupal, en las sesiones de la asignatura, los estudiantes participan con réplicas de retroalimentación de la tarea propuesta. Ver anexos  $N^{\circ}10$ -  $N^{\circ}11$  y  $N^{\circ}12$ .

*Moodle* por ser una plataforma de software libre, facilita el diseño de instrumentos de evaluación permite identificar el logro de objetivos de aprendizaje, a través de cuestionario de opciones múltiples, se demuestra un buen rendimiento en la gran mayoría calificaciones superiores a nueve. Ver anexo Nº13

La propuesta de la plataforma *Moodle* es el principio de la aplicación de posteriores investigaciones con innovación en la era digital, promueve a la comunidad educativa generar cambios para resolver problemas educativos.

#### **Valoración de la propuesta**

Se puede apreciar que el Sistema de Gestión de Aprendizaje LMS Moodle, mediante el diseño y la implementación del aula virtual de la asignatura de soporte técnico, se logra garantizar aprendizajes haciendo uso de recursos y actividades tecnológicas.

*Moodle* al ser una plataforma educativa facilita el diseño de crear actividades tecnológicas de tipo colaborativas como: los foros, trabajos, grupales, los chats, entre otros, donde el estudiante es protagonista del aprendizaje y el docente mediador del conocimiento, desde el aspecto pedagógico se implementa la estrategia activa al aprendizaje mediante el trabajo colaborativo basada en el paradigma constructivismo, que promueve el aprendizaje; que despierta la motivación, interés por aprender la asignatura y se personaliza el aprendizaje

Desde la interacción del estudiante con la plataforma es de uso fácil e intuitiva, las sesiones ejecutadas siguen un proceso didáctico que tubo evidencia en la realización de cada tarea, sin dificultad alguna porque las instrucciones e indicaciones son especificas en función de los objetivos plateados en la asignatura que permite discutir, analizar, investigar y evaluar la información de manera sincrónica o asincrónica.

El entorno virtual genera la interacción docente – estudiante, estudiante-estudiante rompe el monopolio de la práctica tradicional donde resuelve problemas a través del trabajo colaborativo, pasando a tener un rol activo, desarrolla la autonomía sobre su propio proceso de aprendizaje porque la plataforma se encuentra a disponibilidad todo el tiempo y aprende a su ritmo, el aprendizaje entre pares fortalece la adquisición de conocimientos

Finalmente, y gracias a la investigación "**Moodle como herramienta de trabajo colaborativo para estudiantes de bachillerato técnico en informática**" la Unidad Educativa Alfredo Pérez Guerrero que cuenta con la infraestructura tecnológica apropiada para la implementación de la plataforma *Moodle*, asume la motivación de los actores educativos para llevar su implementación en otras áreas del conocimiento en el marco de la Propuesta Pedagógica del Proyecto Educativo Institucional PEI.

#### **CONCLUSIONES Y RECOMENDACIONES**

#### **Conclusiones**

La implementación de la plataforma *Moodle* Sistema de Gestión de Aprendizaje LMS aplicado al tercer año de bachillerato técnico en Informática en la asignatura de Soporte Técnico de la Unidad Educativa "Alfredo Pérez Guerrero" aporta con un ecosistema de aprendizaje que responde a la era digital mediante una interfaz organizada en sesiones con contenidos secuenciales que permite la interacción con el sujeto que aprende y facilita la construcción del conocimiento.

Se fundamenta la importancia del uso de la plataforma Moodle en base al sustento pedagógico, didáctico y técnico, en la investigación documental como entorno virtual de aprendizaje con herramientas digitales para el trabajo colaborativo y el rol del docente – estudiantes.

Se evidenció que el entorno virtual implementado por esta propuesta, refuerza la interacción entre los estudiantes y el docente de una forma unidireccional, bidireccional y multidireccional que promueve la participación activa en los foros, chats y actividades individuales y grupales en la construcción del conocimiento de la asignatura mediante el trabajo colaborativo.

Las actividades y recursos digitales que se implementan en el aula virtual de la plataforma Moodle responden al análisis pedagógico, didáctico que se basa en el paradigma Constructivismo Social en la era del conocimiento y del currículum 2016 que facilita a los estudiantes a desarrollar las habilidades cognitivas en la asignatura de soporte técnico, que influyen en la mejora del rendimiento académico con la guía del docente.

#### **Recomendaciones**

A partir de la investigación se realiza las siguientes recomendaciones del proyecto que sirve de sustento para un posterior trabajo o experiencia con características similares.

Aplicar la plataforma virtual *Moodle*, como sistema de gestión de aprendizaje (LMS) por su interfaz amigable y fácil de utilizar en la construcción del conocimiento con el diseño de actividades interactivas y recursos digitales en las diferentes áreas del conocimiento para disminuir la brecha digital y responder a la era del conocimiento.

Diseñar el aula virtual en *Moodle* con actividades de interacción entre el estudiante y el docente aplicando el paradigma del constructivismo social donde el estudiante está implicado activamente en el aprendizaje mediante el uso de la estrategia trabajo colaborativo para desarrollar las competencias del siglo XXI.

Implementar dentro de la Propuesta Pedagógica del Proyecto Educativo Institucional PEI como innovación en la Dimensión de Gestión Pedagógica para mejorar procesos de enseñanza - aprendizaje con la estrategia de trabajo colaborativo y el uso de las Tecnologías de la Información y Comunicación TIC.

Crear espacios virtuales en la plataforma Moodle para lograr aprendizajes significativos de los estudiantes que promuevan alcanzar los estándares de calidad educativa.

#### **BIBLIOGRAFÍA**

- Ariyanti, Kesbi, F. G., Tari, A. R., Siagian, G., Jamilatun, S., Barroso, F. G., Sánchez-Muros, M. J., Rincón, M. Á., Rodriguez-Rodriguez, M., Fabrikov, D., Morote, E., Guil-Guerrero, J. L., Henry, M., Gasco, L., Piccolo, G., Fountoulaki, E., Omasaki, S. K., Janssen, K., Besson, M., … A.F. Falah, M. (2021). Propuesta de sistematización de experiencias sobre la investigación acción en la práctica docente. *Jurnal Aplikasi Teknologi Pangan*, *4*(1), 1-2. http://www.ejurnal.its.ac.id/index.php/sains\_seni/article/view/10544%0Ahttps://sc holar.google.com/scholar?hl=en&as\_sdt=0%2C5&q=tawuran+antar+pelajar&btnG =%0Ahttps://doi.org/10.1016/j.jfca.2019.103237
- Aveiga-paini, C. E., y Cepeda-astudillo, L. G. (2020). Ciencias de la computación *Artículo de investigación*. *6*, 847-865.
- Bedregal, N. (2021). Innovación en docencia universitaria usando Moodle. En Angewandte Chemie International Edition, *6(11), 951–952.*
- Castro- Chinguad, W. (2021). Aula virtual en MOODLE para el proceso de enseñanza y aprendizaje de la Cinemática en Primero de Bachillerato (Número 189). Israel, Quito, Ecuador.
- CifuentesVicente, P. (2019). Uso de la herramienta Moodle por los alumnos en las modalidades presencial y semipresencial. *Papeles Salmantinos de Educación*, *23*, 107-127. https://doi.org/10.36576/summa.108389
- Diaz Pérez, M. M., y Colorado Aguilar, B. L. (2020). Estudio para realizar la acción tutorial a través de un sistema de gestión de aprendizaje en el nivel de secundaria. *MLS Educational Research*, *4*(1), 41-56. https://doi.org/10.29314/mlser.v4i1.260
- España, B., Jaramillo, A. G., Bayona, D. M., Bombini, G., Laino, N., Cesaroni, C., y ... (2018). *Tipos de Investigación*. 1-4. https://scholar.google.com/citations?view\_op=view\_citation&hl=en&user=gskIDR 8AAAAJ&pagesize=100&citation\_for\_view=gskIDR8AAAAJ:738O\_yMBCRsC
- Fernández Naranjo, A., y Rivero López, M. (2014). Las plataformas de aprendizajes, una alternativa a tener en cuenta en el proceso de ense±anza aprendizaje. Revista Cubana de Informática Médica, *6*(2), 207-221.
- Guerrero, H., Polo, S., Royert, J. M., y Ariza, P. (2018). Trabajo colaborativo como estrategia didáctica para el desarrollo del pensamiento crítico. En *Opcion* (Vol. 34, Número 86, pp. 959-986).
- Guzmán Y Valle, E., Máter, A., Magisterio, D., Facultad, N., Ciencias, D. E., Garay, A., y Ruví Portada, R. (2019). *UNIVERSIDAD NACIONAL DE EDUCACIÓN AULA VIRTUAL.* Conceptos generales, fundamentos teóricos de Aula Virtual, educación virtual, elementos del Aula Virtual, ventajas y desventajas del Aula Virtual, aplicaciones con Aula Virtual. 1-66.

http://repositorio.une.edu.pe/handle/UNE/5114

- Jeklin, A. (2016). Entornos Virtuales de Aprendizaje y su Rol Innovador en el Proceso de Enseñanza*. 4*(July), 1-23.
- Leandro, T., y Romanut, M. (2016). Desarrollo de asistencia en el Selector de Actividades de Moodle para facilitar la incorporación de herramientas de Trabajo Colaborativo Tesista : Leandro Matías Romanut Director : Alejandro Héctor González.
- López-García, A. G. V. B. C. (2014). Las TIC en el aprendizaje colaborativo en el aula de Primaria y Secundaria. *Comunicar*, *XXI*(42), 65-74.
- Ministerio de Educación. (2016). Guía De Implementación Del Currículo Integrado*r*  Subnivel Preparatoria. 24-36.
- Ministerio de Educación, E. (2017). Ley Orgánica de Educación Intercultural (LOEI). *Registro Oficial No. 417 de 31 de marzo de 2011*, *417*, 1-85. https://bit.ly/3hB7t8h
- Morell, M. de los Á. (2017). Formacíon en competencias docentes para uso de la de la plataforma Moodle. 1-9.
- Mota, S., Huizar, D., Martinez, M., y Martinez, M. (2020). Aprendizaje colaborativo mediado por el uso de las TIC. *Revista Iberoamericana de Ciencias*, 1-9. http://www.americalearningmedia.com/edicion-005/67-white-papers/267 aprendizaje-colaborativo-mediado-por-el-uso-de-tic
- Pinto Ladino, J. E., Castro Bello, V. A., y Siachoque Castillo, O. M. (2019). Constructivismo social en la pedagogía. *Educación Y Ciencia*, *22*, 117-133. https://doi.org/10.19053/0120-7105.eyc.2019.22.e10042
- Rafael Feito Alonso. (2008). Competencias educativas: hacia un aprendizaje genuino. *En portada n° 66*, *66*, 23-36. http://academicos.iems.edu.mx/cired/docs/tg/macroacademiaquimica/Competencia s educativas.aprendizajegenuino\_FeitoAlonso.pdf
- Restrepo Gómez, B. (2004). La investigación-acción educativa y la construcción de saber pedagógico. *Educación y Educadores*, *7*(7), 45-55.
- Rizo Rodríguez, M. (2018). Aprendizaje con MOODLE Learning with MOODLE. *Revista Multi-Ensayos*, *4*(8), 18-25. https://multiensayos.unan.edu.ni
- Silva-Quiroz, J., Fernández Serrano, E., y Astudillo Cavieres, A. (2016). Modelo Interactivo En Red Para El Aprendizaje: Hacia Un Proceso De Aprendizaje Online Centrado En El Estudiante. *Píxel-Bit, Revista de Medios y Educación*, *49*, 225-238. https://doi.org/10.12795/pixelbit.2016.i49.15
- Téllez Cabrera, J. N., y Villagrán Velazco, M. G. (2018). EDMODO. Una herramienta en la enseñanza de la Psicología (Proyecto). En *Aplicaciones de la tecnología en los procesos educativos*. https://bit.ly/3H1IOD7
- Túquerres Perugachi, M. E. (2021). Entorno virtual moodle como herramienta de refuerzo didáctico de lectoescritura en educación general básica superior de la

UECIB *"Miguel Egas Cabezas"* (Vol. 1, Número 1) [UTN]. http://repositorio.utn.edu.ec/handle/123456789/10924

Vinueza, S., y Simbaña, V. (2017). Impacto de las TIC en el aula. *Universidad y Ciencia*, *6*(11), 355-368.

#### **ANEXOS**

#### **Anexo 1: Solicitud de autorización a la autoridad de la Institución**

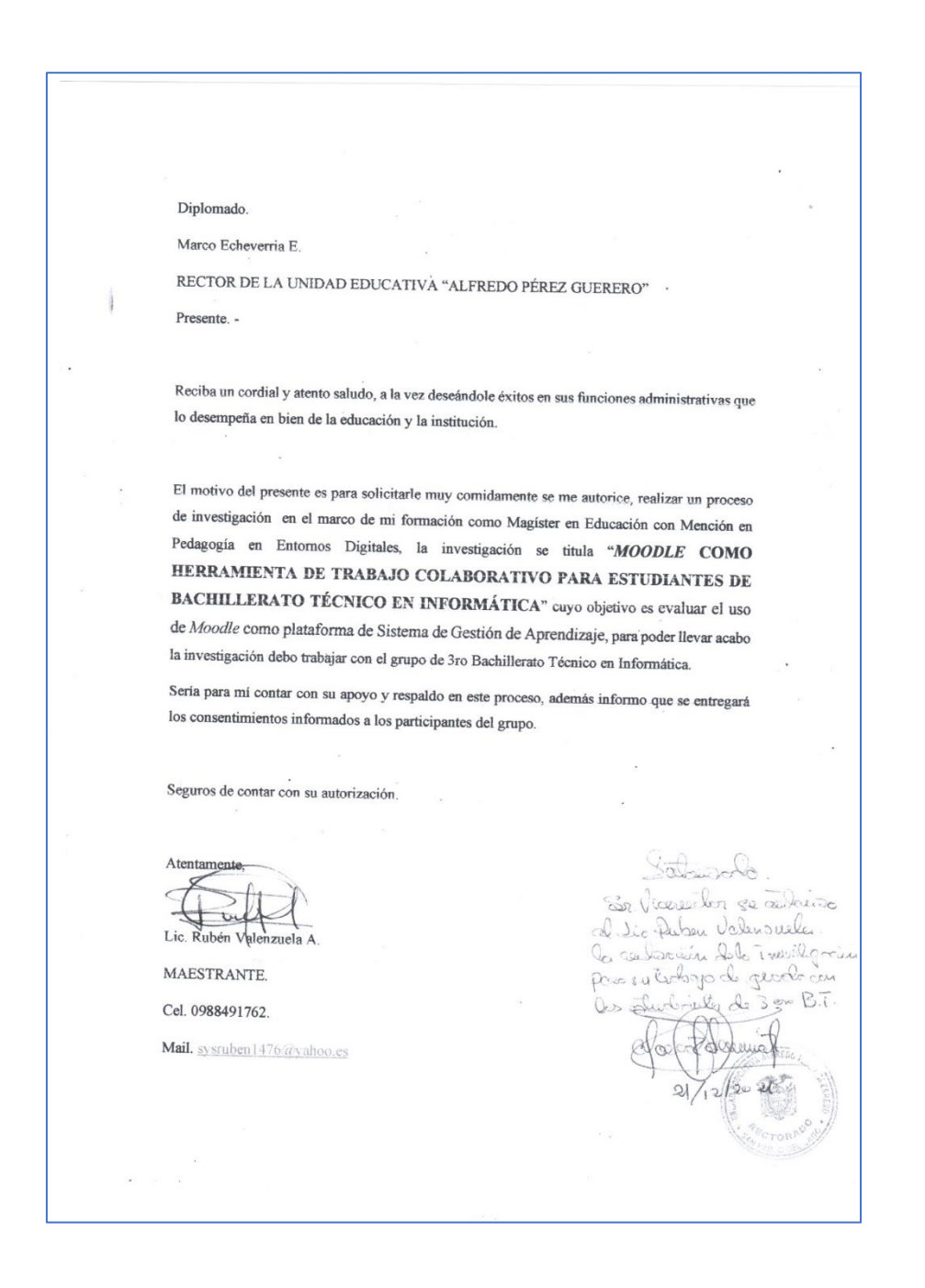

**Anexo 2: Consentimiento Informado a estudiantes**

Es un ejemplo de todos los documentos recolectados con las firmas de los estudiantes participes en el proceso de la investigación.

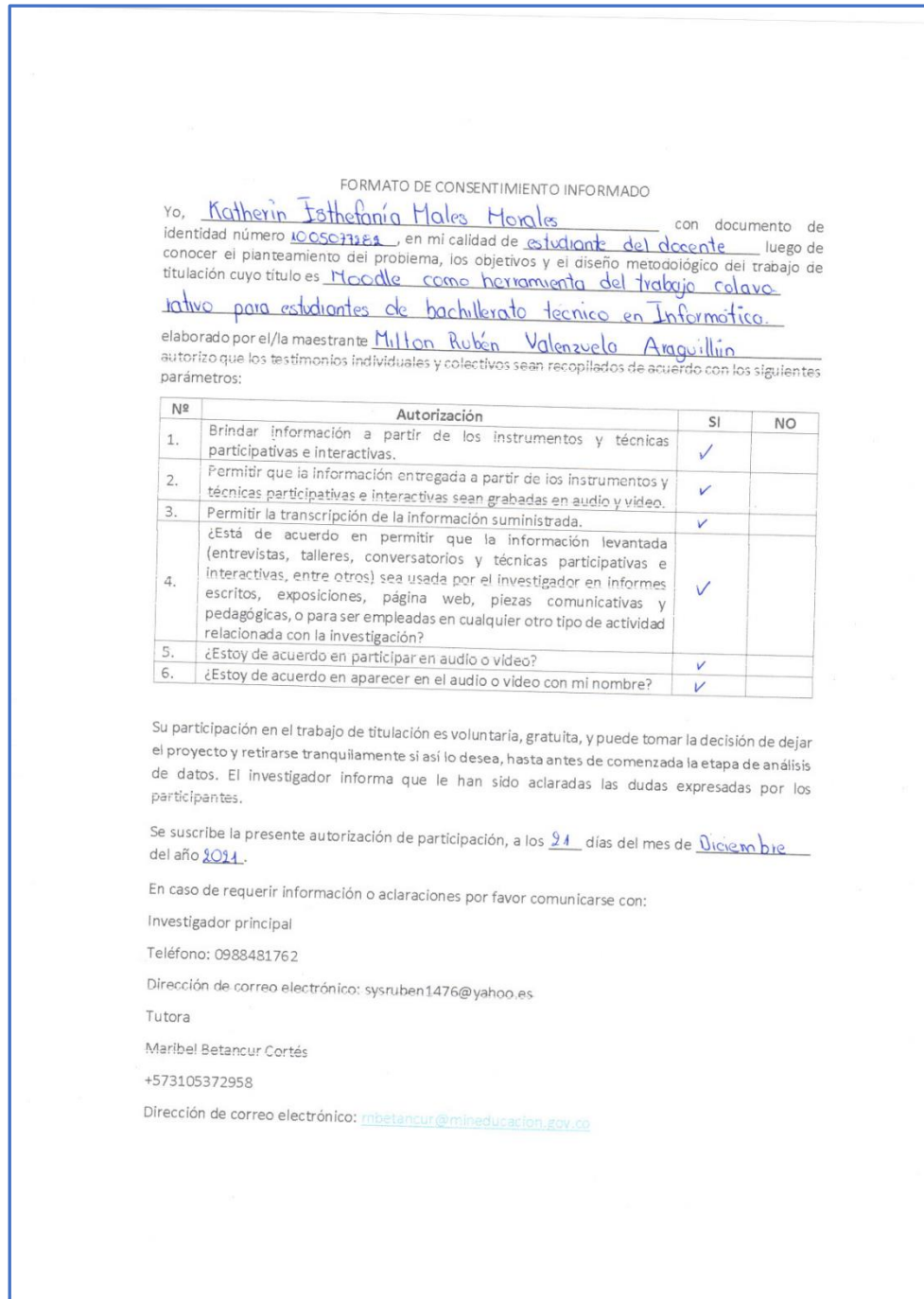

## **Anexo 3: Encuesta de caracterización al grupo de estudiantes**

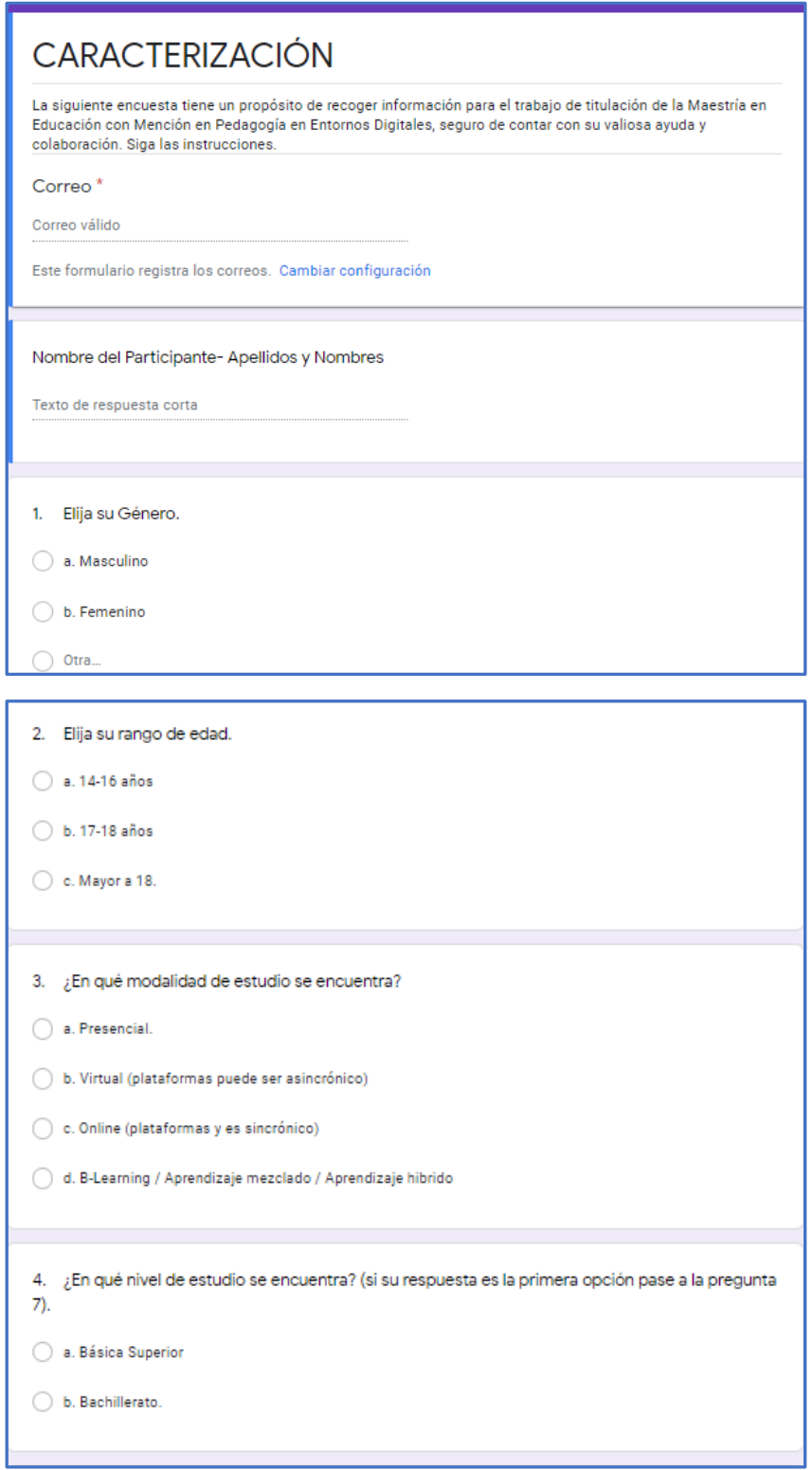

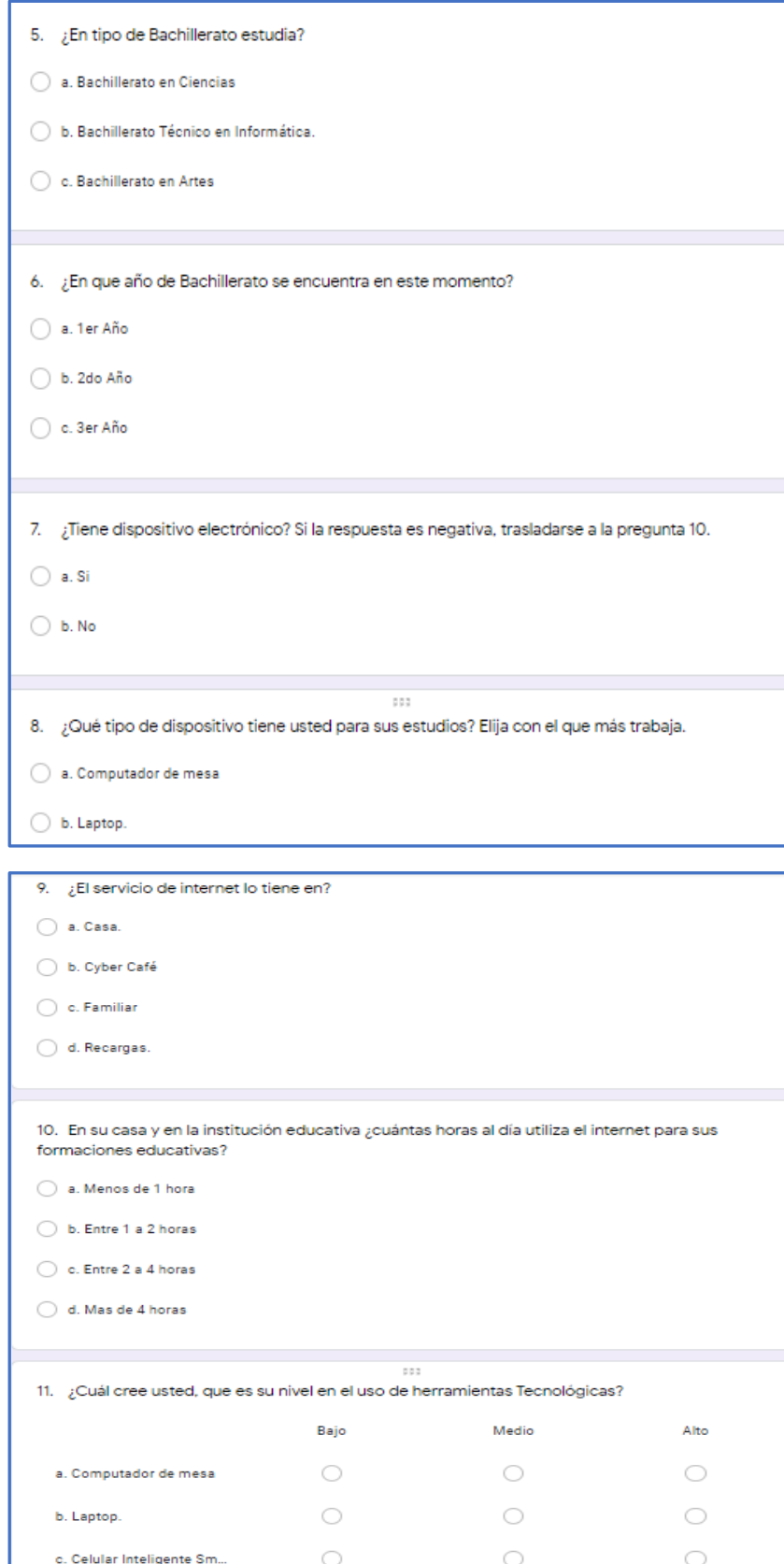

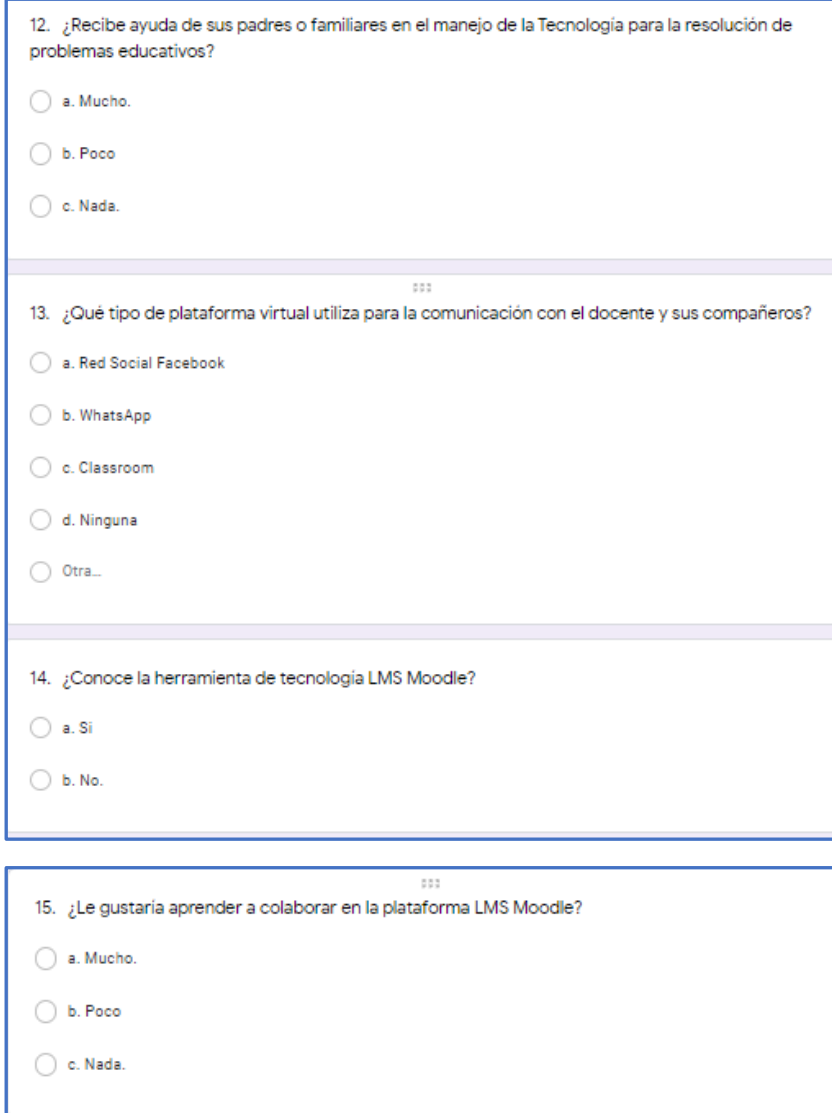

**Anexo 4: Instrumento encuesta sobre la plataforma Moodle.**

# **UNIVERSIDAD TECNOLÓGICA INDOAMÉRICA DIRECCIÓN DE POSGRADO**

## **MAESTRÍA EN EDUCACIÓN CON MENCIÓN EN PEDAGOGÍA EN ENTORNOS DIGITALES**

Estimados estudiantes

Solicito muy comedidamente se dignen contestar con la más absoluta sinceridad la presente encuesta.

#### **Objetivo:**

Diagnosticar el uso de la plataforma Moodle como herramienta de aprendizaje en la asignatura de Soporte Técnico para desarrollar el trabajo colaborativo.

#### **INSTRUCCIONES:**

1.- Lea detenidamente cada ítem del presente cuestionario del formulario de Google Forms y conteste marcando en la respuesta que considere.

2.- Válgase del siguiente instrumento para contestar, sus respuestas servirán para realizar un trabajo de investigación.

#### **ENCUESTA SOBRE EL USO DE LA PLATAFORMA MOODLE.**

#### **1. ¿Conoce aulas virtuales?**

- a. Mucho
- b. Poco
- c. Nada.

#### **2. ¿Conoce la plataforma virtual Moodle?**

- a. Si
- b. No.

#### **3. ¿Cree usted que la plataforma Moodle ayuda al proceso de aprendizaje?**

- a. Mucho
- b. Poco

c. No se

#### **4. ¿Cuál cree usted qué, son las funciones que realiza el aula virtual Moodle?**

- a. Ofrece a los estudiantes recursos de información.
- b. Permite un espacio para la interactividad.
- c. Ninguna.
- d. Otra:
- **5. ¿Cuánto cree usted que podría avanzar en su aprendizaje utilizando Moodle?**
	- a. 100%
	- b. 75%
	- c. 50%
	- d. 25%
- **6. ¿Cree usted que se puede realizar un trabajo colaborativo entre el docente y estudiante con la plataforma Moodle?**
	- a. Si
	- b. No.
- **7. Como prefiere entregar sus trabajos realizados de las materias del área técnica Informática.**
	- a. Mediante el uso de la plataforma Moodle.
	- b. Entregar en papel o medio físico.
- **8. Ha hecho uso de herramientas colaborativas dentro de Moodle.**
	- a. Si
	- b. No.
- **9. Le gustaría hacer uso de actividades como: Foros, chats, y otros dentro de la plataforma Moodle.**
	- a. Mucho
	- b. Poco
	- c. Nada.
- **10. Fuera del horario de clases de la institución educativa, ¿le gustaría tener acceso a información, actividades, entrega de tareas, haciendo uso de la plataforma Moodle?**
	- a. Mucho
- b. Poco
- c. Nada.

## **11. ¿Cuál es el principal beneficio que brinda un aula virtual en Moodle, seleccione 3?**

- a. Facilidad para estudiar
- b. Material disponible a cualquier momento.
- c. Apoya al aprendizaje.
- d. Permite una comunicación entre el docente y los estudiantes.
- e. Posee herramientas para trabajo colaborativo entre estudiantes.

*Fuente: Elaboración propia*

*[https://docs.google.com/forms/d/e/1FAIpQLSf4mh3kqB-](https://docs.google.com/forms/d/e/1FAIpQLSf4mh3kqB-6SQC059kyAnr1i9lSRkrSg5j3N_8CHdusEKOYcQ/closedform)[6SQC059kyAnr1i9lSRkrSg5j3N\\_8CHdusEKOYcQ/closedform](https://docs.google.com/forms/d/e/1FAIpQLSf4mh3kqB-6SQC059kyAnr1i9lSRkrSg5j3N_8CHdusEKOYcQ/closedform)* **Anexo 5: Instrumento de Validación de la encuesta**

## **UNIVERSIDAD TECNOLÓGICA**

## **INDOAMÉRICA**

### **DIRECCIÓN DE POSGRADO**

### **MAESTRÍA EN EDUCACIÓN CON MENCIÓN EN PEDAGOGÍA**

#### **EN ENTORNOS DIGITALES**

## **INSTRUMENTO DE VALIDACIÓN DE LA ENCUESTA PARA ESTUDIANTES**

**Título del Trabajo:** MOODLE COMO HERRAMIENTA DE TRABAJO COLABORATIVO PARA ESTUDIANTES DE BACHILLERATO TÉCNICO EN INFORMÁTICA.

**Autor:** Valenzuela Araguillín Milton Rubén

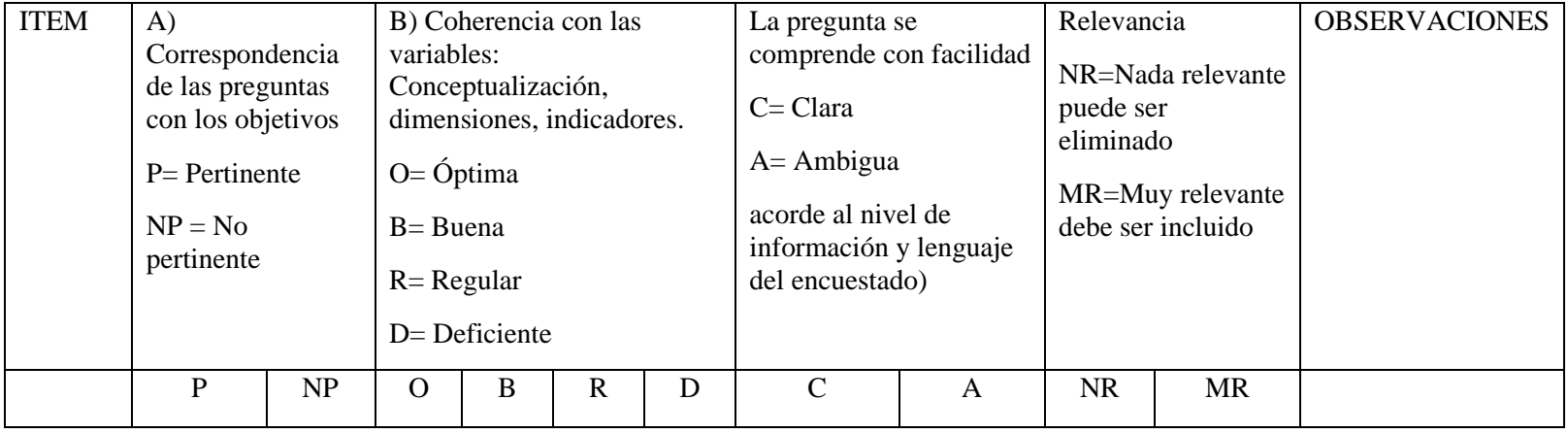

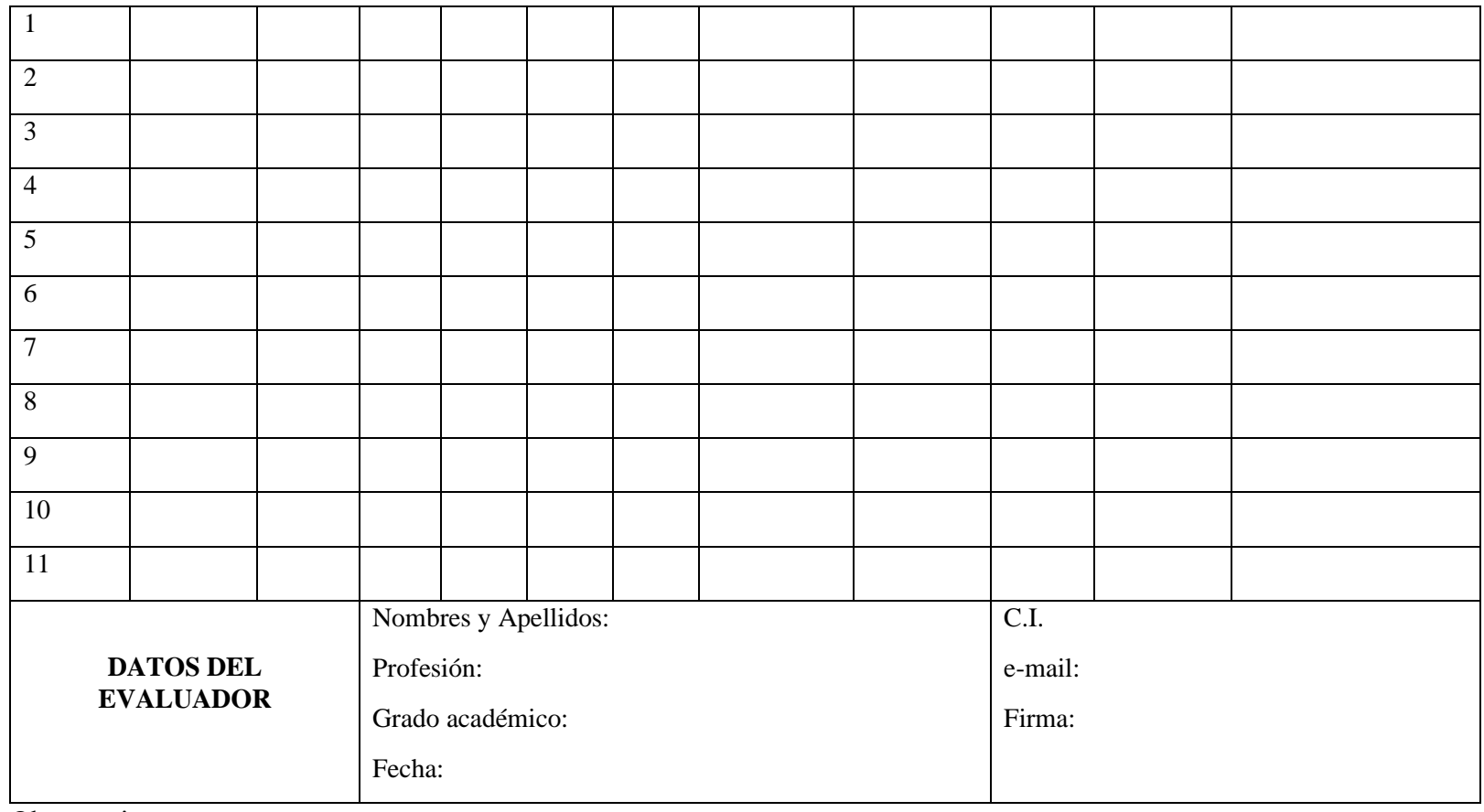

Observaciones……………………………………………………………………………………………………

Fuente: Adaptado de: [http://www.scielo.org.mx/img/revistas/apertura/v9n2//2007-1094-apertura-9-02-00042-gt1.png](http://www.scielo.org.mx/img/revistas/apertura/v9n2/2007-1094-apertura-9-02-00042-gt1.png) [https://www.unach.cl/wp-content/uploads/2018/06/INSTRUMENTOS\\_Validacion\\_expertos\\_cuestionario-](https://www.unach.cl/wp-content/uploads/2018/06/INSTRUMENTOS_Validacion_expertos_cuestionario-2.docx)[2.docx](https://www.unach.cl/wp-content/uploads/2018/06/INSTRUMENTOS_Validacion_expertos_cuestionario-2.docx)

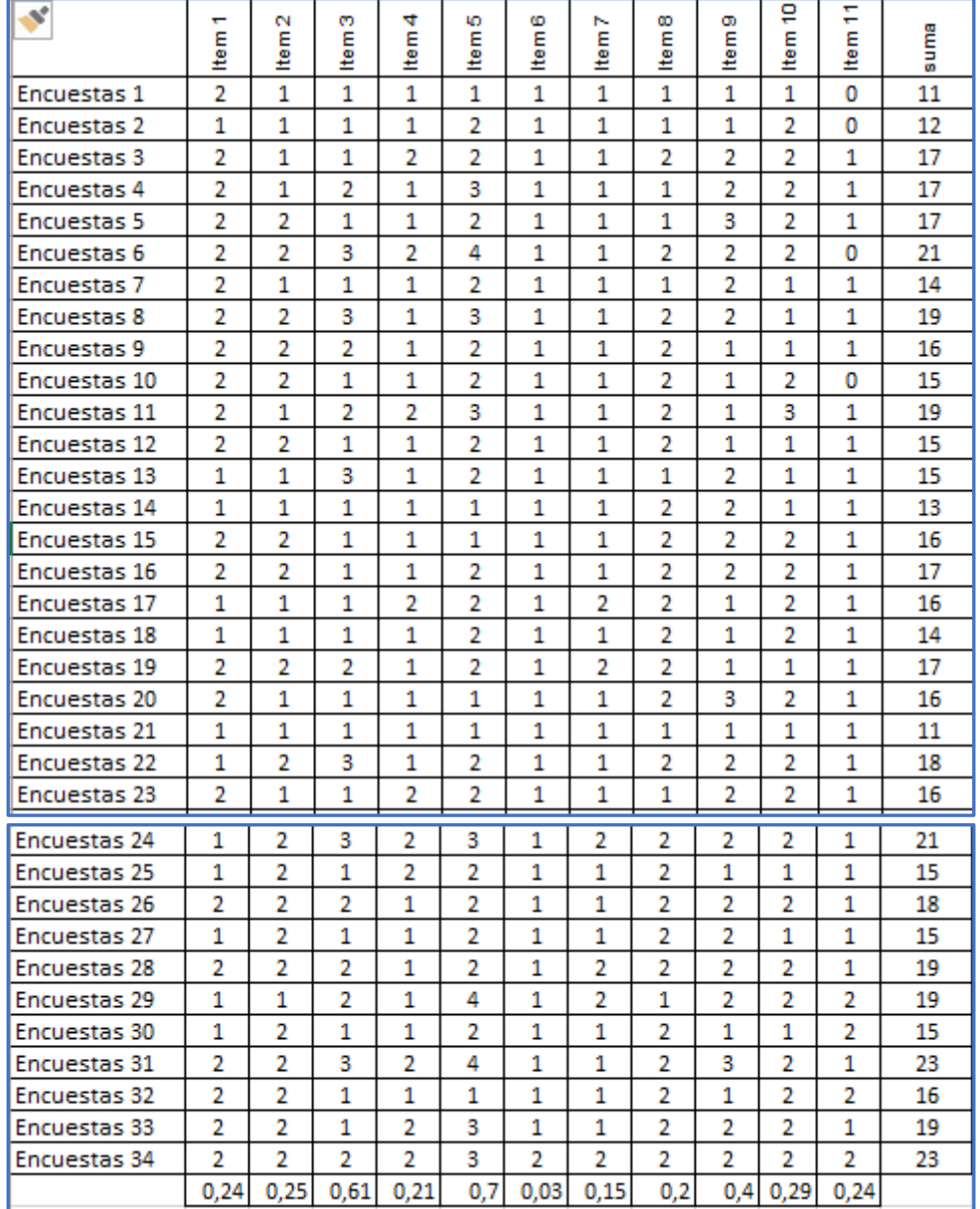

## **Anexo 6: Datos procesados de la encuesta mediante el Alba de Cronbach**

**Anexo 7: Instrumento de validación de la propuesta.**

# **UNIVERSIDAD TECNOLÓGICA INDOAMÉRICA DIRECCIÓN DE POSGRADO MAESTRÍA EN EDUCACIÓN CON MENCIÓN EN PEDAGOGÍA EN ENTORNOS DIGITALES**

INSTRUMENTO DE VALIDACIÓN DE LA PROPUESTA

Autor: …………………………………………………………………………………………

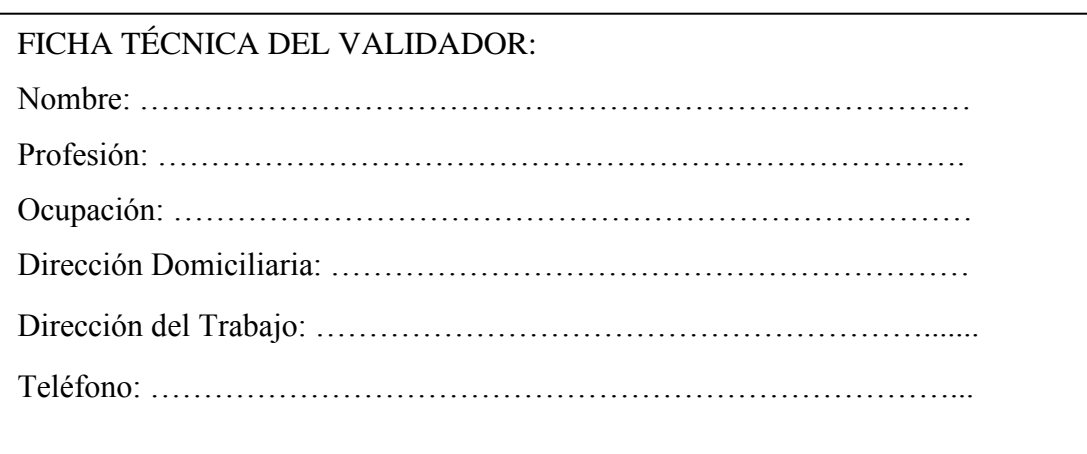

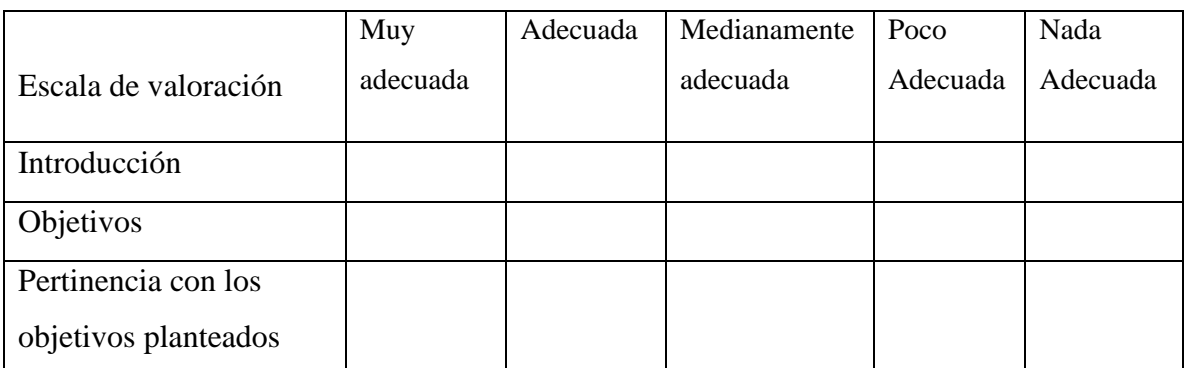

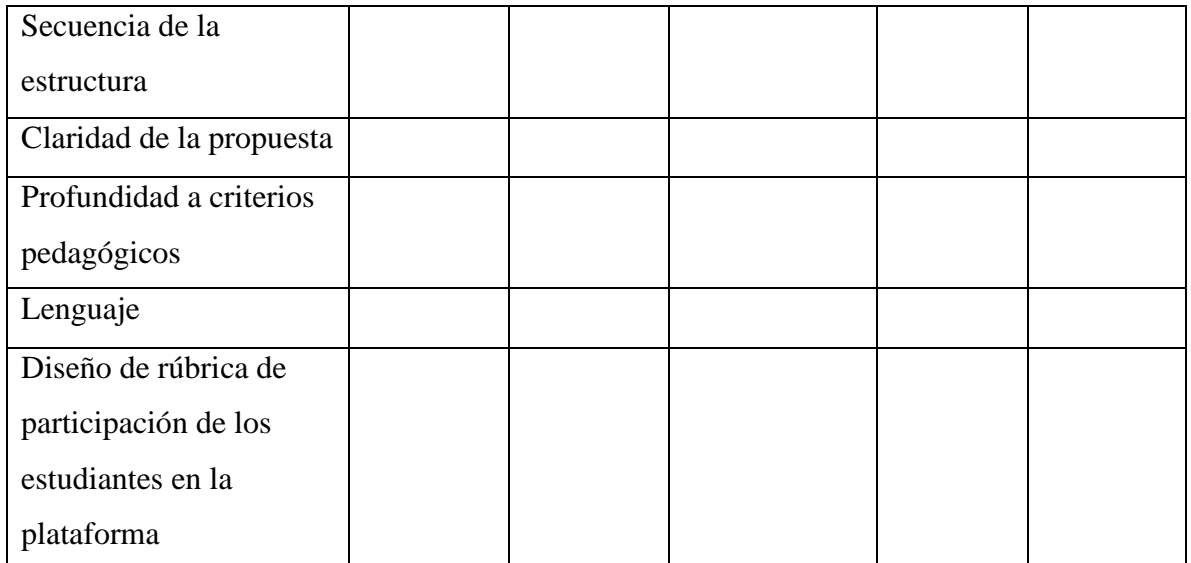

Observaciones………………………………………………………………………… ………………………………………………………………………………………… ………………………………………………………………………………………… Firma: …………………………

Fecha: …………………………………………………………..

*Fuente: Elaboración Propia*

**Anexo 8: Rúbrica de participación de los estudiantes con el uso de la plataforma**  *Moodle*

# **UNIVERSIDAD TECNOLÓGICA INDOAMÉRICA DIRECCIÓN DE POSGRADO**

## **MAESTRÍA EN EDUCACIÓN CON MENCIÓN EN PEDAGOGÍA EN ENTORNOS**

#### **DIGITALES**

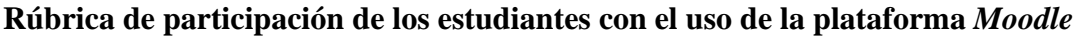

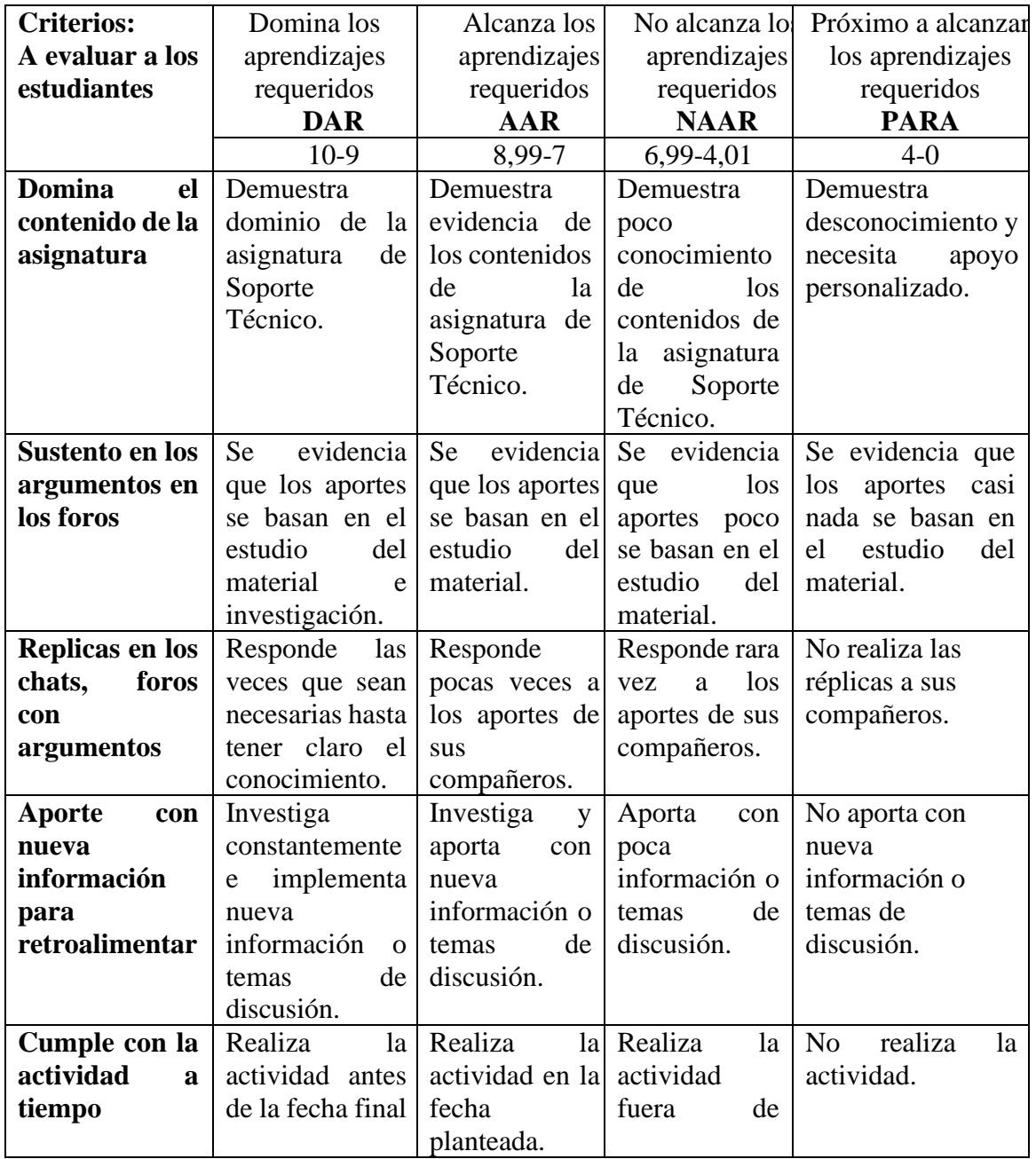

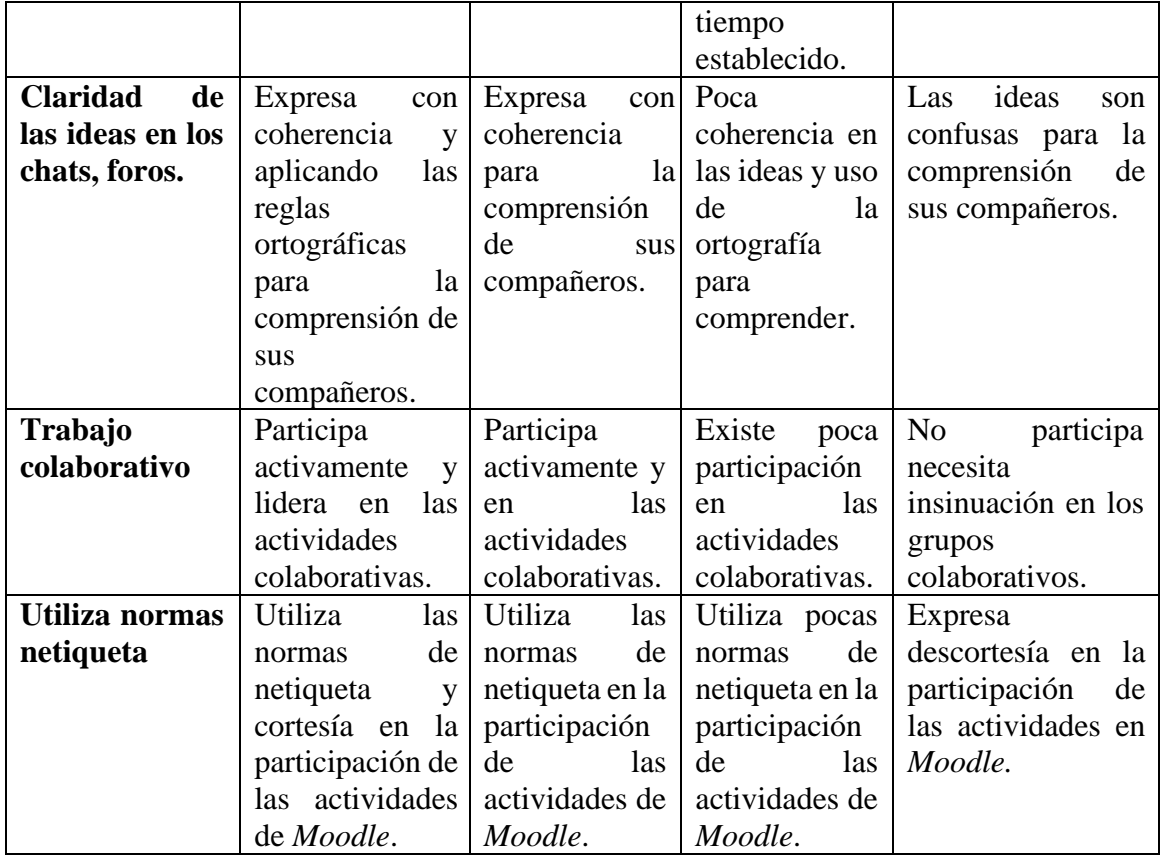

*Fuente: Elaboración Propia*

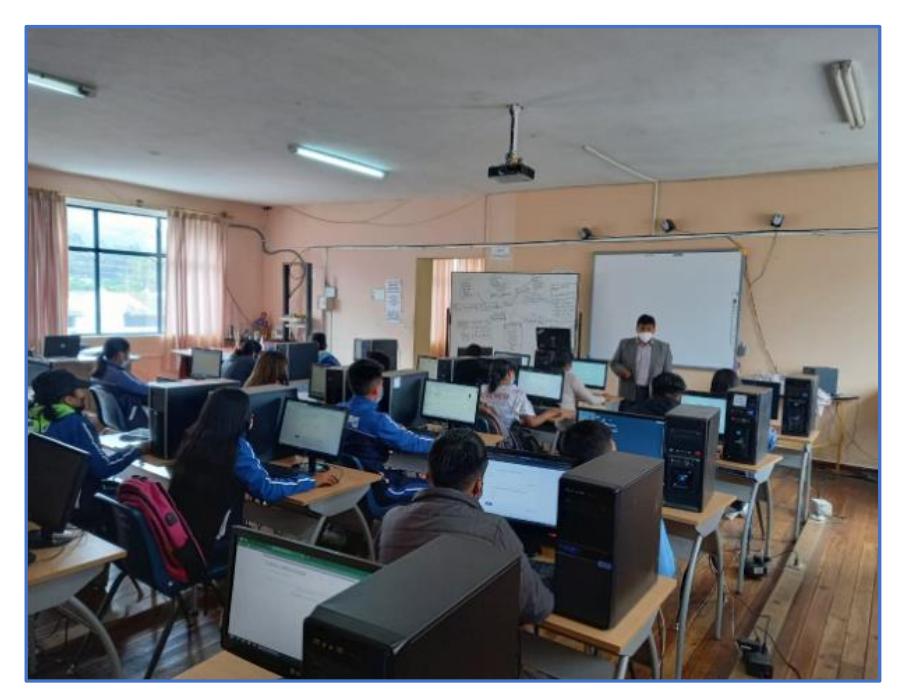

**Anexo 9: Matriculación de los estudiantes para el uso del aula virtual**
## **Anexo 10: Encuesta uso Moodle en el aspecto técnico, didáctico y pedagógico.**

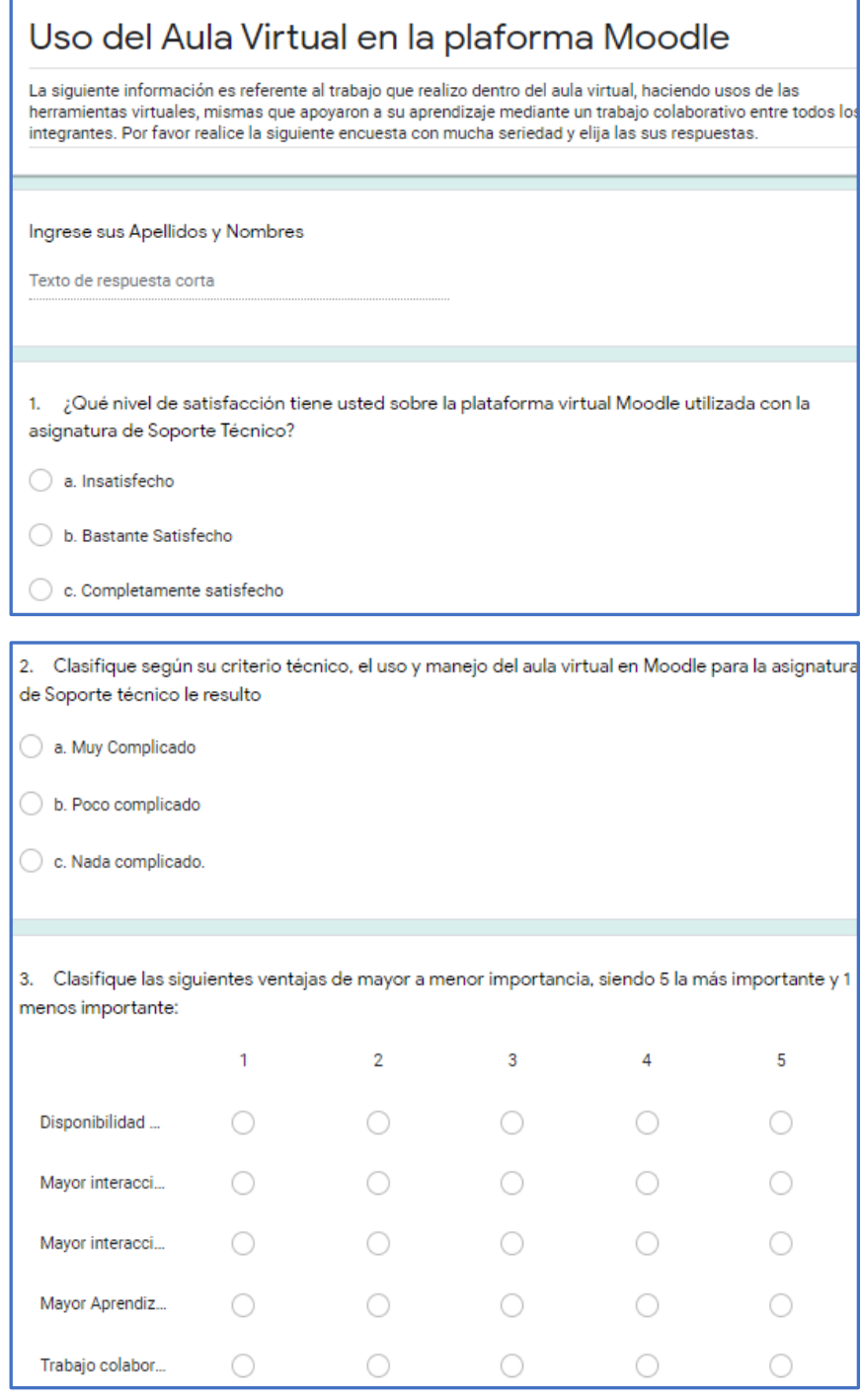

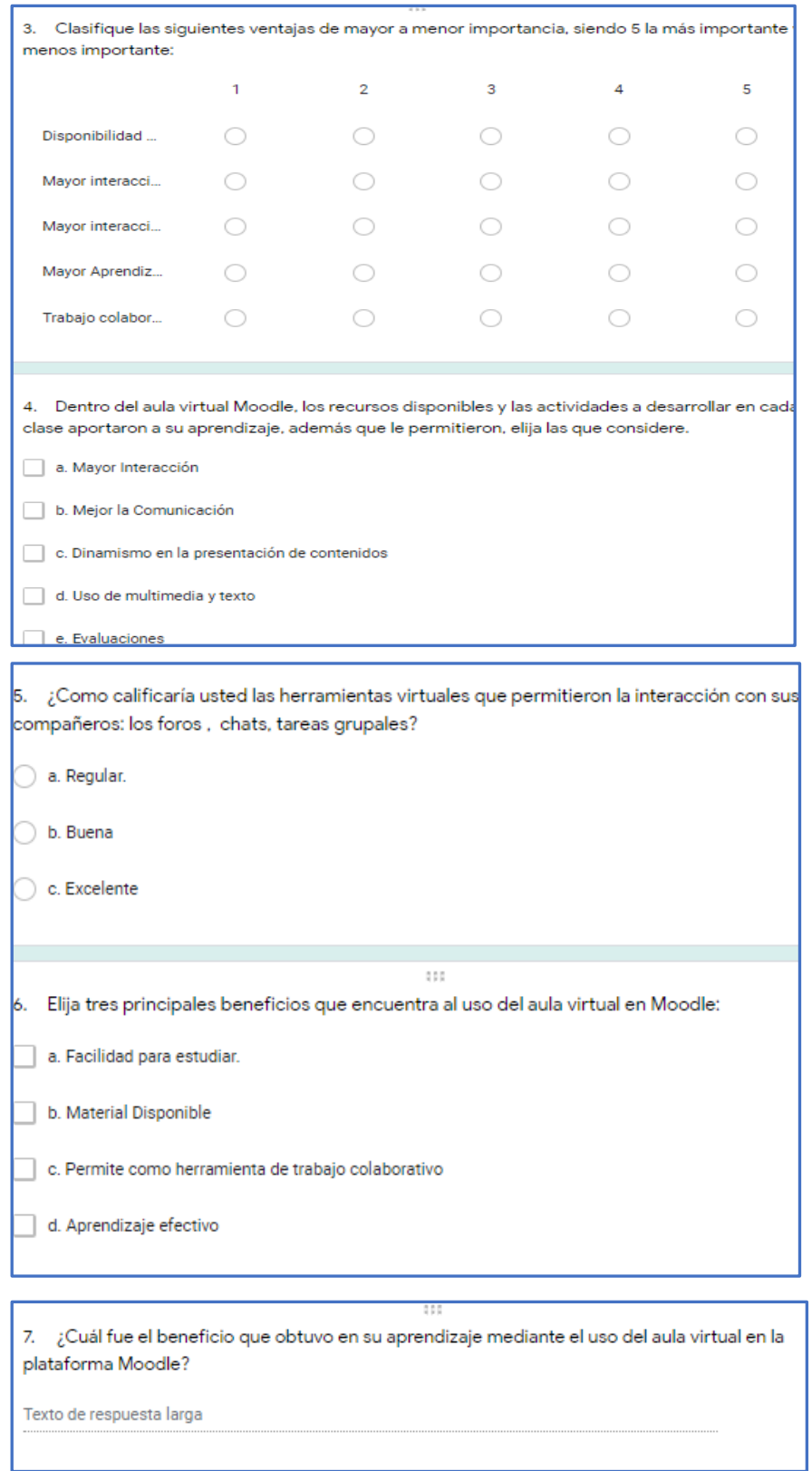

**Anexo 11: Visitas a el aula virtual Moodle.**

| MILTON RUBEN VALENZUELA ARAGUILLIN<br>- Internacional (es) =<br>≞                  |                                                                      |                    |              |      |                                            |                                                                                                    |     |                |
|------------------------------------------------------------------------------------|----------------------------------------------------------------------|--------------------|--------------|------|--------------------------------------------|----------------------------------------------------------------------------------------------------|-----|----------------|
| 2022, 22:17                                                                        | 25 de enero de Sisa Anahi Males Males -                              |                    | Foro: Foro 1 | Foro | Tema visto                                 | The user with id '124' has viewed the discussion with id '105' in the web<br>forum with course module id '1789'.                                              |     | 45.173.230.255 |
| 25 de enero de<br>2022, 22:16                                                      | Sisa Anahi Males Males -                                             |                    | Foro: Foro 1 | Foro | Módulo de curso<br>visto                   | The user with id '124' viewed the 'forum' activity with course<br>module id '1789'.                                                                           | web | 45.173.230.255 |
| 2022, 20:39                                                                        | 25 de enero de Hennifer Pamela Sinchico Hennifer Pamela<br>Maldonado | Sinchico Maldonado | Foro: Foro 1 | Foro | Se ha suscrito a esta<br>discusión         | The user with id '107' subscribed the user with id '107' to the<br>discussion with id '75' in the forum with the course module id<br>"1789".                  | web | 131.196.115.95 |
| 25 de enero de<br>2022, 20:39                                                      | Jennifer Pamela Sinchico -<br>Maldonado                              |                    | Foro: Foro 1 | Foro | Mensaje creado                             | The user with id '107' has created the post with id '331' in the<br>discussion with id '75' in the forum with course module id '1789'.                        | web | 131.196.115.95 |
| 25 de enero de<br>2022, 20:39                                                      | Jennifer Pamela Sinchico<br>Maldonado                                |                    | Foro: Foro 1 | Foro | Algún contenido ha<br>sido publicado.      | The user with id '107' has posted content in the forum post with id web<br>'331' in the discussion '75' located in the forum with course<br>module id '1789'. |     | 131.196.115.95 |
| 25 de enero de<br>2022, 20:37                                                      | Jennifer Pamela Sinchico -<br>Maldonado                              |                    | Foro: Foro 1 | Foro | Tema visto                                 | The user with id '107' has viewed the discussion with id '75' in the<br>forum with course module id '1789'.                                                   | web | 131.196.115.95 |
| 25 de enero de<br>2022, 20:37                                                      | Jennifer Pamela Sinchico<br>Maldonado                                |                    | Foro: Foro 1 | Foro | Tema visto                                 | The user with id '107' has viewed the discussion with id '75' in the web<br>forum with course module id '1789'.                                               |     | 131.196.115.95 |
| 25 de enero de<br>2022, 20:37                                                      | Jennifer Pamela Sinchico<br>Maldonado                                |                    | Foro: Foro 1 | Foro | Tema visto                                 | The user with id '107' has viewed the discussion with id '59' in the<br>forum with course module id '1789'.                                                   | web | 131.196.115.95 |
| Descargar datos de tabla como<br>Valores separados por comas (.csv) ¢<br>Descargar |                                                                      |                    |              |      |                                            |                                                                                                    |     |                |
|                                                                                    |                                                                      |                    |              | -5   | 6 <sup>1</sup><br>$\overline{7}$<br>8<br>9 | 12<br>10                                                                                                    |     |                |

**Anexo 12: Foros participación de los foros**

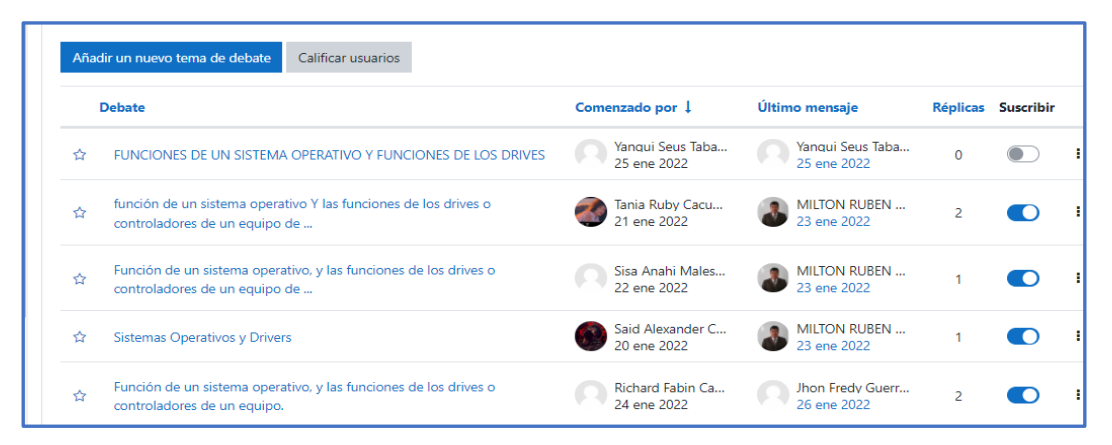

**Anexo 13: Actividad trabajo grupal de la segunda clase**

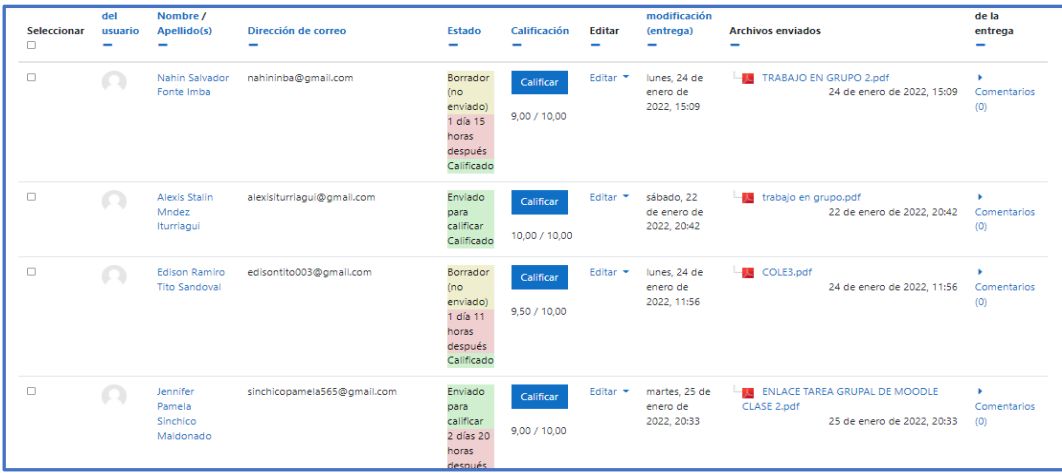

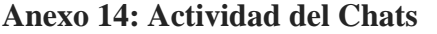

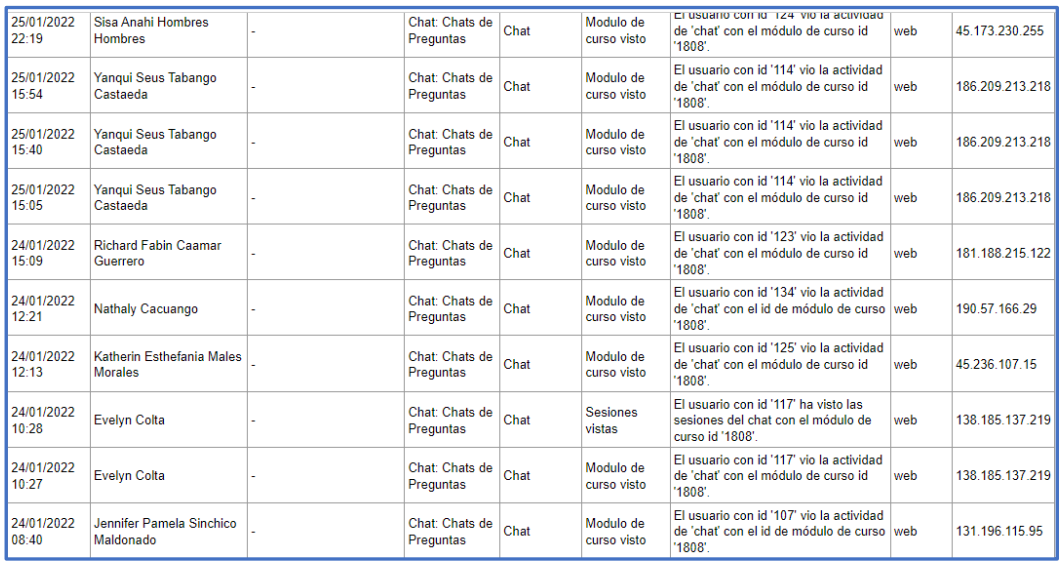

## **Anexo 15: Actividad de la realización de la evaluación**

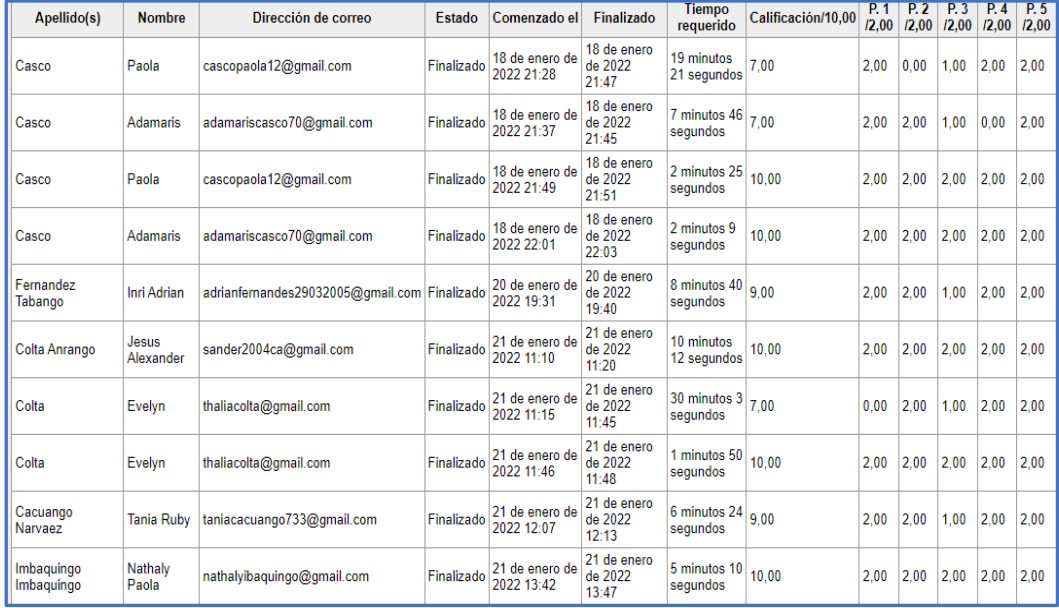

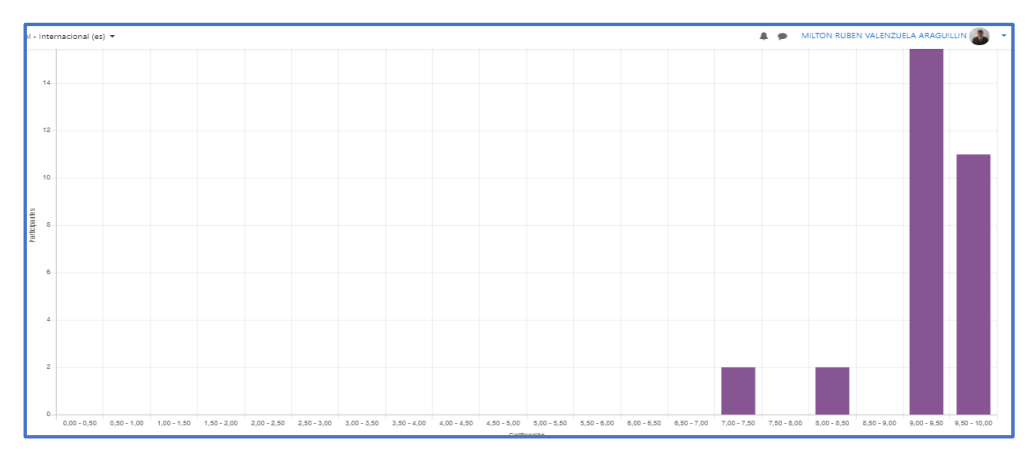

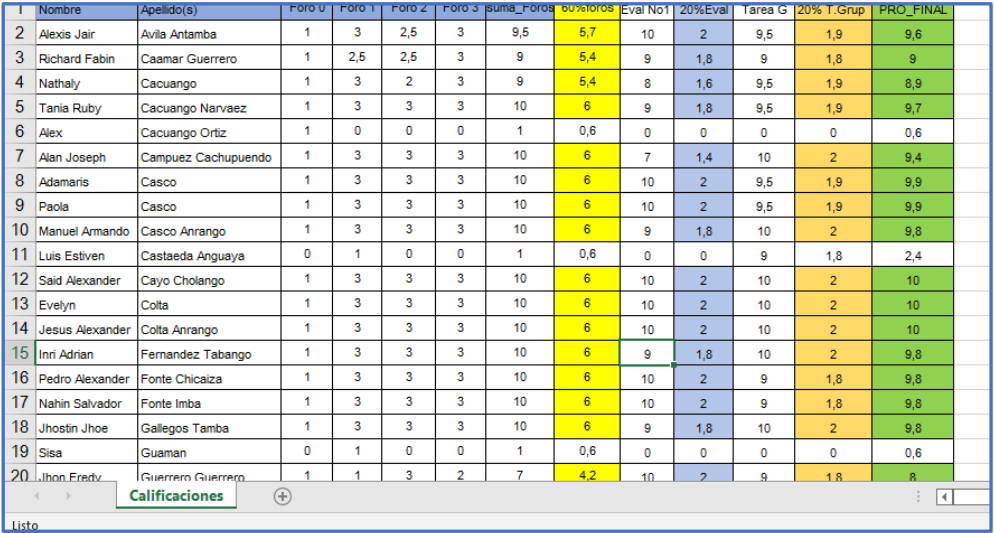

## **Anexo 16: Resultado de uso del aula virtual aspecto técnico, didáctico y pedagógico.**

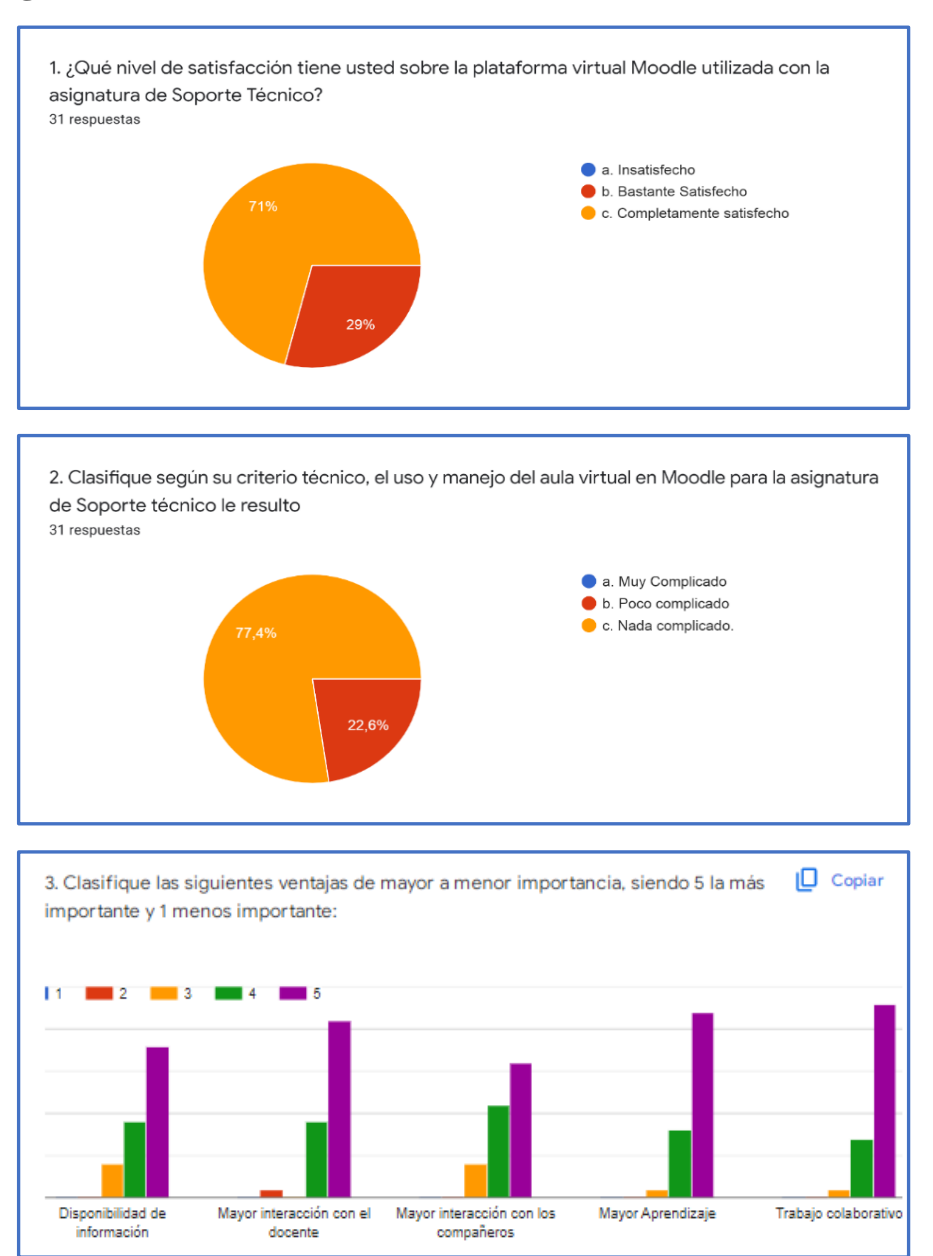

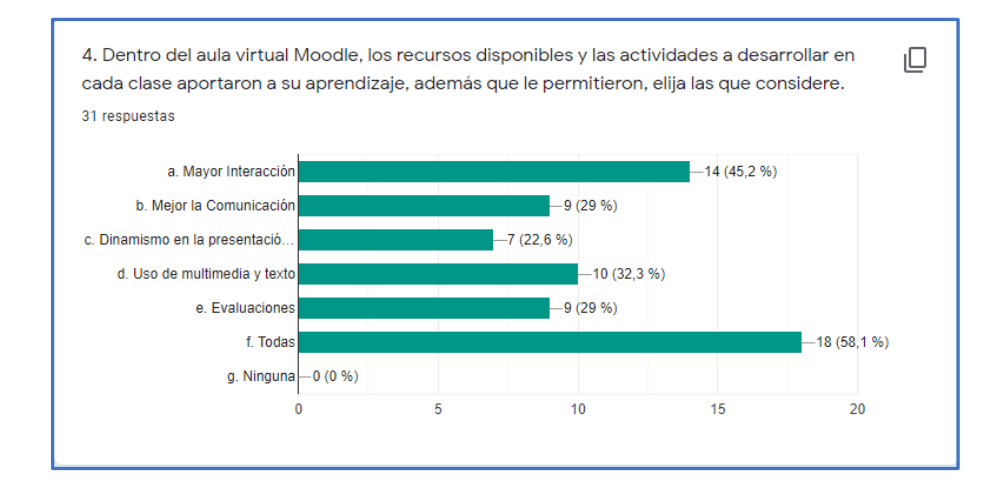

5. ¿Como calificaría usted las herramientas virtuales que permitieron la interacción con sus compañeros: los foros, chats, tareas grupales?

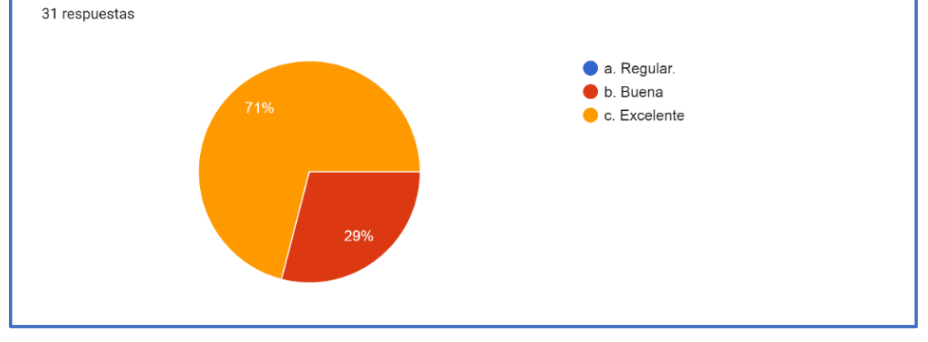

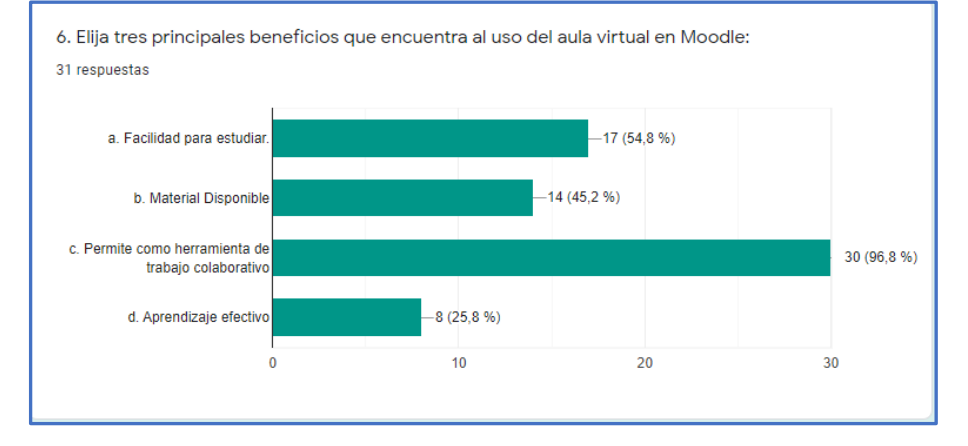

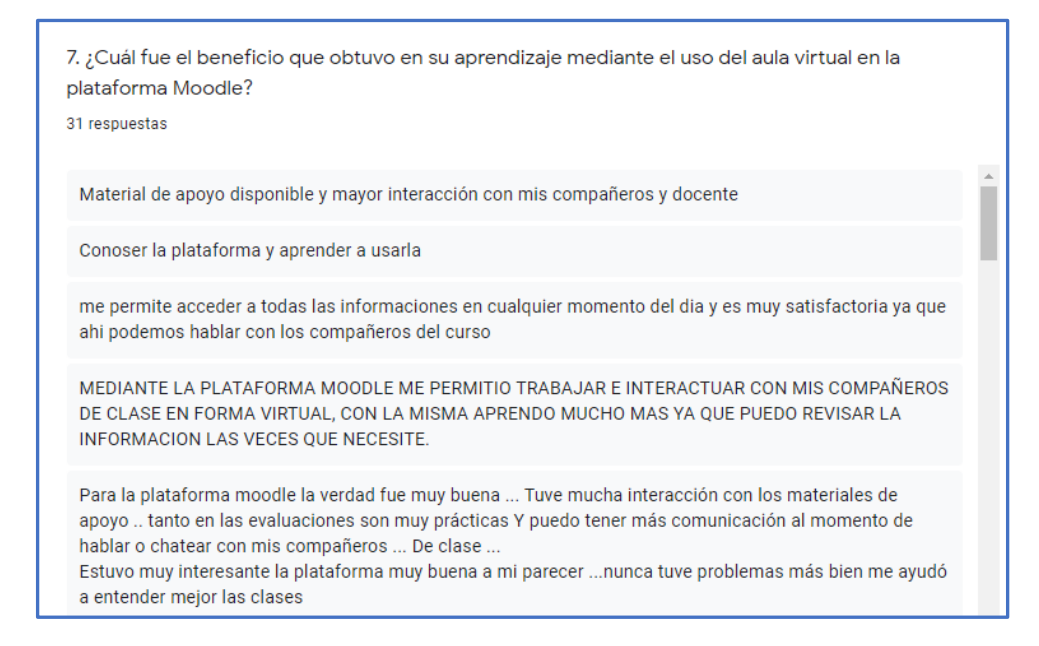

**Anexo 17: Grupo focal con la herramienta Jamboard**

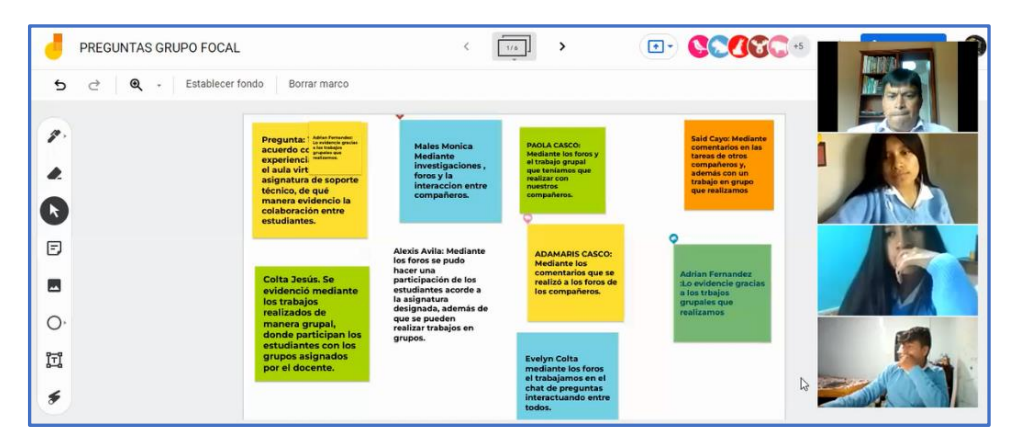